## **UNIVERSIDAD NACIONAL DE CHIMBORAZO**

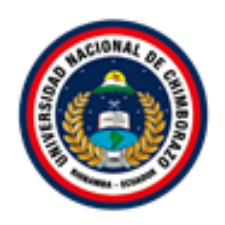

## **FACULTAD DE CIENCIAS DE LA EDUCACIÓN HUMANAS Y TECNOLOGÍAS**

# **CARRERA DE LICENCIATURA EN DISEÑO GRÁFICO**

**Proyecto de Investigación previo a la obtención del título de**

**Licenciada en Diseño Gráfico**

**TRABAJO DE TITULACIÓN**

## **DISEÑO DE UN PORTAFOLIO EDITORIAL CON**

**LÍNEAS GRÁFICAS PARA PUBLICACIONES CIENTÍFICAS**

**AUTORA:**

Amanda Belén Quinzo Porras

## **TUTOR:**

MSc. Manuel David Isín

**Riobamba - Ecuador**

**Año 2019**

## **FIRMA DE MIEMBROS DEL TRIBUNAL**

<span id="page-1-0"></span>Los miembros de Tribunal de Graduación, del proyecto "DISEÑO DE UN PORTAFOLIO EDITORIAL CON LÍNEAS GRÁFICAS PARA PUBLICACIONES CIENTÍFICAS". Presentado por Amanda Belén Quinzo Porras y dirigido por el Ms.C David Isín.

Una vez escuchada su defensa y revisado el informe de proyecto de investigación con fines de graduación, en el cual se ha constatado el cumplimiento de las observaciones realizadas, remito la presente para uso y custodia en la biblioteca de la Facultad de Ciencias de la Educación, Humanas y Tecnologías, de la Universidad Nacional de Chimborazo.

Para constancia de lo expuesto firman:

Arq. William Quevedo Tumailli. Mg. PRESIDENTE DEL TRIBUNAL

Lic. Jorge Ibarra Loza Ms.C. MIEMBRO DEL TRIBUNAL

**FIRMA** 

**FIRMA** 

Lic. Marcela Cadena Figueroa Ms.C. MIEMBRO DEL TRIBUNAL

Lic. David Isin Ms.C **TUTOR DOCENTE** 

FIRMA **FIRMA** 

**NOTA FINAL:** 

## <span id="page-2-0"></span>**CERTIFICADO DE REVISIÓN DEL TRABAJO DEL TITULACIÓN**

Yo, David Isin, tutor de tesis y docente de la Facultad de Ciencias de la Educación Humanas y Tecnologías de la carrera de Diseño Gráfico de la Universidad Nacional de Chimborazo. CERTIFICO que en el presente trabajo con el tema "DISEÑO DE UN PORTAFOLIO EDITORIAL CON LÍNEAS GRÁFICAS PARA PUBLICACIONES CIENTÍFICAS" de autoría de la señorita Quinzo Porras Amanda Belén portador de la C.C. 0604685149, ha sido dirigido y revisado durante todo el proceso de investigación. El citado trabajo cumple el 100% con los requisitos metodológicos y requerimiento exigidos por las normas generales para la graduación, de tal virtud autorizo la presentación del mismo para su calificación correspondiente.

ic. David Isin Ms. **TUTOR DE TESIS** 

## <span id="page-3-0"></span>**CERTIFICADO DE PORCENTAJE DE PLAGIO**

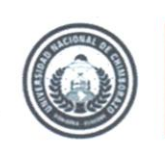

**DIRECCIÓN ACADÉMICA** VICERRECTORADO ACADÉMICO

<span id="page-3-1"></span>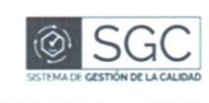

UNACH-RGF-01-04-02.20

# CERTIFICACIÓN

Que, AMANDA BELÉN QUINZO PORRAS con CC: 0604685149, estudiante de la Carrera de DISEÑO GRÁFICO, Facultad de CIENCIAS DE LA EDUCACIÓN HUMANAS Y TECNOLOGÍAS; ha trabajado bajo mi tutoría el trabajo de investigación titulado " DISEÑO DE UN PORTAFOLIO EDITORIAL CON LÍNEAS GRÁFICAS PARA PUBLICACIONES CIENTÍFICAS, que corresponde al dominio científico DESARROLLO TERRITORIAL - PRODUCTIVO Y HÁBITAT SUSTENTABLE PARA MEJORAR LA CALIDAD DE VIDA y alineado a la línea de investigación CULTURA VISUAL, cumple con el 2 %, reportado en el sistema Anti plagio nombre del sistema, porcentaje aceptado de acuerdo a la reglamentación institucional, por consiguiente autorizo continuar con el proceso.

Riobamba, 15 de julio de 2019

Mgs. David Isin

**TUTOR** 

Campus Norte | Av. Antonio José de Sucre, Km 1 y via a Guano | Teléfonos: (593-3) 3730880 - Ext.: 1255 - 2212

# AUTORÍA DE LA INVESTIGACIÓN

La responsabilidad del contenido, ideas y conclusiones del presente trabajo investigativo, previo a la obtención del Título de Licenciado en Diseño Gráfico, con el tema: "DISEÑO DE UN PORTAFOLIO EDITORIAL CON LÍNEAS GRÁFICAS PARA PUBLICACIONES CIENTÍFICAS", corresponde exclusivamente a: Amanda Belén Quinzo Porras, con cédula de identidad Nº 060468514-9 y el patrimonio intelectual de la misma a la Universidad.

large

Amanda Belén Quinzo Porras

**AUTORA** 

060468514-9

## **AGRADECIMIENTO**

<span id="page-5-0"></span>Gracias a la Universidad Nacional de Chimborazo por haberme abierto las puertas de esta distinguida institución para formarme no solo como profesional si no como persona, nuevamente mis agradecimientos a mi familia, docentes, compañeros por haber formado parte de esta bonita experiencia, culmino esta etapa de mi vida muy feliz satisfecha y agradecida.

Amanda Belén Quinzo Porras

C.I. 0604685149

## **DEDICATORIA**

<span id="page-6-0"></span>La investigación va dedicada primeramente a Dios por ser mi pilar fundamental sin la bendición de él no estuviera aquí, luego a toda familia, por su apoyo incondicional. En especial a mi madre por siempre motivarme cuando sentía que decaía, a mi bendición más grande mi hijo por ser mi inspiración diaria. A mis hermanos gracias por brindarme su respeto y cariño y por estar apoyándome incondicionalmente. A mis docentes por haber aportado con el conocimiento necesario para culminar esta etapa universitaria. Gracias Totales.

> Amanda Belén Quinzo Porras C.I. 0604685149

## **RECONOCIMIENTO**

<span id="page-7-0"></span>A la Universidad Nacional de Chimborazo, Facultad de Ciencias de la Educación, Humanas y Tecnologías y a la Carrera de Diseño Gráfico por permitirme formar parte de esta comunidad universitaria.

A los docentes y autoridades de la carrera, por compartir sus conocimientos necesarios para formarme profesionalmente y culminar esta etapa impórtate de mi vida.

Amanda Belén Quinzo Porras

C.I. 0604685149

## <span id="page-8-0"></span>ÍNDICE GENERAL

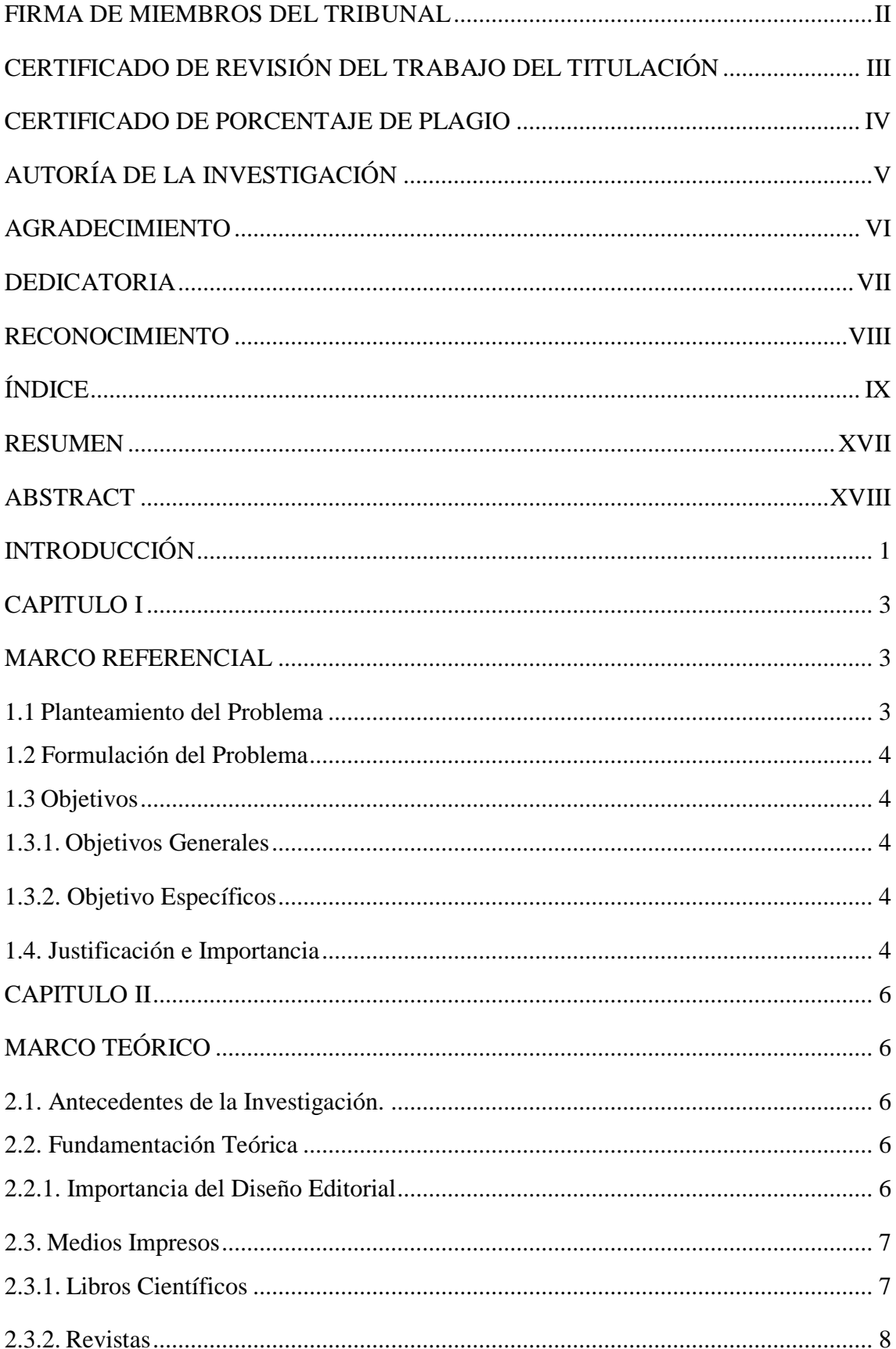

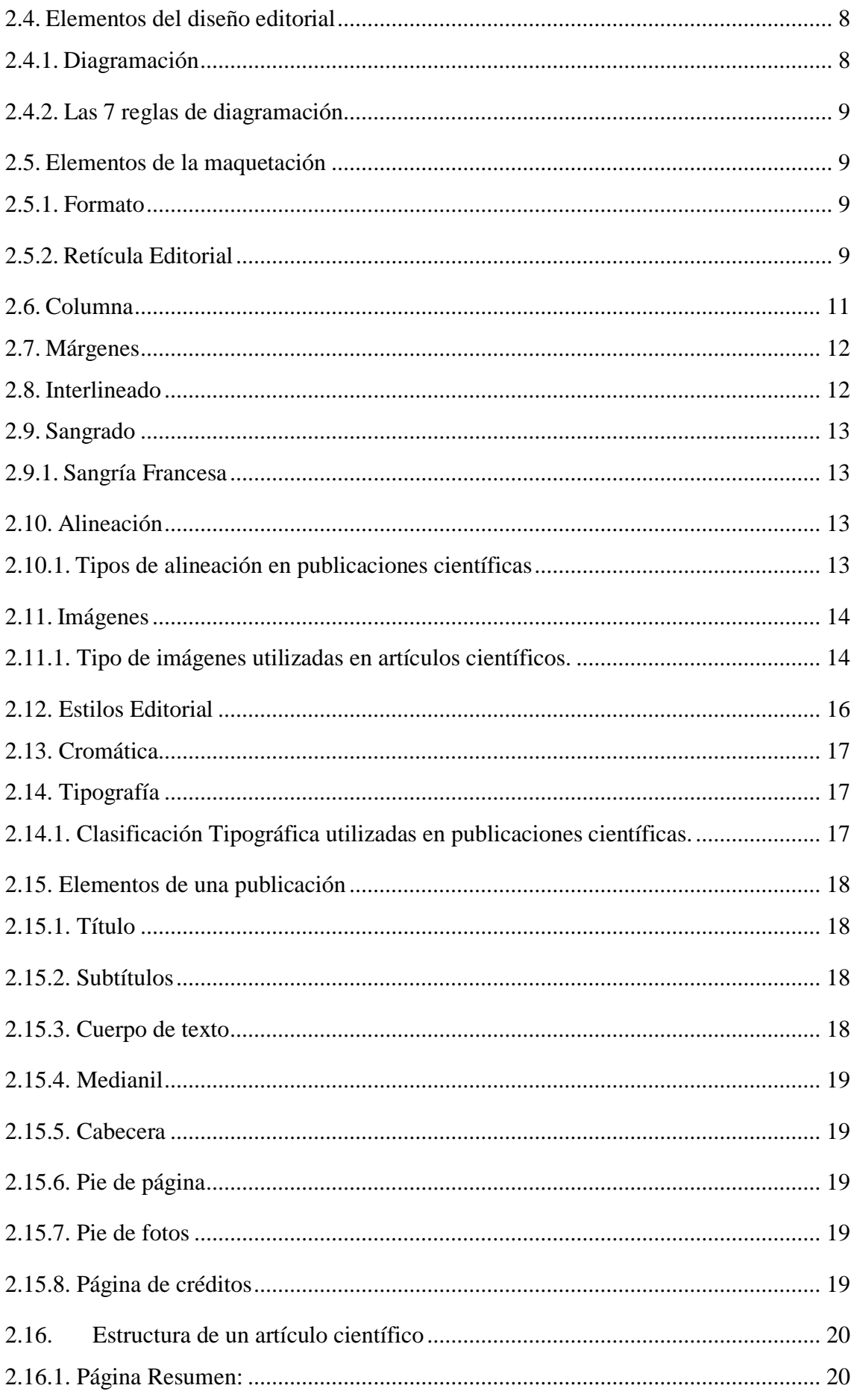

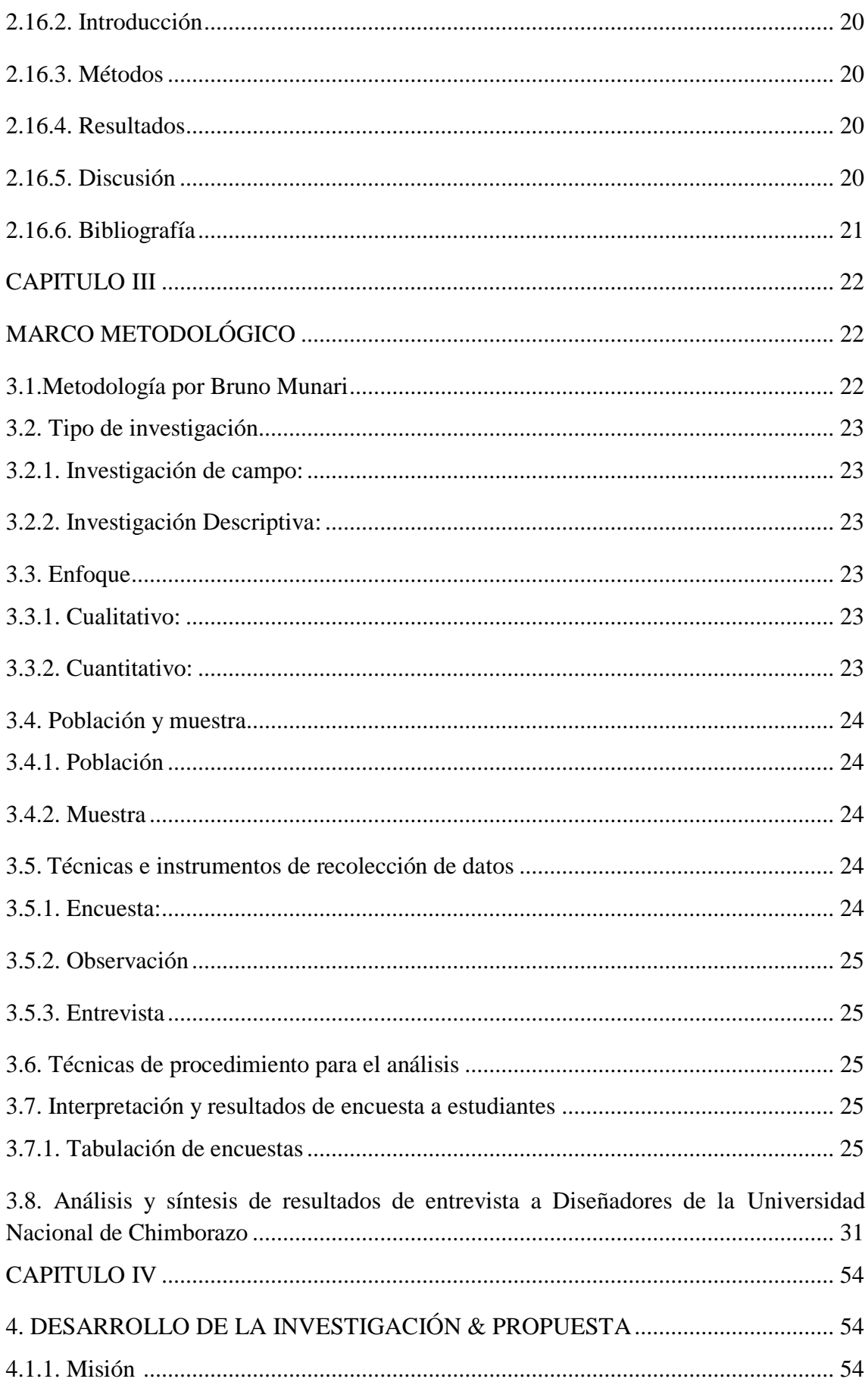

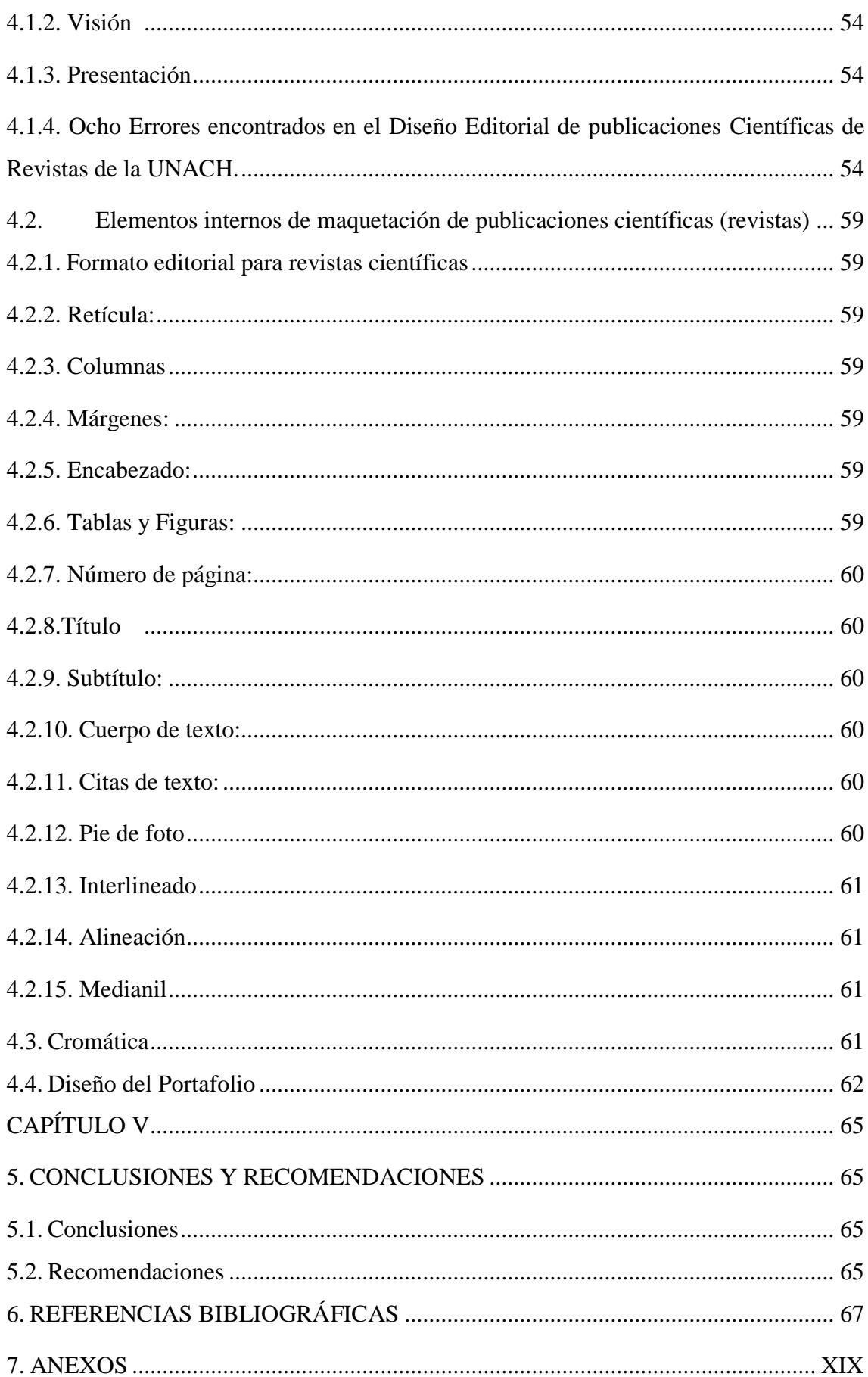

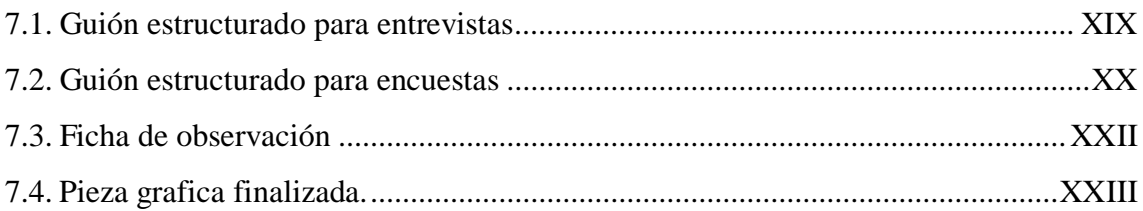

# **ÍNDICE DE FIGURAS**

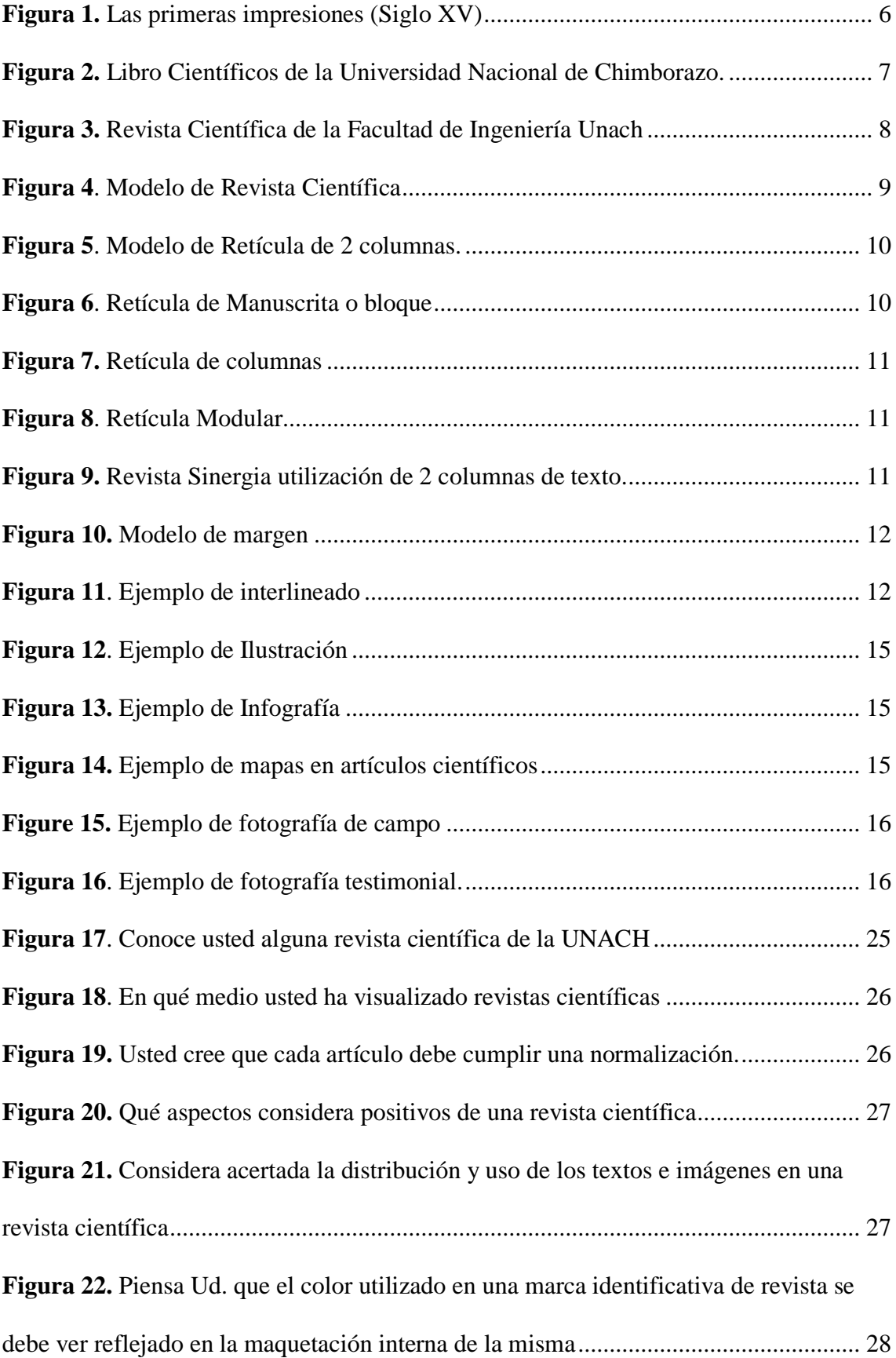

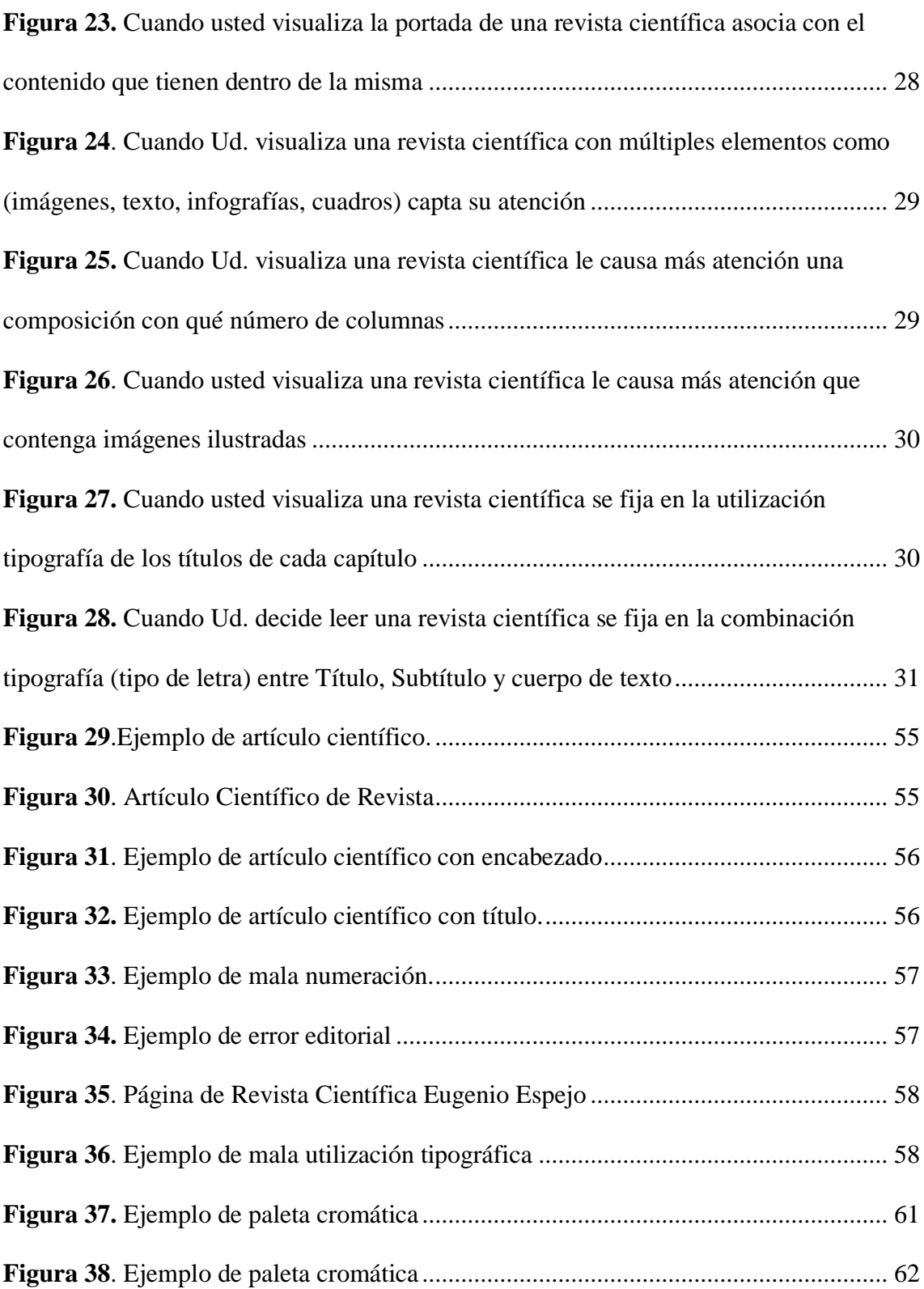

# **ÍNDICE DE TABLAS**

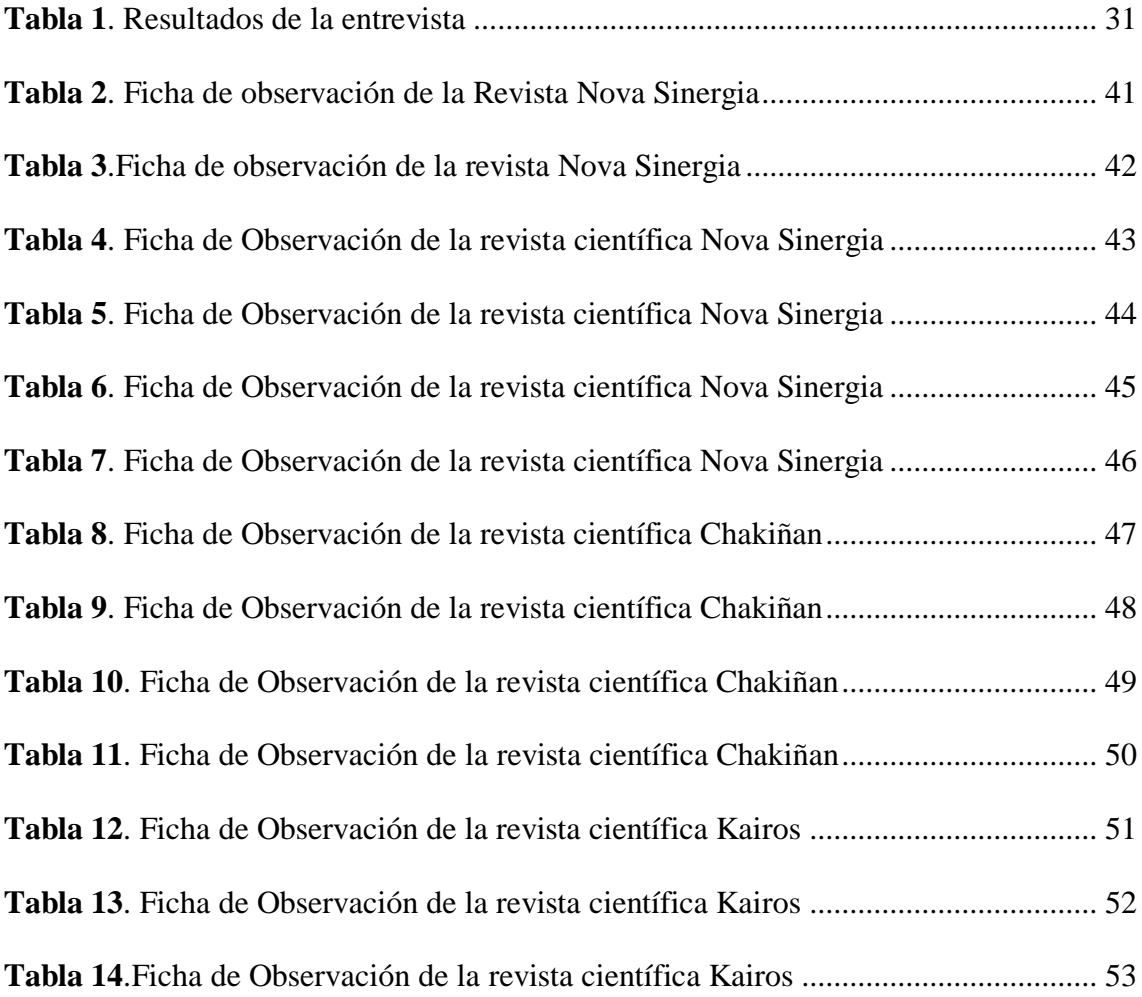

## **UNIVERSIDAD NACIONAL DE CHIMBORAZO FACULTAD DE CIENCIAS DE LA EDUCACIÓN, HUMANAS Y TECNOLOGÍAS CARRERA DE DISEÑO GRÁFICO**

#### **DISEÑO DE UN PORTAFOLIO EDITORIAL CON LÍNEAS GRÁFICAS PARA PUBLICACIONES CIENTÍFICAS**

#### **RESUMEN**

<span id="page-16-0"></span>El presente proyecto tiene como objetivo dar a conocer los parámetros compositivos para la elaboración de artículos científicos, con el fin de contribuir a la mejora del Diseño Editorial. En la actualidad esta rama se ha vuelto exigente, debe poseer una diagramación atractiva visualmente pero siempre conservando su concepto y funcionalidad, con el apoyo de nuevos estilos y tendencias que siguen evolucionando facilitando así la legibilidad, composición y estética .La investigación realizada contribuirá a la diagramación de artículos científicos, otorgando parámetros compositivos, tipográficos, cromáticos, para implementar de manera correcta los diferentes procesos para la elaboración de libros y revistas científicas impresas y digitales. Para la ejecución de un artículo científicos es necesario tener una guía impresa con los parámetros que sirvan de apoyo para el desarrollo del mismo, con la finalidad de aportar con el desenvolvimiento personal y profesional para las personas dedicadas a la diagramación de artículos científicos se planteó desarrollar la investigación. Para lograrlo se elaboró el portafolio editorial conformada por dos partes: la primera presenta una breve descripción de los elementos de una revista, sus posibles variaciones y un ejemplo de su aplicación actual en publicaciones de divulgación científica del medio. La segunda expone una breve descripción de los aspectos fundamentales del diseño editorial en estas publicaciones. Para obtener resultados confiables se optó por una investigación de campo y descriptiva con un enfoque cuantitavo que permitió alcanzar resultados deseados para el desarrollo

de la propuesta, que permitirán desarrollar artículos científicos de manera concisa, cumpliendo las necesidades del lector.

**PALABRAS CLAVE**: diseño editorial, maquetación, artículos científicos, publicaciones.

## **ABSTRACT**

<span id="page-17-0"></span>This project aims to raise awareness of the compositional parameters for the development of scientific articles, in order to contribute to the improvement of editorial design. Nowadays this branch has become demanding, it must have a visually attractive layout but always retaining its concept and functionality, with the support of new styles and trends that continue to evolve thus facilitating readability, composition and aesthetics diagramming of scientific articles, granting of compositional, typographic, chromatic parameters, to correctly implement the different processes for the production of printed and digital books and scientific journals. For the execution of an article, it is necessary to have a printed guide with the parameters that serve for the development of the same, in order to contribute with the personal and professional development for the people dedicated to the layout of the articles, it was proposed to develop the investigation. To achieve this, the editorial portfolio is made up of two parts: the first presents a brief description of the elements of a journal, its possible variations and an example of its current application in the publications of scientific dissemination of the medium. The second brief description of the fundamental aspects of editorial design in these publications. To obtain reliable results, you can opt for a field and descriptive investigation with a quantitative approach that allows you to achieve the desired results for the development of the proposal, which must meet the needs of the reader. Key words: editorial design, layout, scientific articles, publications.

Reviewed by: Marcela González English Professor

XVIII

## **INTRODUCCIÓN**

<span id="page-18-0"></span>En el siglo XVIII, nacen en Inglaterra las primeras revistas, como producto editorial independiente al periódico, en principio eran semanales y buscaban un enfoque más lúdico y analítico, a través de un diseño más cuidado. La publicación de revistas siempre ha buscado la innovación en su terreno y la expansión mediática, esto ha producido grandes avances en su diseño y contenidos, buscando captar el interés de un lector cada vez más formado en un mercado más competente. La aparición del internet, trajo consigo el surgimiento de nuevos medios de comunicación. Esto ha supuesto que, en la actualidad, la publicación de revistas ha tenido que reinventarse hacia un público especializado.

Cada vez existen publicaciones más específicas destinadas a un público más concreto. (Lahosa, 2014)

El Diseño editorial en la actualidad es sumamente necesario porque está presente en cada diseño o arte impreso que se realiza. Es imprescindible saber comunicar y expresar los contenidos con claridad para que pueda ser entendible al lector. Para ello es conveniente usar diferentes herramientas para transmitir un mensaje claro es importante tener en cuenta que cada elemento debe estar relacionado con el contenido del libro o revista para que coincida estéticamente. Para ello pueden crear una plantilla de acuerdo a la necesidad del lector con el propósito de que sea la base para la diagramación y maquetación de textos e imágenes para nuestras publicaciones. (Duque, 2019)

La investigación tiene su enfoque primordial siendo este el estudio de elementos de diseño editorial en artículos científicos considerando cada uno de los procesos y etapas que conlleva plasmar este tipo de publicaciones, también se reflejara las herramientas y la estructura convenida para la realización de la misma en contenido y forma. En la elaboración de una pieza editorial influyen varios elementos: tipográficos, técnicos, cromáticos, estilísticos, compositivos, que tienen como resultado y objetivo final una pieza comunicacional que transmita un mensaje claro al lector. (Rodriguez, 2005)

El proyecto de investigación empezara con la fase de documentación sobre todo lo relacionado con el diseño editorial, materiales, formatos, maquetación y tipografía, entre otros. El proceso de documentación servirá para la realización del portafolio, en la cual se pretende reflejar estos conocimientos adquiridos mediante la indagación realizada. El contenido será plasmado en el mismo que funcionará la teoría con la práctica, que permitirá instruir, desarrollar destrezas y aportar ideas, mediante los métodos aplicados con un determinado software especializado en diagramación lo que proporcionará al diseñador el conocimiento de los elementos que conforman el diseño editorial, así como las técnicas para crear sus propios diseños. El contenido expuesto en el portafolio será reflejado de forma breve y concisa, ayudando al lector entender y aprender. Ciertas definiciones que serán reforzada visualmente por imágenes o gráficos que permiten hacer más entendible ciertos procesos o características del libro y revista.

La investigación plantea el objetivo principal que es desarrollar un portafolio editorial con parámetros para la elaboración de publicaciones científicas utilizada como una guía de aportación a las personas dedicadas a la diagramación, la investigación está constituida por cinco capítulos:

Capítulo I Dentro de este capítulo se realizará una breve introducción, Planteamiento del problema, Formulación del problema, Objetivo general, objetivos Específicos, Justificación e Importancia esto nos permitirá sustentar el proyecto editorial tener un conocimiento previo sobre estos temas.

Capitulo II Esta capitulo está conformado por Marco teórico, Antecedentes del estudio, Variables Independiente y Variable Dependiente.

Capitulo III Metodología, Método, Tipo de investigación, Población, muestra, Técnicas de investigación, Procedimiento de la investigación.

Capitulo IV Análisis e interpretación de resultados, resultado de la entrevista realizada al Director de la Carrera, resultado de la encuetas realizada al docentes y estudiantes de la Carrera, Discusión de resultados.

Capítulo V En este capítulo ya se definirá la Propuesta, Título de la propuesta, Justificación, Objetivos general, Objetivos Específicos, Fundamentación, Ubicación sectorial y física, descripción de la propuesta, Visión, Misión, Impacto social, Beneficiarios y Conclusión.

#### **CAPITULO I**

#### **MARCO REFERENCIAL**

#### <span id="page-20-2"></span><span id="page-20-1"></span><span id="page-20-0"></span>**1.1 Planteamiento del Problema**

En el diseño editorial se debe plantear una composición armónica entre el texto, la imagen y diagramación, que permita expresar el mensaje del contenido con facilidad, teniendo siempre un valor estético. (Glinagha, 2009)

En la rama del diseño editorial aún existe un campo que no ha sido debidamente investigado, la materia se imparte desde un punto de vista eminentemente técnico, enfocándose en el manejo de software, más que en el diseño mismo. La falta de conocimiento sobre los elementos de diagramación como tipografía, cromática y composición aplicados en artículos científicos es una problemática para el diseñador debido que en transcurso de la formación profesional este tema no es estudiado a profundidad. En una publicación editorial todo importa**,** la portada, hasta la tipografía, los márgenes, colores, disposición de las imágenes y el texto, todos estos elementos deben conjugarse en orden y armonía entre ellos mismos y con el contenido, dando como resultado una publicación única y con personalidad propia dentro de su género y del mercado. Si conseguimos la combinación perfecta entre forma y contenido, será más fácil conseguir una fiel comunidad de lectores y asegurar de este modo a la publicación una larga vida dentro del mundo editorial, es por ello la necesidad de implementar un portafolio editorial que contribuya a mejorar la calidad de maquetación.

Es importante señalar que la investigación surge luego de observar los errores editoriales, en cuanto a composición, mala elección tipográfica y cromática que existe en algunos artículos científicos, es por ello necesario crear el portafolio editorial que contenga los parámetros pertinentes para la diagramación, el cual será creado con el fin de contrarrestar los inconvenientes observados ya sea este por falta de conocimiento sobre el tema, o la inexistencia de una guía de apoyo. No se puede utilizar el mismo diseño para una revista de entretenimiento que para una científica cada uno debe cumplir parámetros diferentes de acuerdo a su contenido es por ello que se debe establecer para parámetros para cada tema.

Durante el proceso de aprendizaje y desarrollo de habilidades en la Universidad se adquiere y construye la formación académica para en el futuro poder desempeñarse sin dificultad en el campo laboral, pero por falta de tiempo o por diversos inconvenientes ciertos temas de la materia no han sido aprovechado en todas sus dimensiones y potencialidad, es por ello que es necesario complementar con la realización de proyectos investigativos que contribuya a la mejora del Diseño Editorial.

El proyecto investigativo involucra almacenar, analizar y clasificar el cúmulo de información obtenida mediante encuestas, entrevistas, fichas de observación, la idea es generar nuevo conocimiento entendido como experiencia y formas de abordar problemas de diseño.

## <span id="page-21-0"></span>**1.2 Formulación del Problema**

¿La creación de un portafolio editorial con líneas gráficas aporta a la elaboración de publicaciones científicas?

## <span id="page-21-1"></span>**1.3 Objetivos**

## <span id="page-21-2"></span>**1.3.1 Objetivos Generales**

Elaborar un portafolio Editorial con línea gráfica para publicaciones científicas.

## <span id="page-21-3"></span>**1.3.2 Objetivo Específicos**

1.- Determinar los parámetros editoriales para el Diseño de un portafolio con línea gráfica para publicaciones científicas.

2.- Detectar los errores editoriales en artículos científicos.

3.- Construir el portafolio editorial para publicaciones científicas.

## <span id="page-21-4"></span>**1.4 Justificación e Importancia**

El desarrollo de las nuevas tecnologías ha permitido el avance de las comunicaciones, al igual que la producción de los medios de comunicación.

El adquirir conocimiento, por lo menos de las herramientas básicas del diseño editorial es vital para fraccionar sobre todo con la idea, de que el diseño no se basa únicamente en el buen gusto si no que cada elemento que se utiliza tiene su función, sin duda diseñar, diagramar, maquetar no es una tarea fácil aún más cuando no existe una guía de trabajo, es por ello la necesidad de realizar esta investigación elaborando un portafolio editorial con los parámetros adecuados que se verá reflejado dentro de una guía en donde servirá de apoyo para publicaciones científicas.

La presente investigación tiene como propósito aportar y contribuir con la mejora del aprendizaje proponiendo así la elaboración de un portafolio editorial donde se establecerá parámetros para este tipo de publicaciones el mismo que será de gran ayuda para los estudiantes de la Carrera de Diseño Gráfico primordialmente para aquellos que se dedican

a la diagramación de libros científicos, nuestro objetivo principal es que el portafolio sea considerado como una guía al momento que vayan a producir estos artículos.

La creación del portafolio aportará los parámetros editoriales que contribuirá a la mejora de la diagramación de revistas científicas, utilizando el contenido como guía de ayuda para la creación de las publicaciones.

## **CAPITULO II**

## **MARCO TEÓRICO**

#### <span id="page-23-2"></span><span id="page-23-1"></span><span id="page-23-0"></span>**2.1. Antecedentes de la Investigación.**

Tras revisar los archivos y fuentes de información en repositorios de varias Universidades y páginas web se encontró información adecuada para el desarrollo de la presente investigación existe antecedentes similares, luego de analizar las opiniones de varios autores especializados en este tema coinciden en que el diseño editorial se especializa en la maquetación y composición de revistas, periódicos, libros, catálogos y folletos. El diseño editorial permite la organización de la información que va ser utilizada en el medio impreso, ya sea de textos, imágenes, fotografías, collage o ilustraciones; cada uno, enfocado en el objetivo de comunicar mensajes concretos, a un público determinado. (Lopez, 2013)

En el proyecto de investigación abarcaremos de manera general los aspectos más importantes del Diseño Editorial centrado únicamente en libros, revistas y líneas gráficas. Es por ello que se expondrán herramientas y la estructura adecuada para realizar cada una de las publicaciones de manera apropiada y justificando por qué la utilización de cada uno de los elementos. (Pinto, 2010)

El diseño editorial debe poseer características y elementos apropiados para un público determinado, en la composición, el contenido de páginas, entre otros. Para que cualquiera de estos medios proyecte una sensación de unidad, debe seguir un patrón único. A partir de conceptos se crean estilos para diferenciar reproducciones unas de otras, esto es muy importante para el diseñador permite que cada publicación realizada tenga un estilo diferente.

#### <span id="page-23-3"></span>**2.2. Fundamentación Teórica**

#### <span id="page-23-5"></span><span id="page-23-4"></span>**2.2.1. Importancia del Diseño Editorial**

**Figura 1.** Las primeras impresiones (Siglo XV)

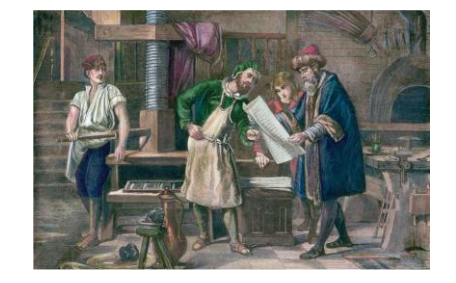

**Fuente:** [https://www.timetoast.com/timelines/historia-del-diseno-editorial -4454-a95e-ad8e20ad77b9](https://www.timetoast.com/timelines/historia-del-diseno-editorial%20-4454-a95e-ad8e20ad77b9)

El Diseño Editorial consiste en la maquetación y diagramación de publicaciones otorgando armonía entre imagen, texto, diseño y composición. Cuando se va a crear una pieza editorial como punto de partida se plantea planificar una idea de lo que vamos hacer, definiendo cada uno de los objetivos y el tipo de publicación la cual se va realizar. Un factor importante que no debe pasar por alto ningún diseñador es el público al cual se va dirigir permite llegar con un mensaje directo al lector.

Es común encontrar personas con diferentes gustos, por ejemplo: ¡Hay algunas a la que les gusta no les rustico, y a otros sí!, es por ello la importancia de conocer a nuestros futuros clientes, así podremos diseñar un producto editorial que se ajuste a las necesidades. (Guerrero L. )

#### <span id="page-24-0"></span>**2.3. Medios Impresos**

#### <span id="page-24-2"></span><span id="page-24-1"></span>**2.3.1. Libros Científicos**

**Figura 2.** Libro Científicos de la Universidad Nacional de Chimborazo.

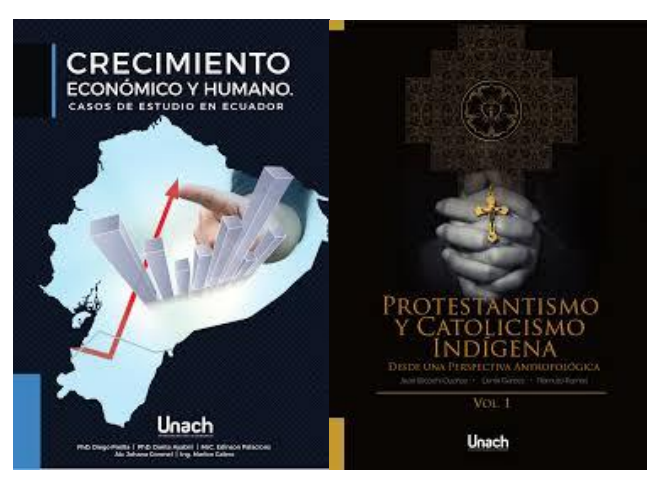

**Fuente:** ICIT Universidad Nacional de Chimborazo

Un texto científico se basa en la utilización del lenguaje científico. Se trata de un tipo de texto que apela a un lenguaje claro, con una sintaxis pertinente y oraciones ordenadas, por lo tanto, deben ser precisos. El libro fue uno de los primeros medios impreso, es por excelencia la referencia en cuanto al medio editorial. Existen una variedad de formatos y soportes para la elaboración de libros y la creatividad sólo se ve limitada de acuerdo a las necesidades del cliente y el presupuesto.

Es muy importante considerar la permanencia que va a tener la información que se diagrama para ello de penderá principalmente de la elección del papel en el cual se imprimirá. que los buenos libros están compuestos por una seria de partes que lo hacen el medio impreso más complejo de todos, diferente a la revista y al periódico. (Casademont, 2003)

#### <span id="page-25-0"></span>**2.3.2. Revistas**

<span id="page-25-3"></span>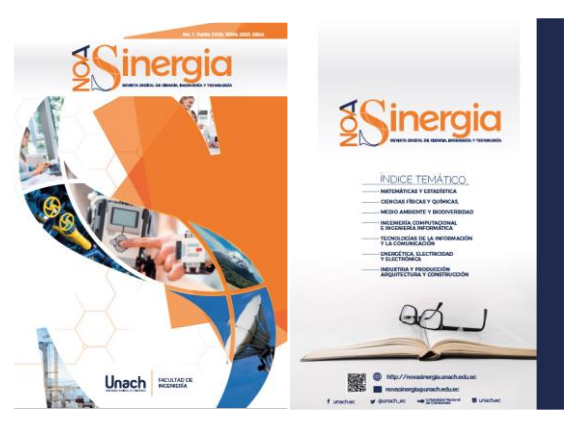

**Figura 3.** Revista Científica de la Facultad de Ingeniería Unach

**Fuente:** <http://investigacion.unach.edu.ec/revistas.php>

Al empezar a maquetar una revista existe la libertad de tomar decisiones gráficas, por ejemplo: cromática, tipografía y composición Este tipo de publicaciones impresas no son proyectadas diariamente como los diarios, éstas varían siendo semanales, mensuales o incluso pueden llegar hacer anuales, esto ya depende del contenido la revista, lo cual facilita al diseñador al momento que construya los números siguientes con diferentes detalles visuales pero que sigan cumpliendo la misma línea gráfica que las anteriores publicaciones realizadas. Es muy importante la elección del papel que se utilizara para su elaboración, dependiendo de su temática pueden ser coleccionadas o guardadas por el público. (Bhaskaran, 2006)

La producción de conocimiento científico es una actividad fundamental para el desarrollo de los países, y la difusión del conocimiento mediante revistas especializadas es una característica central de la universidad del siglo XXI. Una revista científica es una publicación periódica en la que se recoge el progreso de la ciencia, incluyendo avances sobre las nuevas investigaciones. Aunque existen organismos de carácter privado que editan determinado número de revistas científicas, en el contexto latinoamericano, la gran mayoría de ellas son de carácter público, editadas por instituciones de investigación, o más comúnmente, por universidades nacionales. (Pire, 2015)

#### <span id="page-25-1"></span>**2.4. Elementos del diseño editorial**

#### <span id="page-25-2"></span>**2.4.1. Diagramación**

La diagramación permite tener una mejor organización y distribución de los elementos gráficos siendo ellos como: ilustración, imagen y texto dentro de un espacio seleccionado o llamado área de trabajo consiste en utilizar elementos de manera armónica con la finalidad de realizar una aplicación correcta de tipografía y color. (Melfi, 2013)

#### <span id="page-26-0"></span>**2.4.2. Las 7 reglas de diagramación.**

**1.-** Tenga presente el número de columnas a usar para que planifique la cantidad de texto.

**2.-** Una vez ubicado los textos, no olvide dejar espacios para los elementos gráficos.

**3.-** No recargue la página con textos imágenes o blancos sea conciso para no distraer del tema central.

**4.-** Los espacios pequeños en blanco ayudan a descansar la vista.

**5.-** Cuando diagrama una doble página deje un espacio prudente en el centro de ambas para evitar que las imágenes y el texto queden atrapados en el engrape o peque del lomo. **6.-** Se recomienda no utilizar más de 2 familias tipográficas por documento diagramado por títulos, subtítulos, y párrafos.

**7.-** Si trabaja en equipo con un ilustrador, indíquele siempre en sus ordenadores los espacios y detalles de la ilustración que necesita con tinta roja o marcador destacable. (Melfi, 2013)

## <span id="page-26-4"></span><span id="page-26-1"></span>**2.5. Elementos de la maquetación**

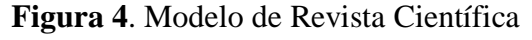

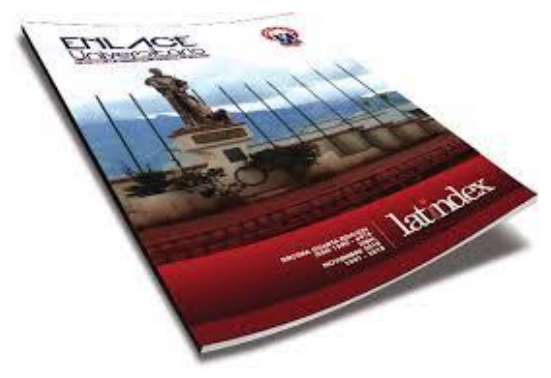

**Fuente**: <http://investigacion.unach.edu.ec/revistas.php>

## <span id="page-26-2"></span>**2.5.1. Formato**

Ambrose menciona que". La forma de un proyecto debe variar de acuerdo con el público objetivo para el que está diseñando". La cantidad de información son elementos que se debe tomar en cuenta al momento de elegir un formato de esto dependerá el tiempo de vida del producto.

Los mismos nos ayudaran a seleccionar el soporte, tamaño, acabados, cromática, ya que, si el tiempo de vida del producto es larga los acabados, como las imágenes a la, portada tendrán que ser materiales resistentes, en los que se deberá analizar la calidad del papel, una encuadernación duradera y unas tapas duras.(Ambrose H. , 2008)

## <span id="page-26-3"></span>**2.5.2. Retícula Editorial**

<span id="page-27-0"></span>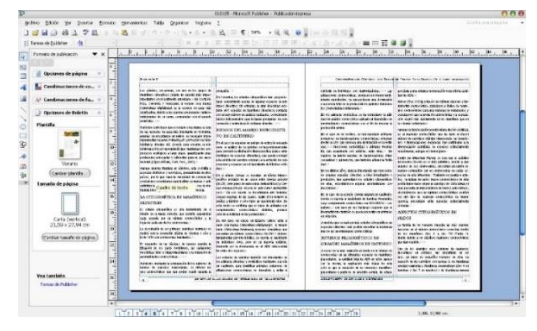

**Figura 5**. Modelo de Retícula de 2 columnas.

#### **Fuente:** (Amanda Quinzo2019)

También conocida como cuadrícula, rejilla, plantilla ayuda a la organización, distribución y estructuración de módulos, columnas, márgenes y áreas para el texto e imágenes en un diseño. Está conformada por columnas de diagramación separadas por un medianil o corondel. Puede ser una retícula de columnas o una retícula de módulos que le dan orden y equilibrio a la composición de la página siendo así la base para la diagramación. (Brockman, 2015)

La retícula ajusta los elementos en una área de trabajo determinada de forma organizada permitiendo la funcionalidad de los mismos con la correcta organización de elementos. (Brockman M. , 2012)

## **2.5.2.1. Tipos de retícula que se pueden implementar en artículos científicos.**

#### **a) Retícula manuscrita o bloque:**

<span id="page-27-1"></span>Esta retícula está compuesta por una sola columna, suele ocupar la mayor parte de la página, permitirá disponer el texto de forma secuencial, es la más fácil de usar dependiendo del tipo de composición que se va realiza.

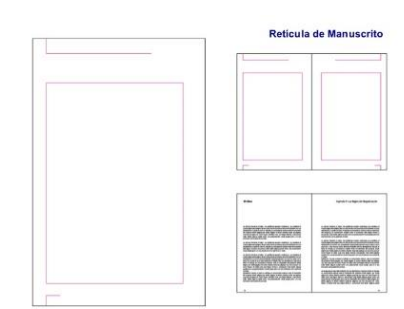

**Figura 6**. Retícula de Manuscrita o bloque

**Fuente:** Retículas editoriales

#### **b) Retícula de columnas**:

Permite usar 2 o más columnas verticales. Ayuda a tener un diseño simétrico, y a generar una mejor distribución de los elementos en una página.

#### <span id="page-28-1"></span>**Figura 7.** Retícula de columnas

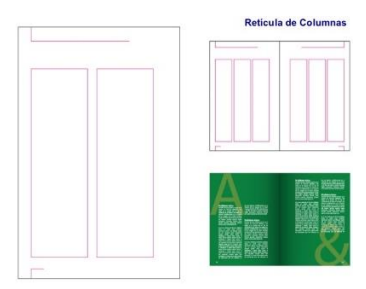

**Fuente:** Retículas editoriales

#### **c) Retícula modular:**

<span id="page-28-2"></span>Esta retícula es una de las mejores porque posee líneas horizontales como verticales que permiten dividir la página formando pequeños módulos, para un diseño más trabajado. Es una de la más perfeccionada por su gran división de columnas para un mejor diseño.

#### **Figura 8**. Retícula Modular

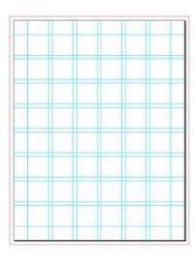

**Fuente:** <https://www.pinterest.es/pin/532972937134582425/?lp=true>

La retícula debe ser utilizada de acuerdo al espacio que dispone la composición, en diseño de libros y revistas la más utilizada es la de manuscrito y de columnas por la eficacia que proporciona para la distribución de los elementos.

#### <span id="page-28-0"></span>**2.6. Columna:**

<span id="page-28-3"></span>**Figura 9.** Revista Sinergia utilización de 2 columnas de texto.

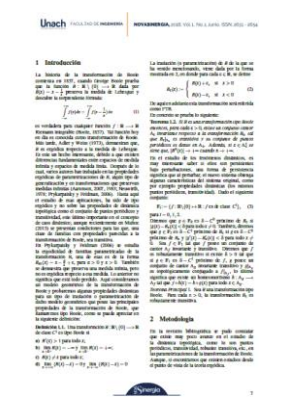

**Fuente:** <http://novasinergia.unach.edu.ec/index.php/novasinergia>

Es el cuadro en el cual se ubica al cuerpo de texto, ayuda a concretar la colocación de ciertos elementos que aparecen en la composición (dónde va el título, subtítulo, pie de foto, etc.). También actúa como guías de párrafo. Puede estar constituido de 1, 2 etc. columnas, estos fueron creadas para dar orden a los elementos entre un espacio. Para una mejor definición es el bloque de texto de una página, o combinadas entre sí, esto ya depende de las necesidades del diseño. (Reyes L. G., 2016)

La columna cumple un rol fundamental dentro del diseño editorial permite distribuir cada uno de los elementos que forman parte de la composición dando una armonización y organización adecuada, para publicaciones científicas la utilización de dos columnas es la predominante.

#### <span id="page-29-2"></span><span id="page-29-0"></span>**2.7. Márgenes:**

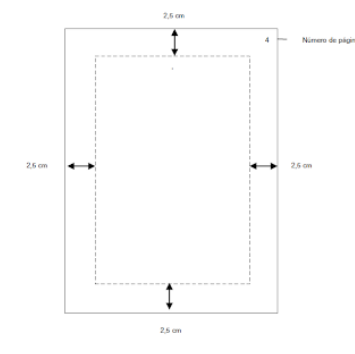

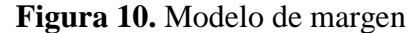

Son los espacios en blanco entre el borde del formato y el área de contenido que le dan soltura a la diagramación. El margen es importante para agregar elementos como la cabecera y numeración de páginas. Los márgenes de una página se encuentran distribuidos de la siguiente manera: Margen exterior, margen interior, margen superior, margen inferior con una medida de 2.5 a cada lado. (Reyes L. , 2016)

#### <span id="page-29-3"></span><span id="page-29-1"></span>**2.8. Interlineado**

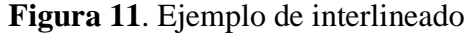

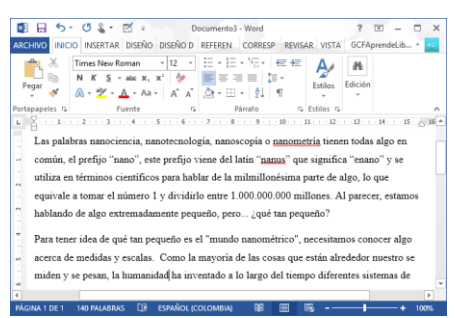

**Fuente:** Amanda Quinzo (2019)

Es la cantidad de espacio que existe entre líneas, es la técnica más acorde que permite crear un efecto de equilibrado visual con el objetivo de posibilitar una fácil lectura.es muy importante tomar en cuenta el peso, forma, tamaño y composición de la tipografía. Es recomendable que el interlineado debe ser utilizado entre 20% y 25% mayor que el tamaño

**Fuente:** Amanda Quinzo (2019)

de la tipografía, es decir si un texto es de 10 puntos el interlineado debe ser de 12 puntos; es importante mencionar que no es una regla condicional ya que se debe tomar en cuenta las variaciones de la fuente y texto. (Martínez, 2009)

#### <span id="page-30-0"></span>**2.9. Sangrado**

Es el exceso adicional de todos los lados de la composición, usar esta herramienta ayuda evitar problemas como recortes de fotos o textos demasiados esquinados al momento de imprimir. En las publicaciones cuando aplicamos el sangrado a la página usamos el exceso para el margen superior, inferior, exterior. Es importante que los proyectos de diseño editorial se incluyan el uso de esta herramienta para realizar una correcta diagramación y composición. (Ambrose H. , 2008)

#### **Sangría utilizada en publicaciones científicas**

#### <span id="page-30-1"></span>**2.9.1. Sangría Francesa**

La sangría francesa es lo contrario de la sangría de primera línea, ya que la primera línea del párrafo queda junto al margen izquierdo y las demás están sangradas.

## <span id="page-30-2"></span>**2.10. Alineación**

Es la ubicación de la tipografía dentro de un bloque de texto, siendo este en plano horizontal o vertical, facilitando la ubicación para que posee armonía con lo demás elementos utilizados en la composición.

Al momento de alinear un texto no existe una opción correcta o incorrecta; simplemente, un método puede ser más adecuado esto ya depende de cada trabajo que se realice. La alineación a la izquierda ha sido una de la más utilizada en Europa desde que naciera la escritura hace varios milenios y esta preferencia ha sido reforzada gracias a movimientos, como la Bauhaus, por su sencillez y facilidad de lectura (Ambrose H. , 2008).

## <span id="page-30-3"></span>**2.10.1. Tipos de alineación en publicaciones científicas**

## **2.10.1.1. Composición en bloque**

En general las líneas tienen igual ancho de manera que el interletrado varía de acuerdo a su anchura. Muchas veces suele presentarse casos en donde se da una composición inadecuada del bloque de texto ocasionando espacios demasiado grandes que desintegra la unidad de línea, es por ello que se debe tener en cuenta de no dejar líneas sueltas al fin o inicio de una columna, porque afectan la estética del diseño.

## **2.10.1.2. Alineación en bandera**

Se debe cuidar que el espacio del interletrado sea uniforme para que el texto sea claro, se debe evitar los espacios o huecos que dificulten la lectura.

La alineación en bandera se divide en:

**a) Composición alineada a la izquierda. -** Se recomienda utilizar cuando se trabaja con textos largos, el texto se alinea en el margen izquierdo y acaba de forma irregular o en bandera derecha.

**b) Composición alineada a la derecha. -** Se utiliza en textos no tan extensos es menos habitual, porque se encuentra en sentido contrario del lector resulta difícil encontrar la nueva línea. Este método puede ser adecuado para pie de fotos porque se diferencia del cuadro de texto.

**c) Justificación. -** La justificación se alinea el texto tanto en el margen derecho como en el izquierdo, de igual forma se justifican las líneas de texto más cortas, como los títulos y la última línea de un párrafo, lo que puede crear un espacio muy desproporcionada entre las palabras (Wright, 2001).

#### <span id="page-31-0"></span>**2.11. Imágenes**

Son uno de los elementos principal hacia la atención del lector, debido a que las imágenes tienen el poder de transmitir texturas, colores y emociones diferentes al texto.

Existe varios factores que se debe tener en cuenta cuando se trata de utilizar imágenes en una publicación, por ejemplo, el público al que está dirigida de igual manera fijar un objetivo de las funciones de cada una de las imágenes que se van a utilizar.

La utilización de imágenes es algo que se debe ocupar con cuidado debido a que no siempre su uso es correcto o equilibrado, es decir, en la página se debe encontrar un equilibrio y dinamismo entre las imágenes y el resto de los elementos de la composición. Otro aspecto a tener en cuenta es la calidad de las imágenes, ya que al ser uno de los elementos que llaman más la atención es muy fácil evidenciar la carencia de resolución y eso puede provocar, instantáneamente, un rechazo por parte del lector. (Bhaskaran, Que es el diseño editorial, 2006)

# <span id="page-31-1"></span>**2.11.1. Tipo de imágenes utilizadas en artículos científicos.**

## **Ilustración:**

En el diseño editorial se usa ilustraciones para hacer claras las cuestiones más complejas, las ilustraciones se usan para transmitir información.

Existen muchas razones para usar ilustración; ayudar al lector a entender instrucciones, enseñar cómo se hacer las cosas guiar a la gente a un sitio, traspasar las barreras del lenguaje crear respuestas emocionales e incluso ilustrar escenarios que no tienen. (Mayos, 2007)

## **Figura 12**. Ejemplo de Ilustración

<span id="page-32-0"></span>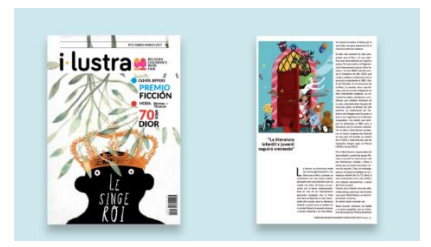

**Fuente:** [Ilustraciones](https://es.123rf.com/photo_43890939_ilustraci%C3%B3n-de-la-familia-en-la-parada-de-autob%C3%BAs-un-ejemplo-del-vector-de-la-familia-esperando-en-una-para.html) de revistas científicas

#### **Infografía:**

<span id="page-32-1"></span>Las infografías dentro del Diseño Editorial son útiles y esenciales para representar la información sintetizada obtenida durante la investigación, está compuesta por imágenes y texto con el fin de transmitir un mensaje instantáneo al lector.

**Figura 13.** Ejemplo de Infografía

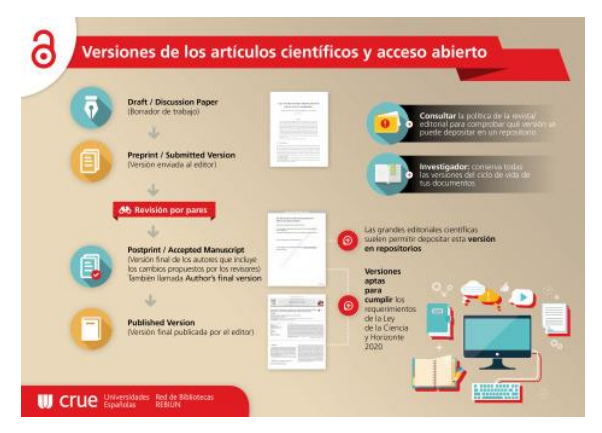

**Fuente:** <http://blog.pucp.edu.pe/blog/blogderedaccion/2018/10/23>

#### **Mapas:**

<span id="page-32-2"></span>Los mapas ayudan a distribuir de manera adecuada y ordenada una idea la cual no puede estar elaborada en cuadro de texto, esto permite trasmitir información de manera atractiva y con información relevante sobre el tema.

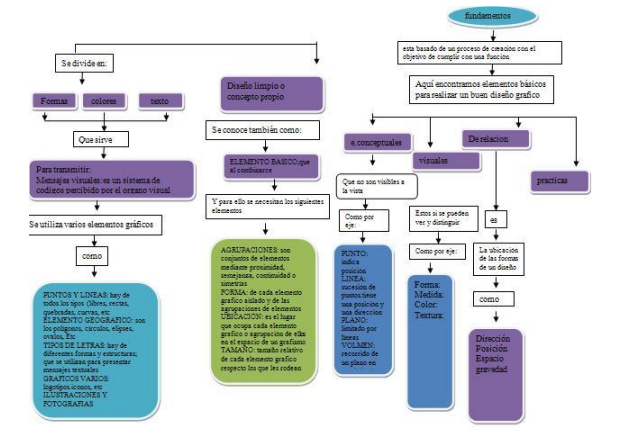

**Figura 14.** Ejemplo de mapas en artículos científicos

#### **Fotografías de campo:**

<span id="page-33-1"></span>Dentro de artículos científicos proporciona un aporte impórtate para complementar la investigación realizada, permite percibir la realidad de lo que transmitimos a través de la fotografía.

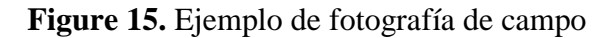

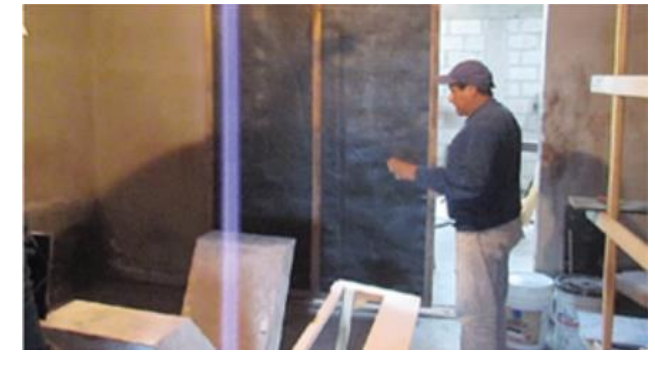

**Fuente:** <http://chakinan.unach.edu.ec/index.php/chakinan/article/view/264>

#### **Fotografía Testimonial:**

<span id="page-33-2"></span>Este tipo de fotografías trasmite la realidad, describe fenómenos estructurales y sociales más allá de la noticia, analiza, además de informar. Su objetivo es transformador y concientizador.

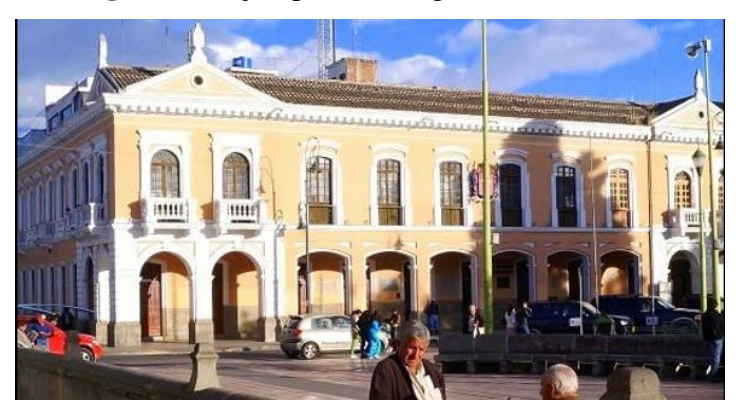

**Figura 16**. Ejemplo de fotografía testimonial.

**Fuente:** <https://diariolosandes.com.ec/riobamba-imagen-y-testimonio-ya-es-de-riobamba/>

## <span id="page-33-0"></span>**2.12. Estilos Editorial**

Es el concepto que define a cada publicación es decir que la misma debe tener personalidad propia que lo diferencie de las demás, esta debe ser coherente con el estilo editorial que tienen los textos.

Mantener un estilo gráfico funcional y atractivo durante mucho tiempo no es tarea fácil, los que trabajan en la edición pueden sentir cansancio de maquetar del mismo modo.

Esto ocurre fácilmente con publicaciones donde se busca romper esquemas siempre, de dar un golpe visual al lector y captar su atención inmediata.(Vivas, 1990)

#### <span id="page-34-0"></span>**2.13. Cromática**

Es difícil encerrarse en una paleta cromática determinada para expresar una emoción en especial en las publicaciones editoriales. El diseñador puede dar uso del color para resaltar información relevante o atraer la mirada del lector, de una manera mucho más rápida, a una determinada zona de la puesta en página o mismo de la tapa de la publicación. (Publishers, 2008)

Los colores corporativos que forman parte de la marca es fundamental en la composición de una revista o libro permite manejar una sola paleta cromática.

#### <span id="page-34-1"></span>**2.14. Tipografía**

Cada tipo de fuente tiene personalidad propia siendo un excelente medio para comunicar. Los diseñadores deben seleccionar adecuadamente que tipo de tipografía es acorde para el mensaje que desea transmitir.

No siempre es recomendable elegir varias tipografías, porque suele producir desorden dificultando la lectura. Debe seleccionar una o dos teniendo en cuenta el mayor grado de legibilidad tipográfica, y trabajar con sus variantes (cuerpo, color, inclinación, etc.).

Una publicación editorial debe ser siempre legible, de esta manera se podrá transmitir el mensaje correctamente.

Para lograr una visualización clara no sólo implica la organización general del texto y la imagen, sino que la elección tipográfica también es fundamental. Una mala selección en cuanto a la tipografía tamaño, interlineado y color, puede producir dificultad al visualizar. (Jury, 2007)

Ambrose menciona "Dentro de la tipografía se mantiene una clasificación general, de las cuales se han ido agregando nuevos estilos tipográficos con el paso del tiempo, existen un sin número de tipografías con diferentes estilos, además una familia agrupa todas las variaciones posibles de un tipo de letra o de una fuente específica, esto es, los diferentes grosores, anchos y cursivas". (Ambrose G. &., 2007)

## <span id="page-34-2"></span>**2.14.1. Clasificación Tipográfica utilizadas en publicaciones científicas.**

## **Serif**

Su característica primordial es la presencia de pequeños trazos al final de sus astas verticales u horizontales que guían al ojo por las líneas de texto y facilitan la lectura. Son apropiadas para reflejar un carácter clásico, asimismo da la impresión de firmeza y tranquilidad.

#### **Sans S**eri**f**

También denominada palo seco, estas no tienen remates o serif en los extremos. Son de estructura geométrica y trazo uniforme, dando la impresión de actualidad y dinamismo. Generalmente se utilizan para letras grandes leídas a larga distancia y en textos no muy amplios. Los tipos de letras constan de partes esenciales que las caracterizan como brazos, piernas, ojos, pie, astas, etcétera. (Ambrose H. , 2009)

#### <span id="page-35-0"></span>**2.15. Elementos de una publicación**

#### <span id="page-35-1"></span>**2.15.1. Título**

Está compuesto por una tipografía gruesa y legible posee un mayor tamaño permitiéndole resaltar de las demás. Es una de las partes más importante del impreso, porque incita e indica la lectura, además orienta al espectador sobre el texto que le acompaña. Es el texto más destacado dentro del medio impreso podemos objetar que mediante el título el lector podrá tener como referencia la información a leer, es la enunciado que nos anticipa al contenido. (Dabner, 2005)

El título debe ser una frase que contenga los conceptos e ideas esenciales del artículo; deber ser significativo y conciso, con un máximo de 15 palabras.

La elección tipográfica para el título es importante debe impactar al lector y captar su atención es el primer elemento en visualizar por la tanto debe ser legible y atractivo.

#### <span id="page-35-2"></span>**2.15.2. Subtítulos**

Permite reforzar información con respecto al título. Se relaciona mediante una secuencia lógica con la tipografía usada en los titulares con un tamaño menor para que destaque lo necesario. (Reyes L. G., 2016)

Los subtítulos tienen su importancia dentro de la composición al igual que el titulo debe poseer una tipografía adecuada para que el lector pueda visualizar sin dificultad, el subtítulo posee un tamaño menor que el título.

#### <span id="page-35-3"></span>**2.15.3. Cuerpo de texto**

Es la parte más amplia del libro, en el cuerpo de texto, entienden lo que desean transmitir los autores como pueden ser ideas, historias o relatos. Compone la información detallada del libro por lo que debe ser seleccionada una tipografía legible y con un tamaño adecuado para facilitar al lector. (Reyes L. G., 2016)
## **2.15.4. Medianil**

Es el espacio que existe entre dos o más columnas, modo de organizar verticalmente grandes cantidades de texto dentro de una página, o dividirla en secciones o artículos. diferentes contenidos. Se emplea en prensa que requieren gran cantidad de texto,

## **2.15.5. Cabecera**

Se encuentra en la parte superior, es un texto representativo que comunica el nombre del libro, del autor o el año en que se realizó.

Se ubica en los extremos de la página. El diseño de la cabecera depende de la relación entre el contenido y la estética general de la revista, el lugar más común de ubicarlo suele ser en la parte superior. (Guerrero R. L., 2016)

## **2.15.6. Pie de página**

Es la información agregada referente a una palabra o texto que no puede ser parte del contenido de la página.

Está constituida por notas y citas relacionadas con el texto, se las puede identificar mediante asteriscos o números valorados dentro del texto; se ubican en orden en la parte inferior de la página en un menor tamaño del cuerpo de texto. La información tiene que ser precisa y concisa de tal forma que el uso ayude para complementar al contenido. (Reyes L. G., 2016, pág. 26)

## **2.15.7. Pie de fotos**

Su función es dar una breve descripción de las imágenes, o gráficos que son utilizados en el contenido dando un mensaje directo de lo que representa, la tipografía que se utiliza es la misma que el cuerpo de texto en diferente tamaño**.** (Martínez, 2009)

## **2.15.8. Página de créditos**

Su contenido tiene gran importancia da a conocer la información general del libro, en esta página encontraremos derechos de la obra: número de impresión (si lo hubiera) también el número de la edición y el año, el nombre del traductor (si es escrita en otro idioma), año en que se reservaron los derechos, nombre de los autores del libro, nombre de la Editorial, lugar de impresión, tiraje de libro, y para finalizar el ISBN es muy importante utilizar una tipografía legible con un tamaño adecuado. (Martínez, 2009)

## **2.16. Estructura de un artículo científico**

## **2.16.1. Página Resumen:**

Es lo primero que lee el lector para decidir si utilizarán o no nuestro trabajo para su investigación. Por ello, el abstract, debe ser lo más corto posible (no más de 150 palabras), debe permitir identificar de manera rápida el contenido del artículo.

Una norma establecida de la página, debe tener una sola columna con tipografías Time New Román en tamaño 12 justificado interlineado a 1.5. (Sánchez, 2016) La página resumen debe poseer una tipografía .

## **2.16.2. Introducción**

La primera sección de un artículo de estructura IMRYD (Introducción, Métodos, Resultados y Discusión). Su finalidad es indicar claramente el problema investigado y dar al lector los acontecimientos del caso. Está en mayúscula y negrita, alineación justificada. (Sanchez, 2016)

## **2.16.3. Métodos**

La segunda sección de un artículo de estructura IMRYD. Su finalidad consiste en describir los experimentos con detalles suficientes para que cualquier colega competente pueda repetirlos y obtener los mismos resultados o hallazgos equivalentes. Los métodos responden a la pregunta ¿Cómo estudió el problema? (en mayúscula y negrita, alineación justificada).

Se pueden incluir todos los subtítulos que la investigación requiera, numerados desde el 1 (en minúscula y negrita, alineación justificada). (Alexánder, 2016)

## **2.16.4. Resultados**

La tercera sección de un artículo IMRYD. Su finalidad es presentar la información nueva obtenida en el estudio sobre el que se informa. Los resultados deben responder a la pregunta ¿cuáles fueron los resultados o hallazgos? Debe estar en mayúscula y negrita, alineación justificada)

## **2.16.5. Discusión**

Sección final del artículo de estructura IMRYD. Su finalidad es situar los resultados del estudio que se da a conocer en el contexto de los conocimientos ya existentes. Los puntos importantes se expresan en términos de conclusiones.

La discusión responde a la pregunta ¿Qué significan esos resultados para la comunidad académica y/o científica? (En mayúscula y negrita, alineación justificada).

## **2.16.6. Bibliografía**

Listado alfabético basado en autores y años de las obras citadas en el artículo. La bibliografía debe atender a las normas exigidas por la revista de investigación. En mayúscula y negrita, alineación justificada).

Las citas agregadas a un artículo deben dar lugar a la lista de referencia al final del mismo por lo tanto no debe existir una obra en las referencias bibliográficas a la que no corresponda una cita de texto, el número de citas debe ser igual al de la referencia. Las citas y las referencias deben manejar los mismos estilos bibliográficos manejando las normas APA6.

### **CAPITULO III**

## **MARCO METODOLÓGICO**

La búsqueda de eficiencia y calidad en la investigación es lo que otorga a la Metodología de la Investigación un sentido del porque la importancia que posee. La Metodología se dignifica por medio del estudio y desarrollo de un proceso que mejoran la eficiencia y la calidad en la solución de los problemas científicos, o también, en la búsqueda y perfeccionamiento del conocimiento. Es por ello que este procedimiento investigativo es utilizado principalmente en la creación de conocimiento basado en las ciencias. Se la denomina científico porque dicha investigación se apoya en lo empírico y en la medición, ajustándose a los principios específicos de las pruebas de razonamiento (Martin, 2014).

#### **3.1.Metodología por Bruno Munari**

El método del diseñador italiano es lineal y presenta orden lógico. Su finalidad es la de conseguir un máximo resultado con el mínimo esfuerzo.

En el libro "Cómo nacen los objetos" Munari, menciona que, con la ayuda de los siguientes pasos, se hallará una solución al problema de cualquier tipo de diseño.

**Problema:** Inexistencia de una guía con parámetros editoriales para la diagramación de artículos científicos.

**Definición del problema:** La falta de un portafolio editorial que contenga los parámetros para la diagramación de artículos científicos ocasiona errores en la elección cromática, tipográfica, y compositiva.

**Elementos del problema**: tipografía, retícula, formato, cromática.

**Recopilación de información:** Se realizó una guía de búsqueda de información y se investigó todo aquello que pudiera servir para la solución de la problemática por lo tanto se vio necesario realizar encuestas, entrevistas, fichas de observación para la recopilación de datos.

**Análisis de datos:** Se elimina información que no es fundamental para la investigación y se ordena la que si interesa a la problemática la entrevista realizada fue un elemento fundamental para el desarrollo de la propuesta porque aporto con información confiable para la investigación.

**Creatividad:** Luego de haber obtenido la información suficiente se empezó a diseñar la propuesta, tomando en cuenta los parámetros obtenidos durante la investigación, como punto inicial se empezó a elaborar la portada y contraportada del portafolio para luego

desglosar la parte interior manejando la misma cromática y tipografía. El portafolio contiene información sobre las secciones de las revistas, las partes internas y externas de la misma. Por otra parte, se trabajó en el desarrollo de un ejemplo de artículo científico con los parámetros que se recomienda utilizar en la propuesta con el fin de dar solución al problema editorial de manera creativa.

**Materiales y tecnología**: Tras haber indagado se determinó que el programa InDesing es altamente especializado para diagramar revistas posee las herramientas necesarias para la edición de texto.

**Modelos:** Con los datos obtenidos se realizó modelos a escala o tamaño real, para visualizar la optimización de la función de producto.

**Solución:** Construcción del portafolio editorial con los parámetros editoriales para publicaciones científicas.

## **3.2.Tipo de investigación**

## **3.2.1. Investigación de campo:**

Debido a la necesidad de obtener información confiable se planteó aplicar instrumentos como fichas de observación, entrevistas y encuestas a personas de la ciudad de Riobamba que posee conocimiento sobre el tema.

## **3.2.2. Investigación Descriptiva:**

Se utilizó para describir la situación actual del Diseño Editorial debido a que este tipo de investigación ayuda a recoger, organizar, resumir, presentar, analizar, y generalizara los resultados de las observaciones, mediante la recopilación y presentación sistemática de datos ayudara a tener una idea clara de la situación.

## **3.3.Enfoque**

## **3.3.1. Cualitativo:**

Este enfoque de investigación fue utilizado debido a la expansión, la generalización del conocimiento y la recolección de los datos al ser documental es mucho más abierta, pues el investigador puede utilizar escritos, entrevistas por lo cual es fundamental en el proyecto.

## **3.3.2. Cuantitativo:**

El enfoque cuantitativo permite recopilar información a través de un mayor número de participantes que aportaran a la investigación por medio de la encuesta.

## **3.4. Población y muestra**

### **3.4.1. Población**

Para el proyecto de investigación se considera un porcentaje de la población de estudiantes de la Universidad Nacional de Chimborazo, de todas las facultades. Según la plataforma universitaria aproximadamente 7.500 forman parte de esta institución.

## **3.4.2. Muestra**

Se realizará el tipo de muestreo estratificada porque se va a tomar una muestra de los Estudiante de la Unach.

Ecuación Estadística para proporciones poblacionales

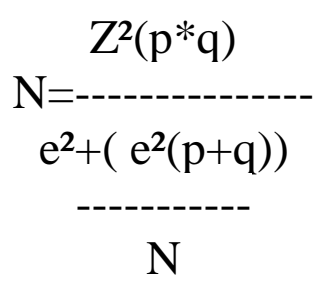

N=Tamaño de la muestra Esta nos ayuda a saber que numero

Z=Nivel de confianza deseado

P=Proporción de la población con la característica deseada (éxito)

Q=Proporción de la población sin la característica deseada (fracaso)

E=Nivel de error dispuesto a cometer

N=Tamaño de población

Margen de error: 10%

Nivel de confianza: 95%

Tamaño de Población: 7.300

## **Tamaño de muestra: 163**

#### **3.5. Técnicas e instrumentos de recolección de datos**

Para realizar nuestra investigación vemos necesario y preciso utilizar los siguientes instrumentos:

## **3.5.1. Encuesta**:

Se requerirá de la encuesta debido a que permite explorar la opinión publica de una sociedad es por ello que se requerirá de un diseño de cuestionario, con preguntas

elaboradas para ser respondidas por un número considerable de personas a las que vamos a realizar esto nos ayudará a obtener resultados puntuales sobre el tema de investigación a realizar.

## **3.5.2. Observación**

Se realizará Guías de Observación para obtener información necesaria de cuerdo a la investigación a realizar. En este caso se aplica una ficha de observación para determinar los puntos analizar.

## **3.5.3. Entrevista**

La entrevista es un elemento esencial formaliza el hecho de acceder a información mediante una guía estructurada de preguntadas que serán realizadas al investigador obteniendo respuestas concretas sobre el tema para la realización de la investigación es un instrumento eficaz de gran precisión en la medida que se fundamenta en la interrelación humana. Es por ello que elaboraremos una guía de entrevista en donde se definirá las preguntas que realizaremos a nuestros entrevistados

## **3.6. Técnicas de procedimiento para el análisis**

Para el procesamiento de datos recolectados se verá necesario cuadros y gráficos estadísticos para organizar los resultados obtenidos en la investigación y la interpretación de los mismos.

## **Tabulación**

## **Interpretación**

## **3.7. Interpretación y resultados de encuesta a estudiantes**

La siguiente encuesta que se muestra se aplicó a 163 estudiantes de la Unach la cual fue distribuida a las 4 facultades para tener opinión de todos los que forman la comunidad universitaria.

## **3.7.1. Tabulación de encuestas**

## **1.- ¿Conoce usted alguna revista científica de la UNACH?**

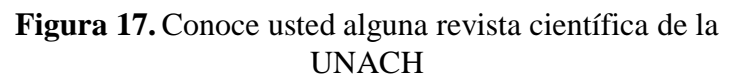

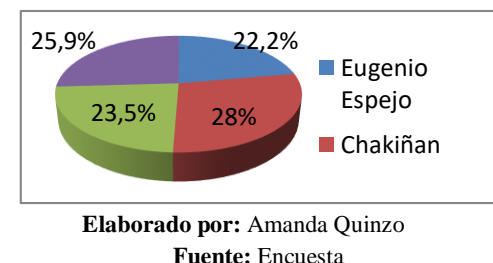

En la figura 1 se muestra que de acuerdo a los encuestados el 22% dice conocer la revista Eugenio Espejo de la Facultad Ciencias de la salud de la Unach el 23% Novasinergia de Facultad de Ingeniería el 25% la revista Kairos de la Facultad de Ciencias de la Administración, la revista Chakiñan y Kairos está mejor posesionada dentro de la institución siendo así las revistas más visualizadas por la comunidad universitaria.

### **2.- ¿En qué medio usted ha visualizado revistas científicas?**

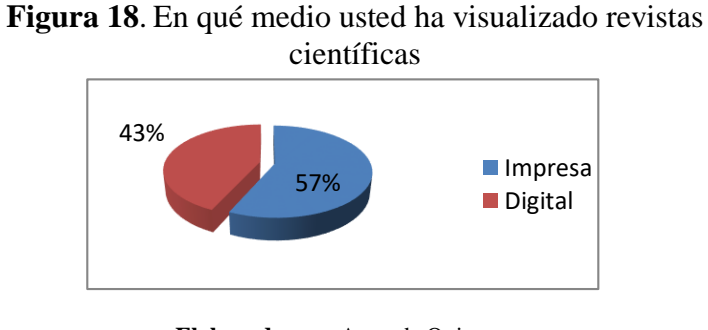

**Elaborado por:** Amanda Quinzo **Fuente:** Encuesta

Según los encuestados el 57% ha visualizado revistas impresas y el 43% ha visulizado de manera digital por lo tanto se concluye afirmando que las revistas impresas tienen mayor aceptacion al momento de visualizar un articulo, pero tambien existe un porcentaje importante que visulizan material digital por lo cual las dos reciben una buena acogida.

#### **3.- ¿Usted cree que cada artículo debe cumplir una normalización?**

**Figura 19.** Usted cree que cada artículo debe cumplir una normalización.

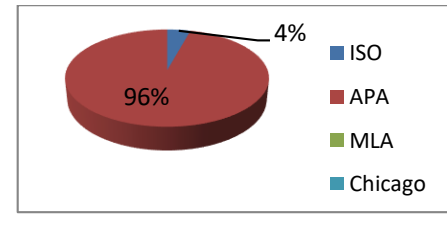

**Elaborado por:** Amanda Quinzo **Fuente:** Encuesta

Según los encuestados el 4% sugiere que se debe cumplir con la normalización ISO el 96% APA y el resto de opciones no posee ningún porcentaje debido a que no son utilizadas por los encuestados y no les parece importante por tanto se concluye que dentro de la institución existe un gran conocimiento de normativa APA por ello es necesario que en la presentación de los documentos académicos y científicos se citen todas aquellas fuentes consultadas. (Association, 2010)

## **4.- ¿Qué aspectos considera positivos de una revista científica?**

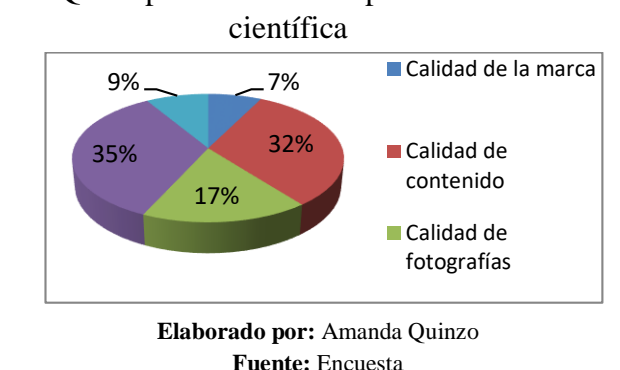

**Figura 20.** Qué aspectos considera positivos de una revista

Según los encuestados el 7% considera como aspectos positivos de una revista la calidad de la marca el 9% expresa la calidad de diagramación el 17% calidad de fotografías el 32% calidad del contenido, y el 35% Calidad de impresión por lo tanto se concluye que es fundamental para la revista o libro la calidad del contenido que posee, es por ello importante innovar día tras día para una mejor aceptación del público. El lector es la razón por la cual se realiza una publicación por ende el contenido como el diseño y producción deben de contemplar la satisfacción del espectador. (Castillo, Entre el diseño y la edición, 2001)

## **5.-¿Considera acertada el uso de los textos e imágenes en una revista científica?.**

**Figura 21.** Considera acertada la distribución y uso de los textos e imágenes en una

revista científica

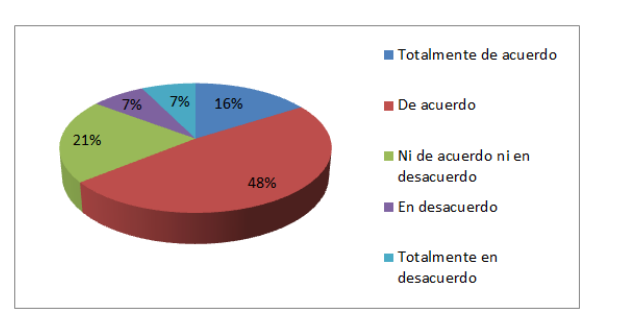

**Elaborado por:** Amanda Quinzo **Fuente:** Encuesta

Según los encuestados el 7% están en desacuerdo y totalmente en desacuerdo el 16% está totalmente de acuerdo con la distribución y uso de texto e imágenes en una revista científica el 21% Esta ni de acuerdo ni en desacuerdo y el 48% está de acuerdo. Se concluye afirmando sobre la importancia que posee las imágenes son por lo general los elementos que más captan la atención y es la parte de la composición, debemos procurar que sean utilizadas y que no contengan información innecesaria, ya que esto puede provocar confusión y desinterés. (Castillo, Entre el diseño y la edición, 2001)

# **6.- ¿Piensa Ud. que el color utilizado en una marca identificativa de revista se debe ver reflejado en la maquetación interna de la misma?**

**Figura 22.** Piensa Ud. que el color utilizado en una marca identificativa de revista se debe ver reflejado en la maquetación interna de la misma

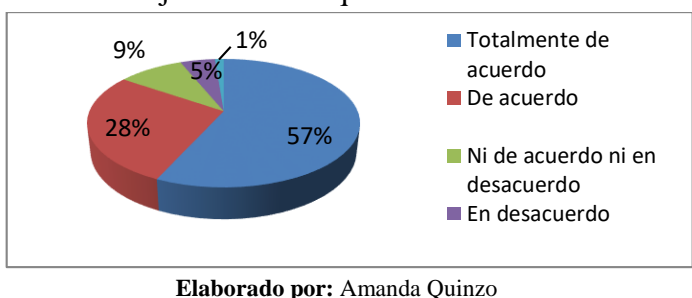

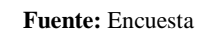

Según los encuestados expresa el 57% estar totalmente de acuerdo en que el color utilizado en una marca identificativa de revista se vea reflejado en la maquetación interna de la misma el 28% está de acuerdo el 9% dice estar ni de acuerdo ni en desacuerdo el 5% en desacuerdo y el 1% dice no estar totalmente desacuerdo se llega a la conclusión que los colores utilizados en una marca es fundamental en la composición porque permiten manejar la misma paleta cromática. (Castillo, Entre el diseño y la edición, 2001) **7.- ¿Cuando usted visualiza la portada de una revista científica asocia con el contenido que tienen dentro de la misma?**

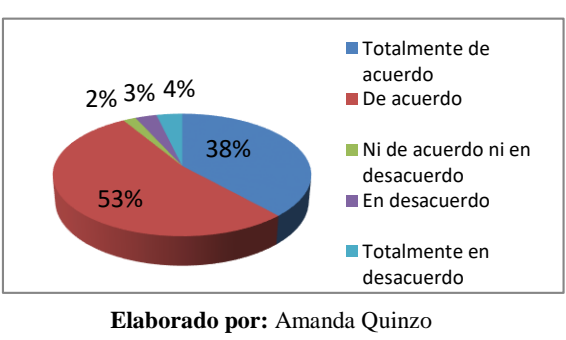

**Figura 23.** Cuando usted visualiza la portada de una revista científica asocia con el contenido que tienen dentro de la misma

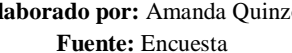

Según los encuestados el 53% muestra estar de acuerdo en asociar el contenido de la portada el 38% expresa estar totalmente de acuerdo en el mismo el 3% está en desacuerdo y el 2% dice estar ni de acuerdo ni en desacuerdo por la cual se concluye que la mayoría de las personas asocian la portada con el contenido al momento de adquirir un libro, es importante mencionar que la portada es la parte principal del libro debido a que nos indica el tema del libro es por ello que debe provocar cierto impacto en el lector para capturar su interés. (Dabner, Diseño Gráfico, Fundamentos y prácticas, 2005)

# **8.- ¿Cuando Ud. visualiza una revista científica con múltiples elementos como (imágenes, texto, infografías, cuadros) capta su atención?**

**Figura 24**. Cuando Ud. visualiza una revista científica con múltiples elementos como

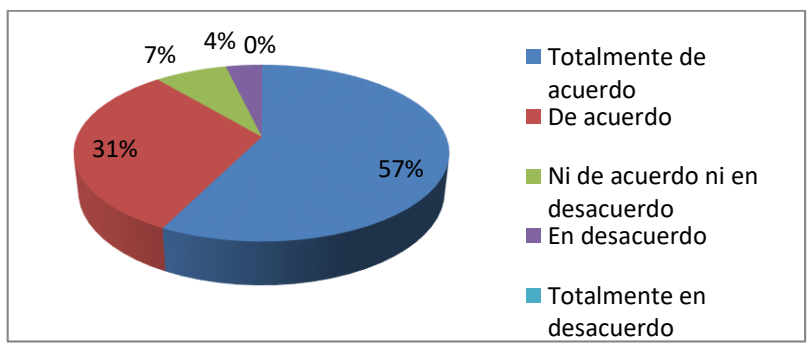

(imágenes, texto, infografías, cuadros) capta su atención

**Elaborado por:** Amanda Quinzo **Fuente:** Encuesta

Los lectores visualizan elementos atractivos en la composición, para captar la atención del lector es muy recomendable hacer un estudio del público al cual está dirigido el libro o revista, con el objetivo de comprender sus necesidades y complementar el diseño de la publicación de acuerdo al estudio aplicado. (Castillo, Entre el diseño y la edición, 2001 ) **9.- ¿Cuando Ud. visualiza una revista científica le causa más atención una composición con qué número de columnas?**

**Figura 25.** Cuando Ud. visualiza una revista científica le causa más atención una composición con qué número de columnas

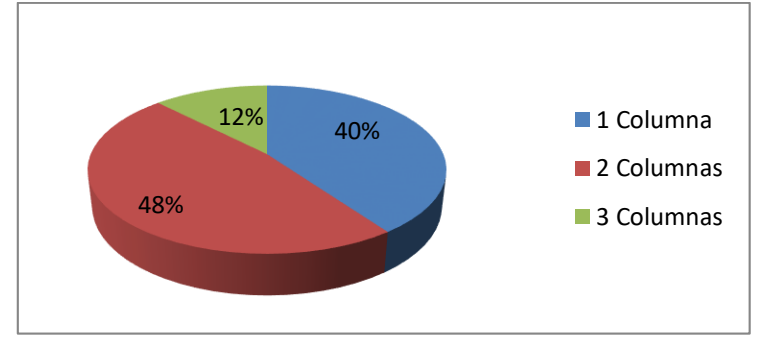

**Elaborado por:** Amanda Quinzo **Fuente:** Encuesta

De acuerdo a las encuestas el 48% expresa que le causa más atención una composición con 2 columnas el 40% manifiesta que atrae su atención con 1 sola columna y el 12% menciona que 3 columnas es más atractivo por lo tanto, se concluye, que la retícula a dos columnas suele ser la más atractiva para el lector, debido a que permite realizar una distribución equilibrada. (Morquecho, Diseño e ilustración para la segunda edición de la revista literaria "Arma Blanca", 2005).

# **10.- ¿Cuando usted visualiza una revista científica le causa más atención que contenga imágenes ilustradas?**

**Figura 26**. Cuando usted visualiza una revista científica le causa más atención que contenga imágenes ilustradas

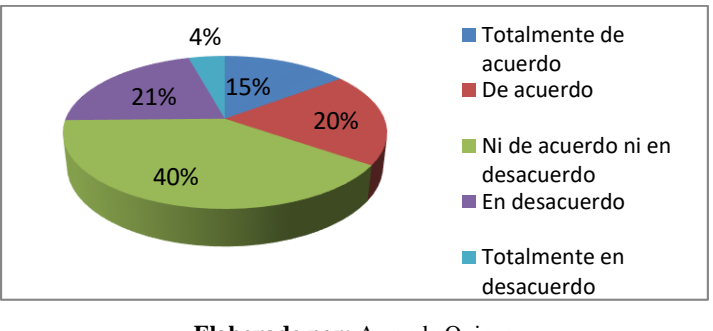

**Elaborado por:** Amanda Quinzo **Fuente:** Encuesta

Con la pregunta planteada a los lectores no les causa ningún interés que una publicación contenga imágenes ilustradas, el uso de imágenes en publicaciones tiene que ser precisas, es por ello que el diseñador debe seleccionar correctamente la imagen para comunicar el mensaje deseado. (Morquecho, Diseño e ilustración para la segunda edición de la revista literaria "Arma Blanca", 2005).

# **11.- ¿Cuando usted visualiza una revista científica se fija en la utilización tipografía de los títulos de cada capítulo?**

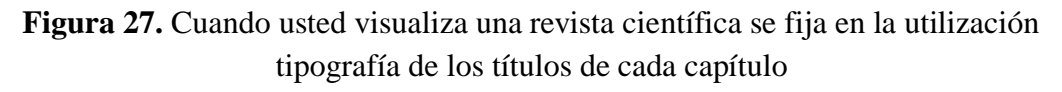

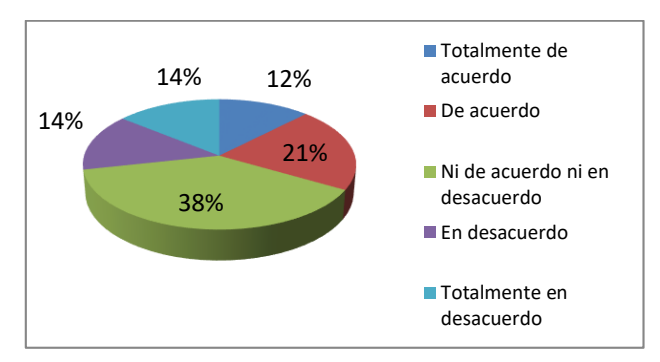

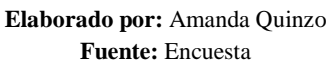

La mayoría de los lectores no muestra interés en la utilización tipográfica en títulos es por ello que una publicación editorial ante todo debe ser legible, ya que sólo de esta manera se podrá transmitir el mensaje correctamente. (Morquecho, Diseño e ilustración para la segunda edición de la revista literaria "Arma Blanca", 2005)

# **12.- Cuando Ud. decide leer una revista científica se fija en la combinación tipografía (tipo de letra) entre Título, Subtítulo y cuerpo de texto?**

**Figura 28.** Cuando Ud. decide leer una revista científica se fija en la combinación

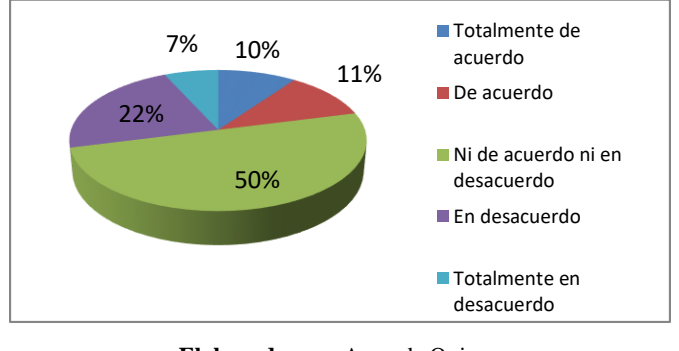

tipografía (tipo de letra) entre Título, Subtítulo y cuerpo de texto.

#### **Elaborado por:** Amanda Quinzo **Fuente:** Encuesta

Según los encuestados el 50% menciona estar ni de acuerdo ni en desacuerdo con la combinación tipográfica entre título, subtitulo y cuerpo de texto el 22% está en desacuerdo el 11% dice estar de acuerdo el 10% manifiestan estar totalmente de acuerdo y el 7% expresa estar totalmente en desacuerdo por lo tanto el 50% no tiene interés en que la familia tipográfica este combinada y el 22% menciona que está de acuerdo en la pregunta se concluye que no es recomendable elegir muchas tipografías, ya que esto suele producir desorden y dificultar la lectura. Utiliza una o dos tipografías tomando en cuenta el grado de legibilidad que posee, y trabajar con sus variantes (cuerpo, color, inclinación, etc.). (Morquecho, Diseño e ilustración para la segunda edición de la revista literaria "Arma Blanca", 2005).

## **3.8.Análisis y síntesis de resultados de entrevista a Diseñadores de la Universidad**

## **Nacional de Chimborazo**

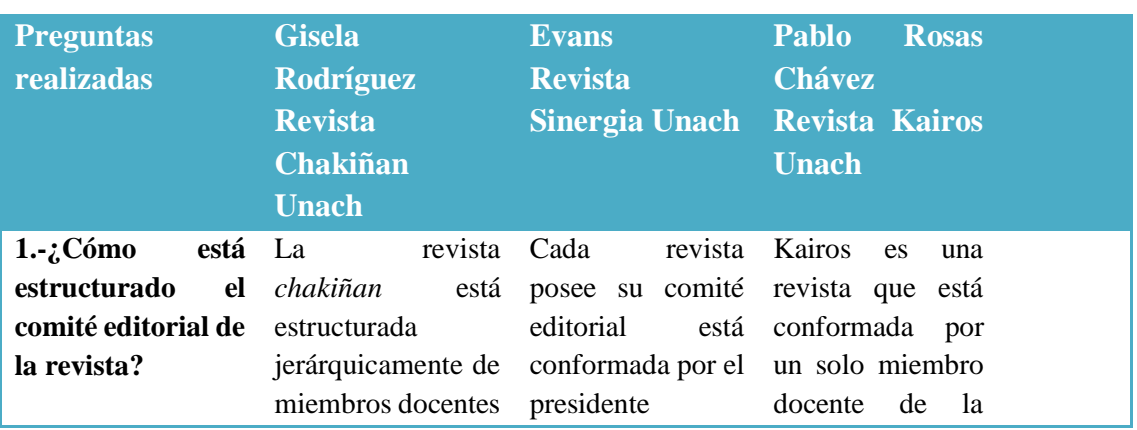

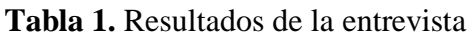

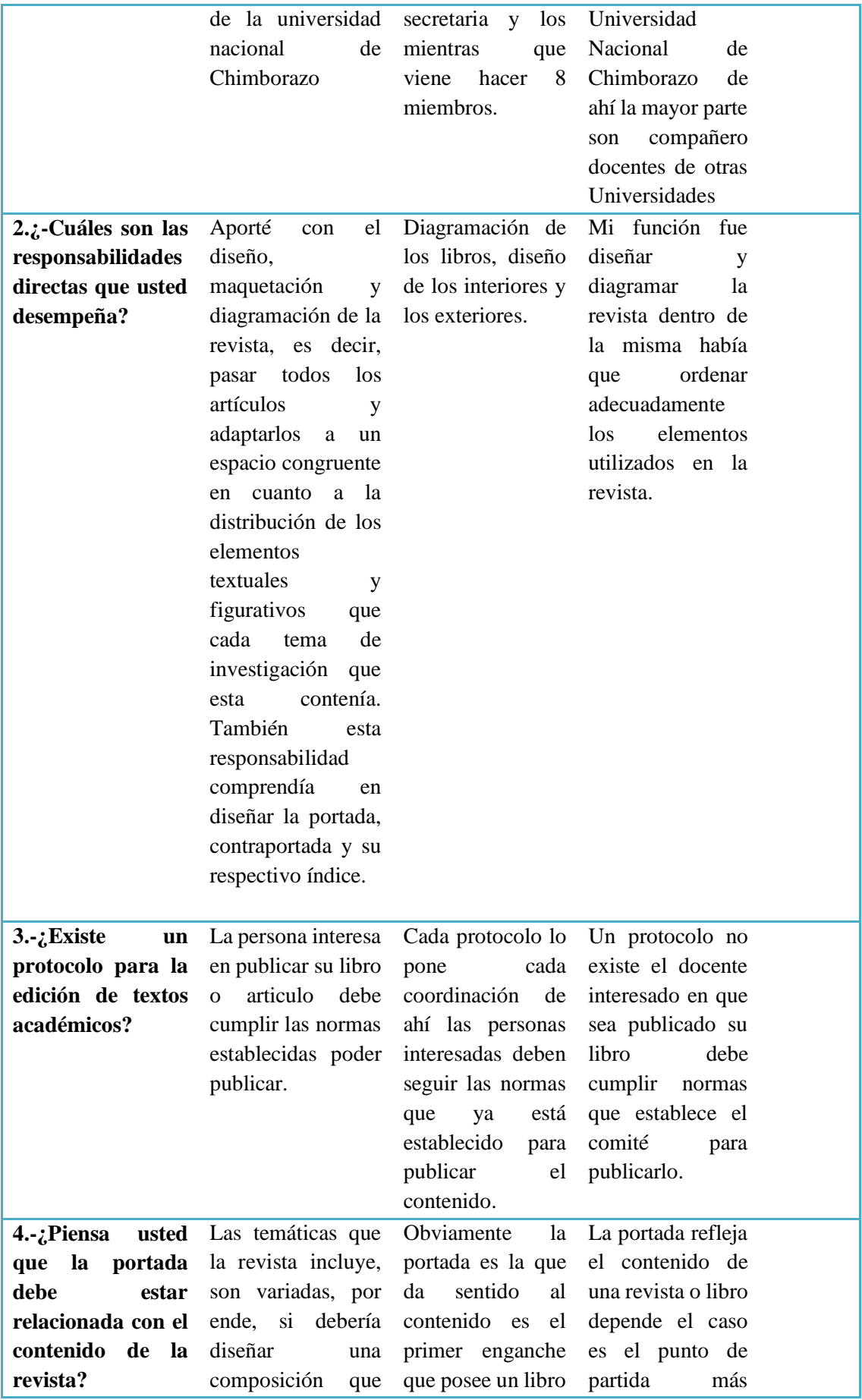

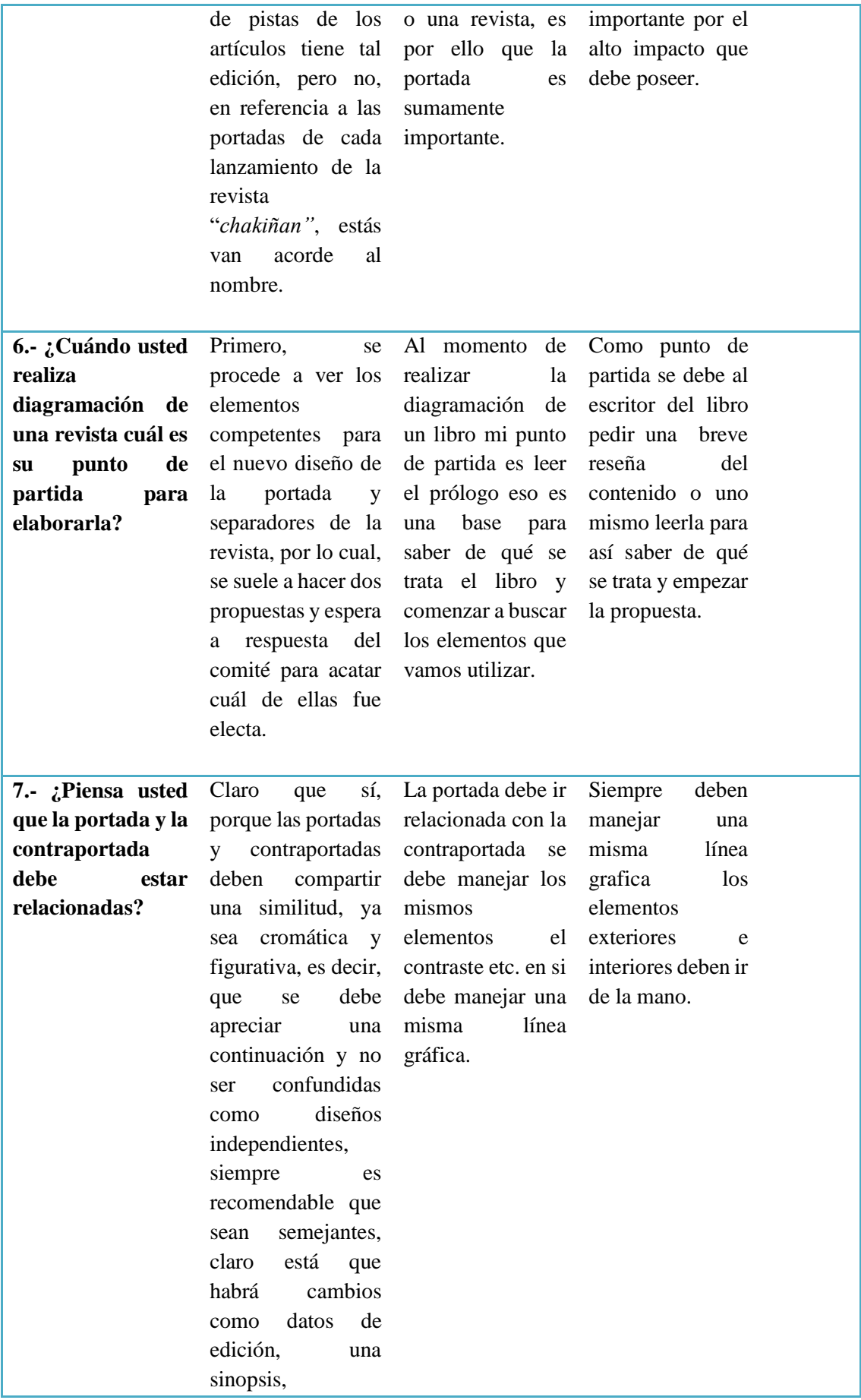

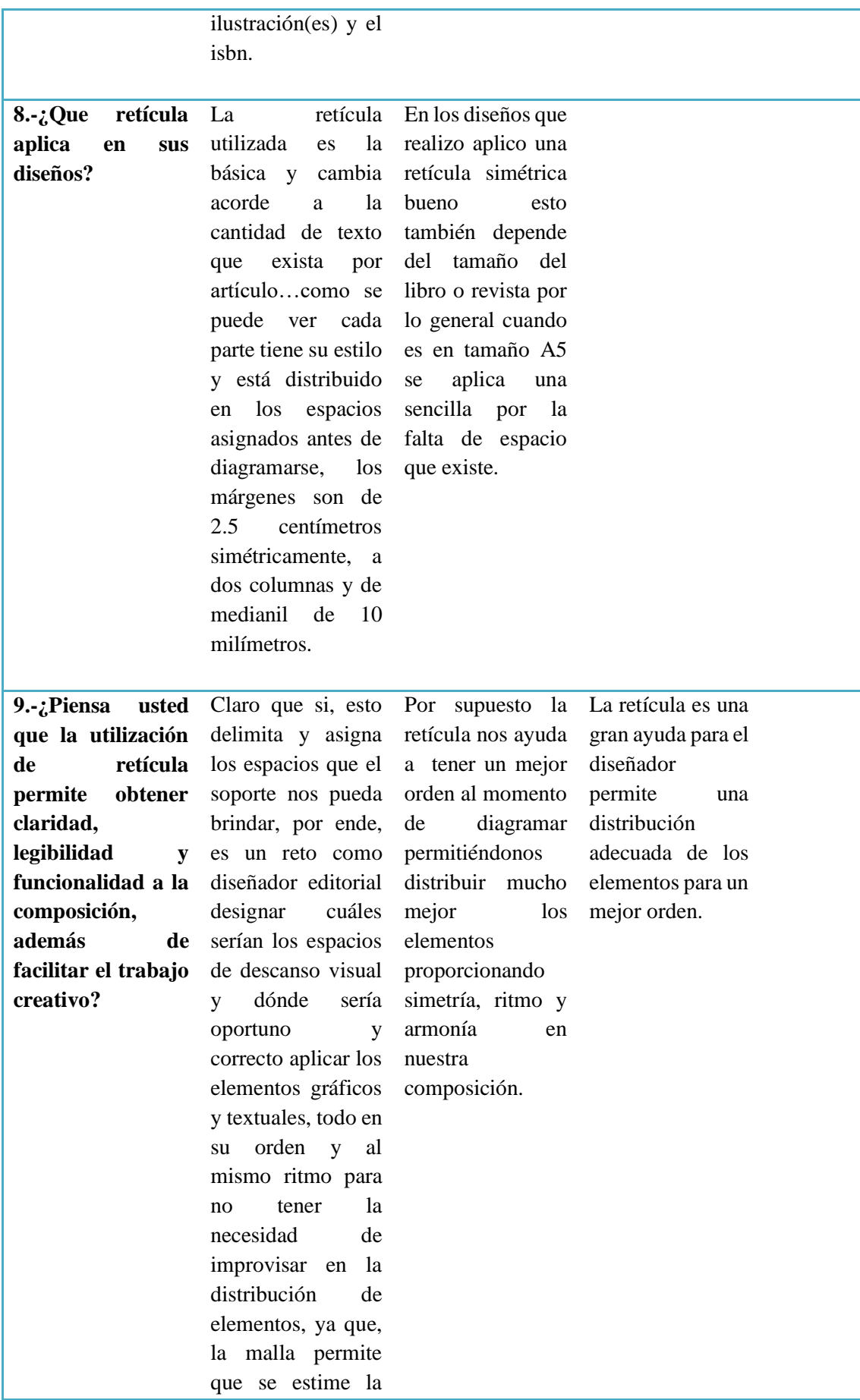

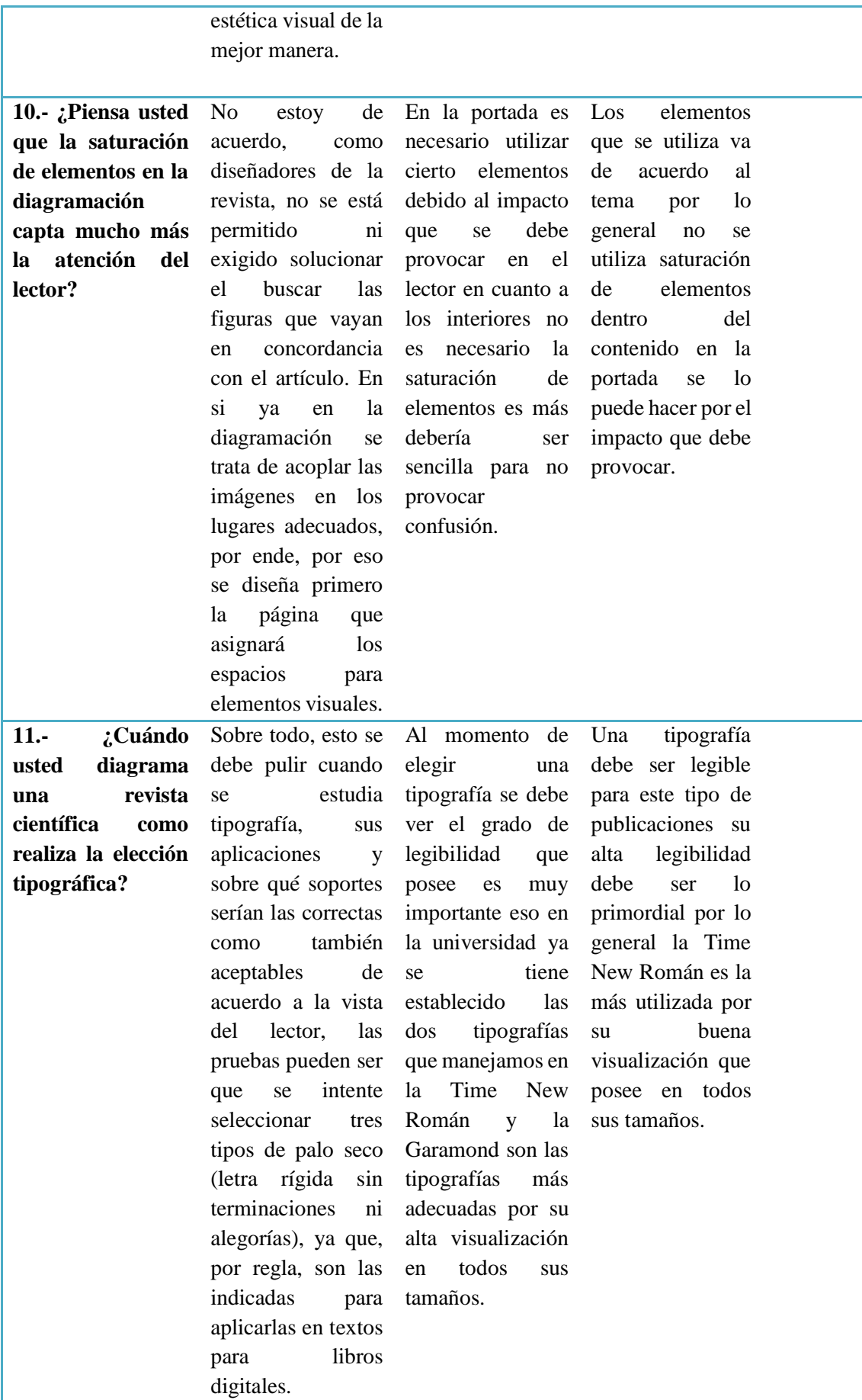

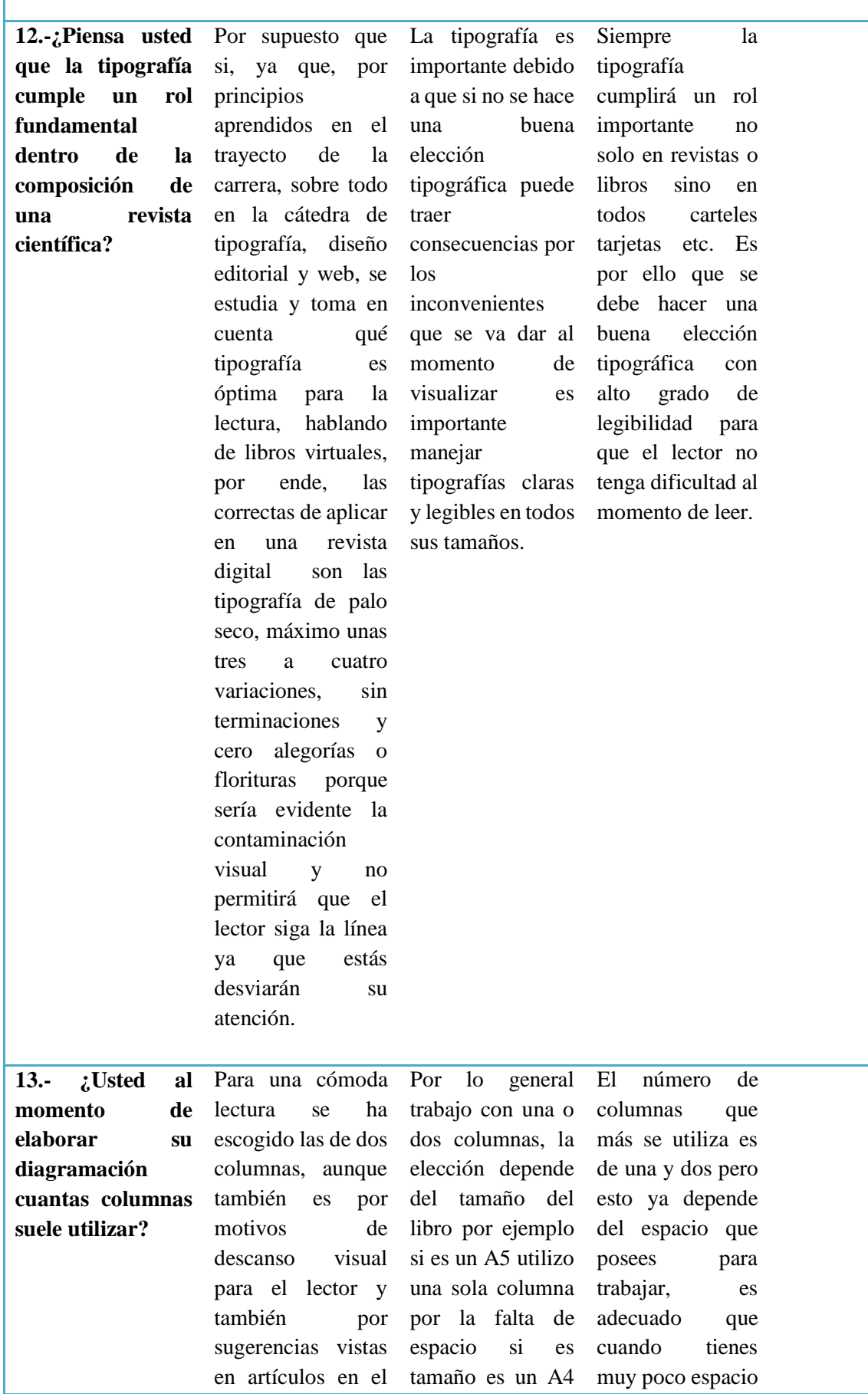

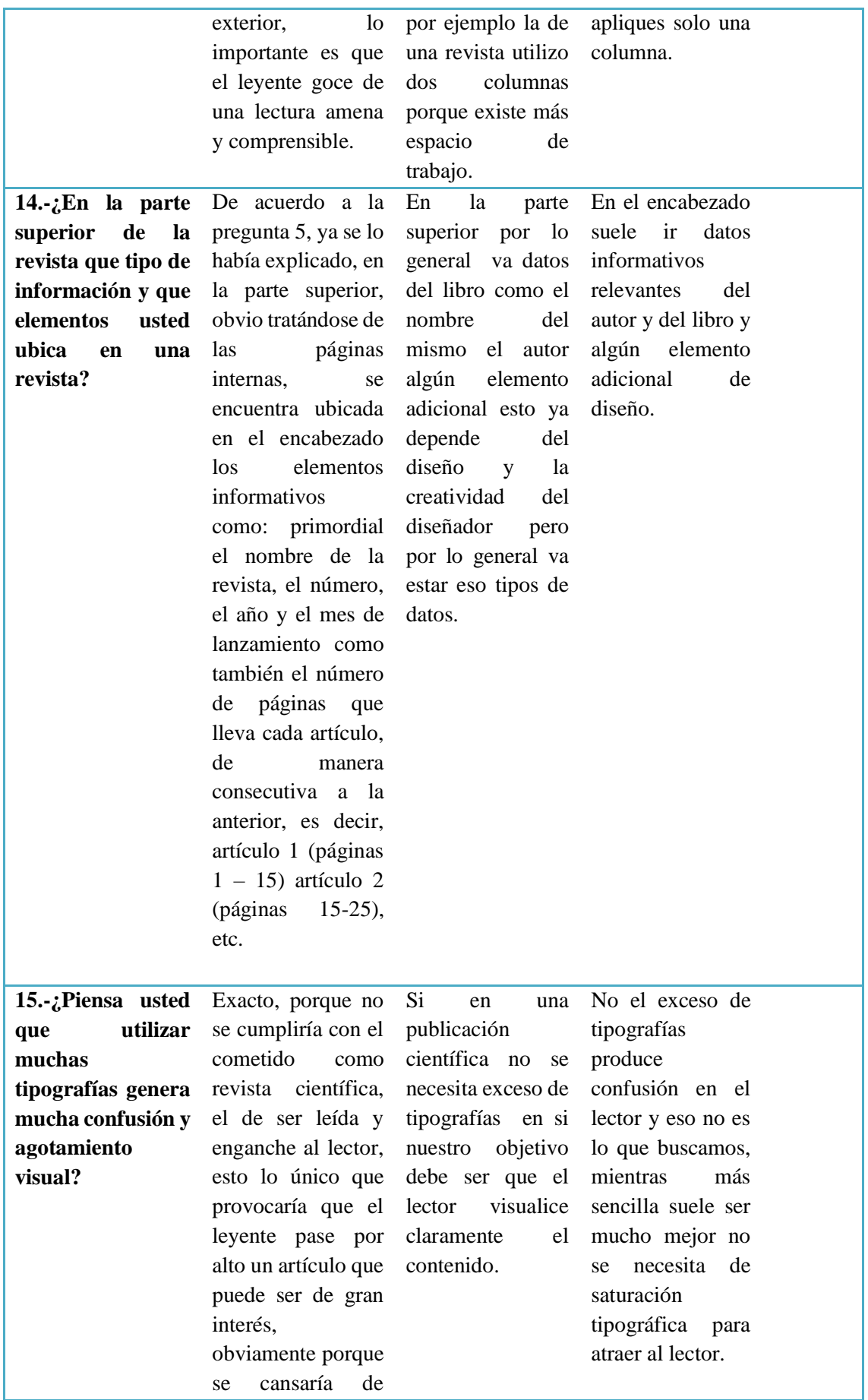

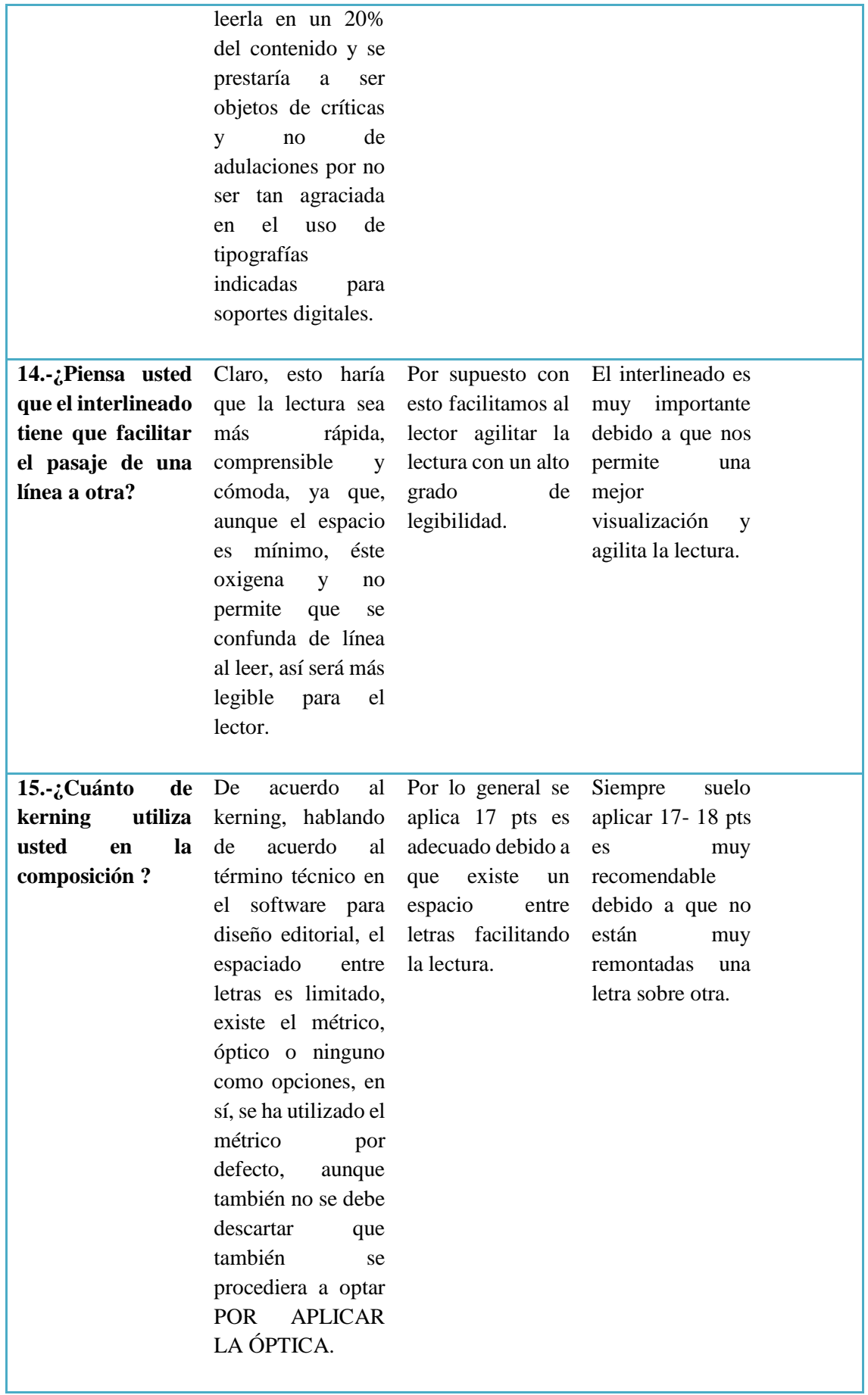

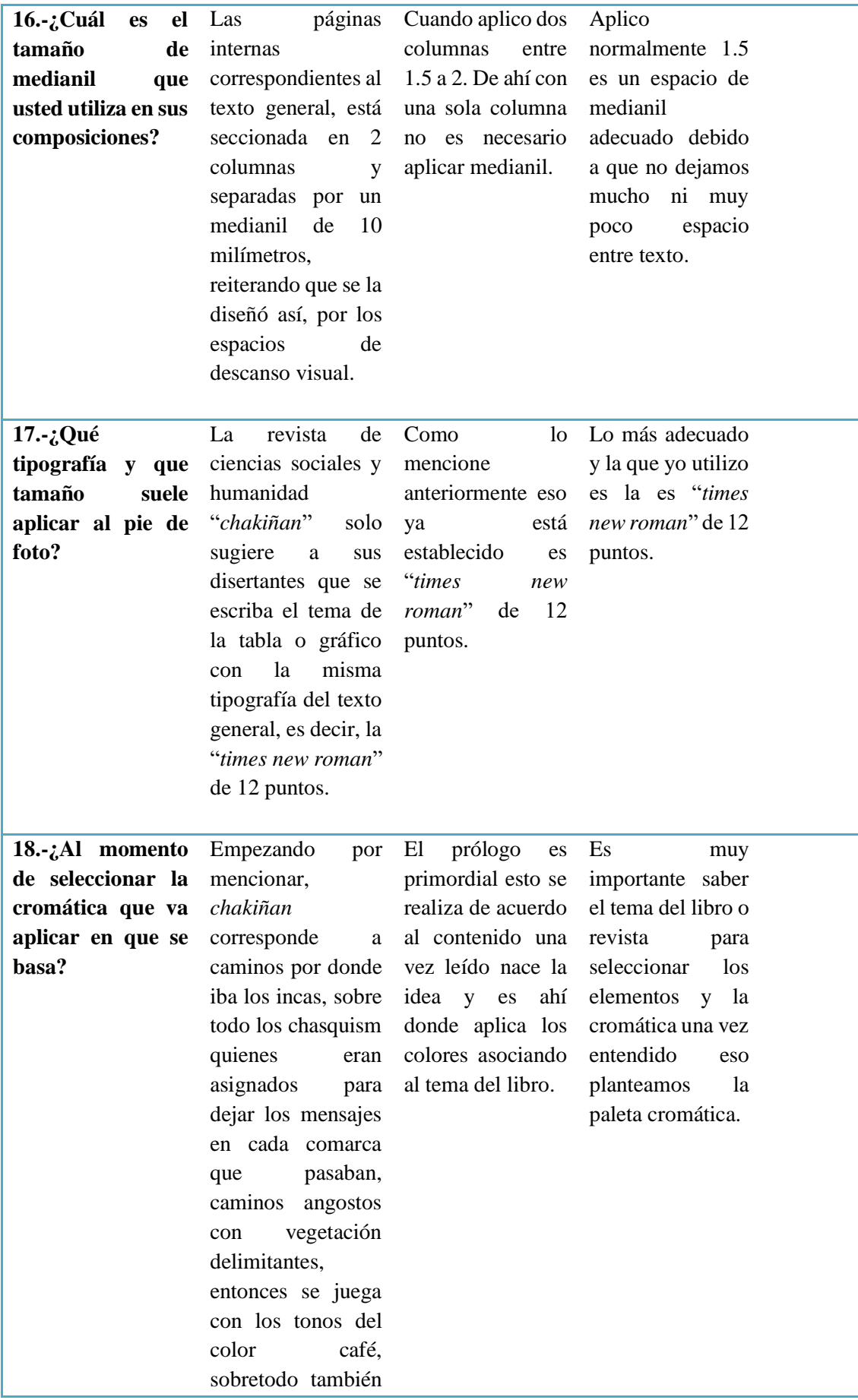

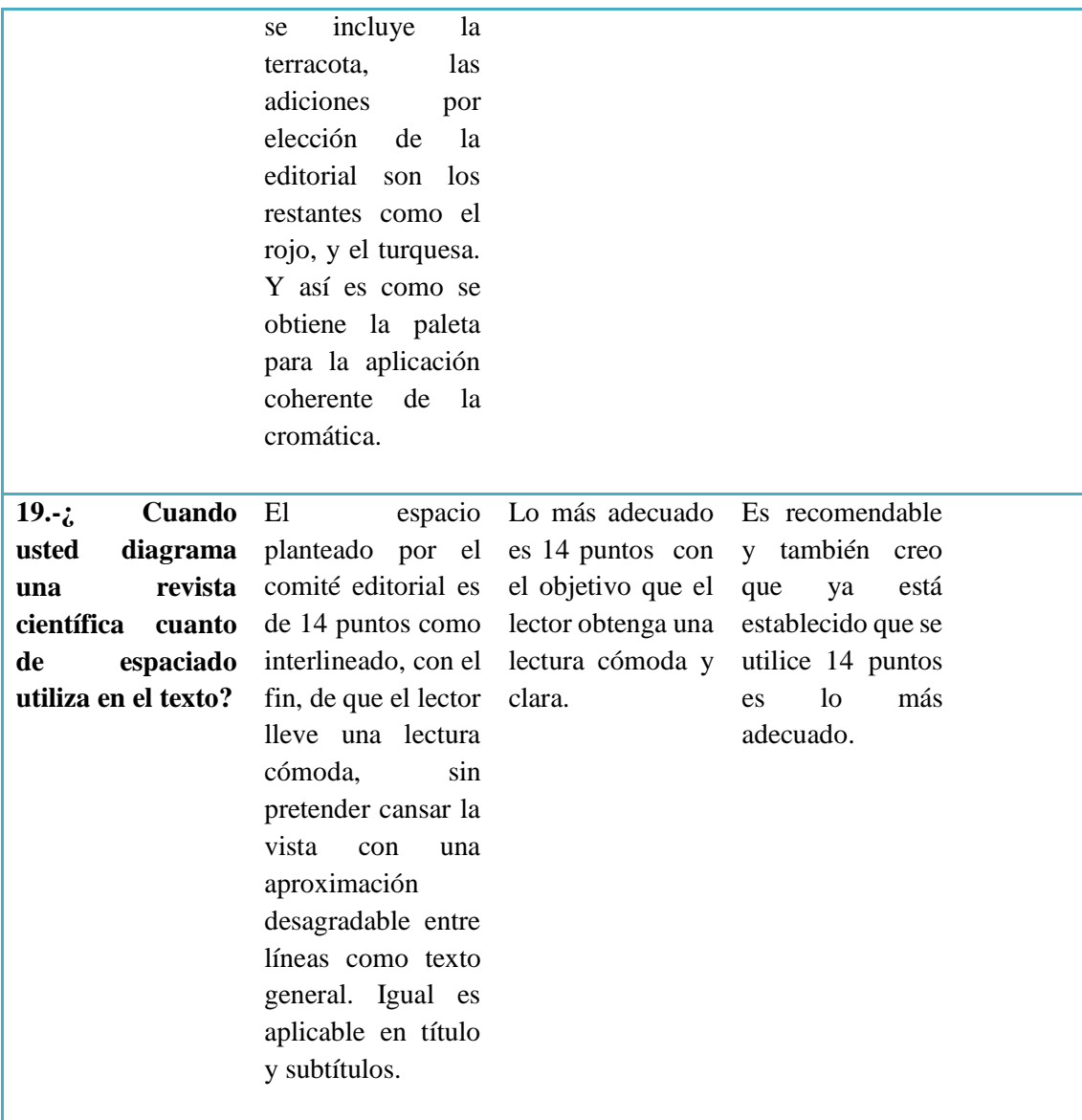

**Fuente**:(Amanda Quinzo 2018)

Conclusiones:

Con las respuestas obtenidas en las entrevistas construiremos el portafolio con los parámetros para publicaciones científicas tomando como base sus opiniones por la experiencia que poseen dentro del tema.

## **Fichas de Observación de Revistas Científicas**

**Tabla 2.** Ficha de observación de la Revista Nova Sinergia

| UNIVERSIDAD NACIONAL DE CHIMBORAZO                                                                                                    |              |                                                           |                   |                             |   |  |
|----------------------------------------------------------------------------------------------------|--------------|-----------------------------------------------------------|-------------------|-----------------------------|---|--|
| Facultad de Ciencias de la Educación Humanas y Tecnologías                                                                                                    |              |                                                           |                   |                             |   |  |
| Nombre de la revista:                                                                                                    |              | Fecha de análisis:                                        | Página analizada: |                             |   |  |
| Nova Sinergia                                                                                                    |              | 30-11-2018                                                | Índice            |                             |   |  |
| <b>Observaciones</b>                                                                                                    |              |                                                           |                   |                             |   |  |
| Composición                                                                                                    |              | Tipografía                                                |                   | Cromática                   |   |  |
| Márgenes                                                                                                    | X            | Serif                                                     | X                 | <b>Colores Corporativos</b> | X |  |
| Encabezado                                                                                                    |              | Sanserif                                                  |                   | Contraste                   |   |  |
|                                                                                                    |              |                                                           |                   | Complementario              |   |  |
| Interlineado                                                                                                    | X            | Observaciones:                                            |                   |                             |   |  |
| Columnas                                                                                                    | X            | Se puede observar elementos decorativos dentro de la      |                   |                             |   |  |
| Sangría                                                                                                    |              | composición, los colores utilizados pertenecen a los      |                   |                             |   |  |
| Numeración<br>de                                                                                                    | $\mathbf{x}$ | colores corporativos de la marca, se puede visualizar sin |                   |                             |   |  |
| pagina                                                                                                    |              | dificultad la tipografía.                                 |                   |                             |   |  |
| Pie de foto                                                                                                    |              |                                                           |                   |                             |   |  |
| Medianil                                                                                                    |              |                                                           |                   |                             |   |  |
| Tabla de Contenidos<br>Optimum selection of zinc-coated cable trunking systems<br>for electrical installations based on atmospheric corrosion prediction.<br>Erresto Chenoli-Mora, Vicerte-Agustín Cloquell-Ballester. María-Cristina Santamarina-Siurana<br>Prototipo para el tratamiento de aguas residuales provenientes<br>de la industria quesera en el cantón Guano provincia de Chimborazo.<br>Felipe Guerra Huilca, Maria Cabrera Volleja, Wilfrida Salazar Vépez.<br>Cross polarization in microwave antennas: Case study of a circular waveguide.<br>Daviel Santillán-Hara, Eva Antonino-Daviu, Miguel Ferrando Bataller,<br>Daniel Sánchez-Bscuderos, Diana Navarro-Méndez, Fernando Carrero-Suárez.<br>Extended Access Barring for Handling Massive Machine Type<br>Communication (mMTC) Deployments<br>. 38<br>Luis Tello Oquendo, José Ramón Vidal, Vicent Pla. Jorge Martinez Bauset.<br>Diseño de un prototipo convertidor de frecuencia de 60 Hz a 50 Hz<br>para redes eléctricas comerciales<br>Crittian Rocha Jácome, Katherine Guerrero Morejón, Diego F. Paredes Pális, Giovanny Cuspo Silva.<br>Análisis del rendimiento de librerías de componentes Java Server Faces<br>en el desarrollo de aglicaciones web.<br>54<br>Diego Palacios, Janeth Guamán, Sandra Contento.<br>e energética del aceite Inheicante nizido en sistemas térmicos<br>de combustión de la industria cementera ecuatoriana .<br>Julio López - Avala: Fabián Allauca – Parcho: Fabián Veloz – Jimerez; Tatiana Zambrano – Valverde;<br>Jaime Guilcapi - Mosquera.<br>A Fog Assisted Cloud Paradigm for Accessibility and Collaboration<br>to Genomic Data Analysis<br>Paola G. Vinutza Naranjo, Naviskunar J Patil.<br>Sistema de Agropación de Antenas Definidas por Software de bajo costo,<br>como Instrumento de Medida de MIMO, para Investigación y Academia.<br>83<br>Arthal Llanga Vargas, Miguel Ferrando Bataller, Marta Cabedo Fabres, Carlos Ramiro Penafiel Ojeda.<br>Wet Adhesive Properties of Asian Green Mussel (Perna viridis) Foot Protein Pvfp-5:<br>An Underwater Adhesive Primer<br>.90<br>Naviniumar J Patil, Paola Gabriela Vinueza Naranjo, Bruno Zappone.<br>IV |              |                                                           |                   |                             |   |  |

**Fuente:(**Amanda Quinzo 2018)

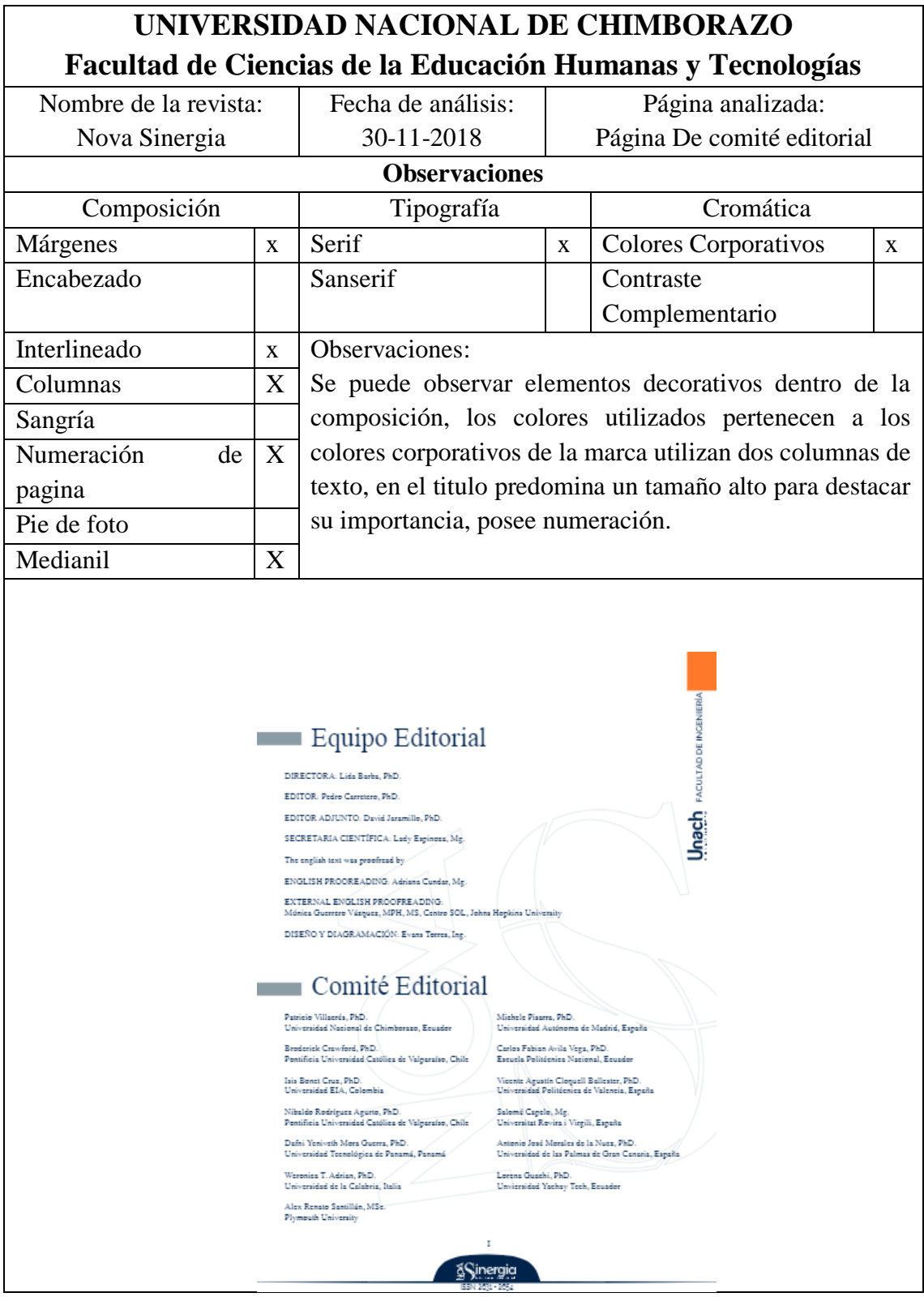

**Tabla 3.**Ficha de observación de la revista Nova Sinergia

**Fuente:(**Amanda Quinzo 2018)

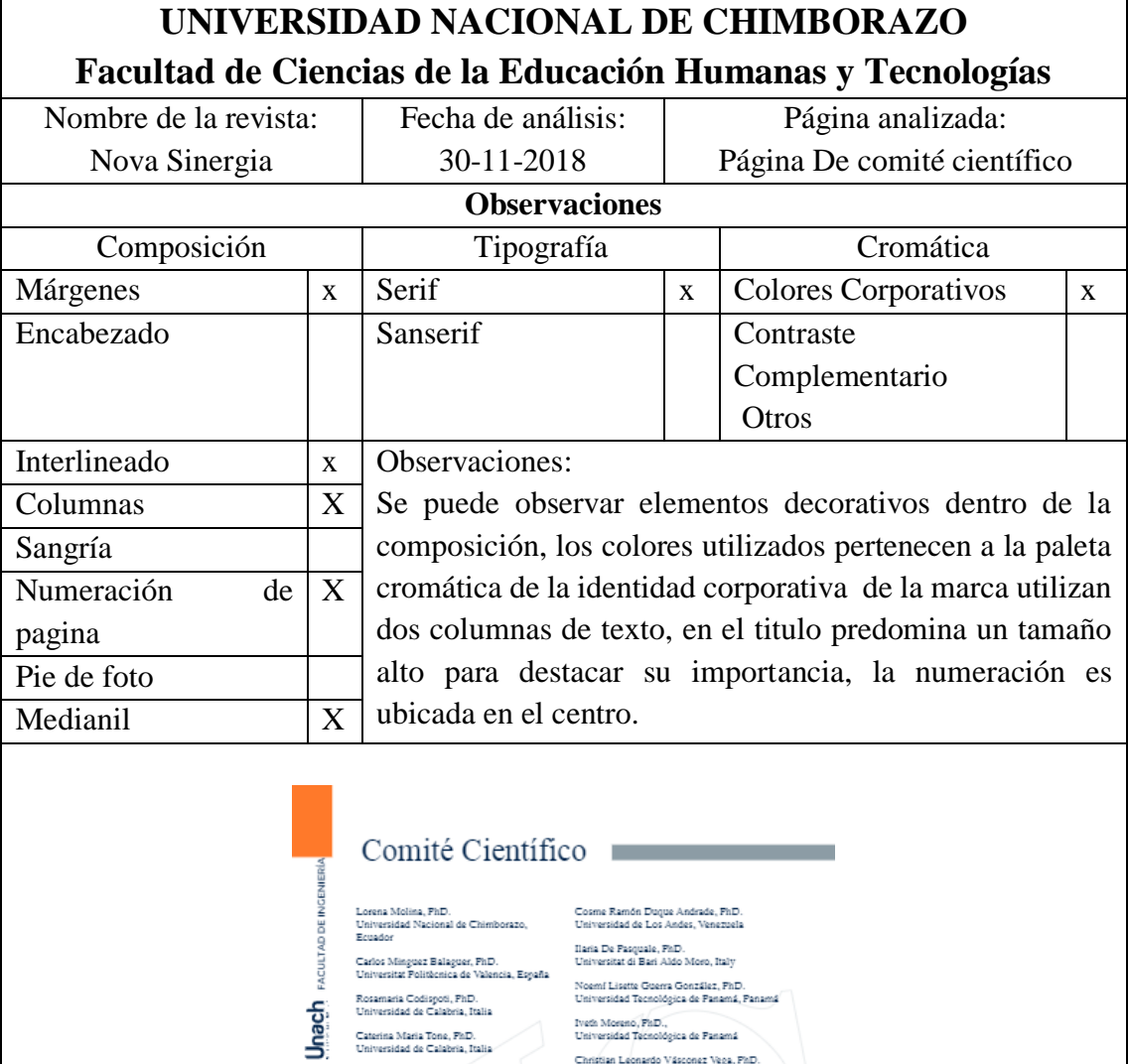

**Tabla 4.** Ficha de Observación de la revista científica Nova Sinergia

#### :<br>Salvatore Straface , PhD.<br>Universidad de Calabria, Italia Christian Leonardo Vásconez Vega, Ph<br>Escuela Politécnica Nacional, Ecuador .<br>Albert Espinal Santana, MSc.<br>Escuela Superior Politécnica del Litoral, Ecuador :<br>Francisco Fernández, PhD.<br>Universidad Politécnica de Madrid, España Thalia Tene Fernández, PhD.,<br>Escuela Superior Politicnica de Chimborazo, Ecuador Cristian Galleguillos Micono, MSc.<br>Università di Bologna, Italia, Pontificia<br>Universidad Católica de Valgaralso, Chile Leonidas Antonio Cerda Romero, PhD.<br>Escuela Superior Politécnica de Chimborazo, Ecuador José Efrain Miranda, MSc.<br>Universidad Marta Abreu, Cuba Jorge Luis Hernández, PhD.<br>Escuela Superior Politécriica de Chimborazo, Ecuador Ricardo Contreras, PhD.<br>Universidad de Los Andes, Venezuela .<br>Victor García, PhD.<br>Universidad Nacional de Chimborazo, Ecuador .<br>Claudia Torres, MSc.<br>Universidad de Chile, Chile .<br>Davinia Sánchez Macías, PhD.<br>Universidad Nacional de Chimborazo, Ecuador Guillermo Machado, PhD.<br>Universidad Nacional de Chimborazo, Ecuador Hugo Leiva, PhD.<br>Yachay Tech, Ecuador .<br>Oscar Cevallos, PhD.<br>Universidad Nacional de Chimborazo, Ecuador **Lennys Fernandez, PhD.**<br>Universidad Simón Bolívar, Venezuela -<br>Fernando Molina, PhD.<br>Universidad Nacional de Chimborazo, Ecuador Jahnett Socorro Uzcátegui Molina, PhD.<br>Universidad de Los Andes, Venezuela Ciro Radicelli, PhD.<br>Universidad Nacional de Chimborazo, Ecuador :<br>Marco Vinicio Guevara, PhD.<br>Universidad de la Calabria, Italia Elba Bodero, Mgs.<br>Universidad Nacional de Chimborazo n **&**Cinergia

**Fuente:(**Amanda Quinzo 2018)

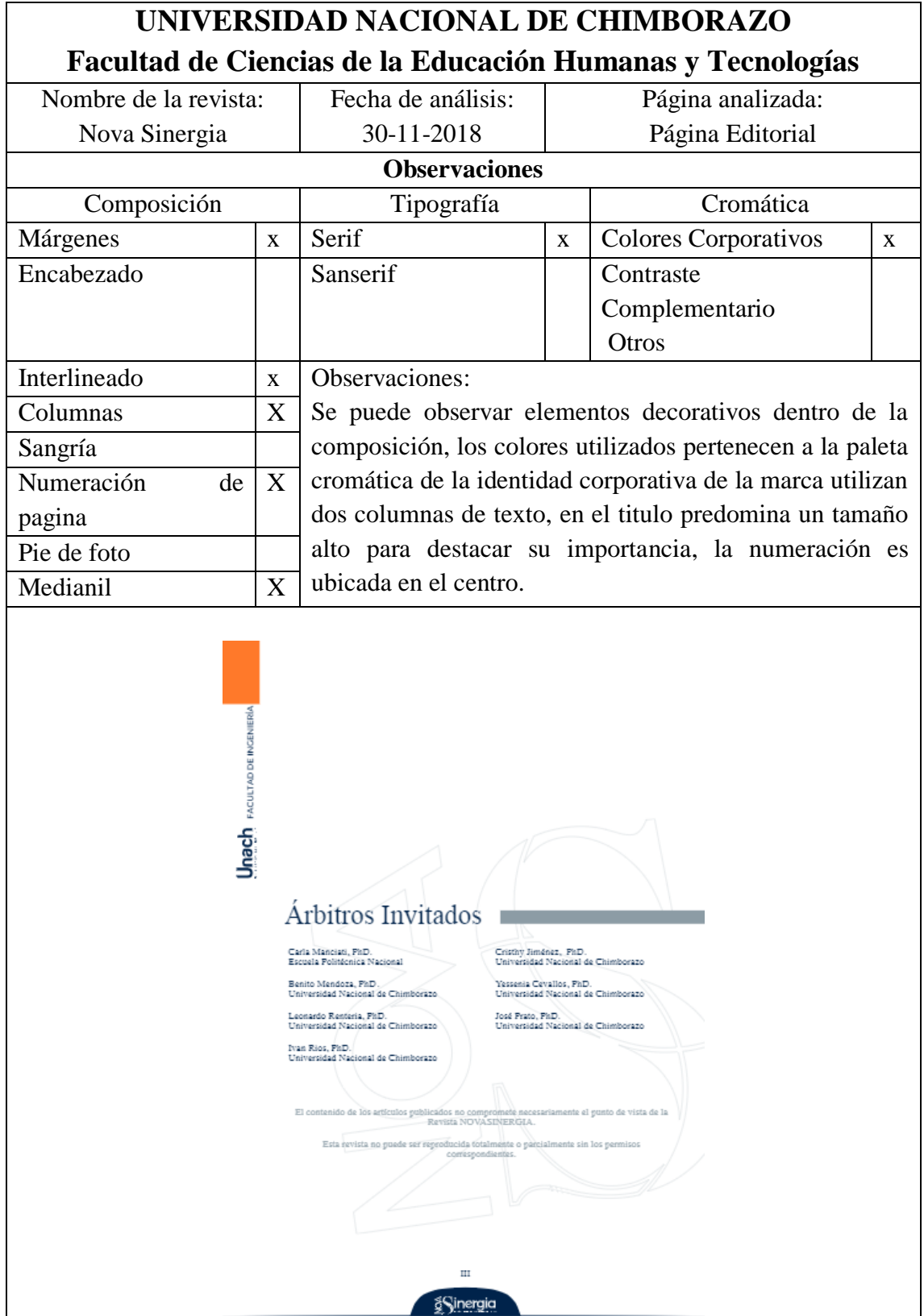

**Tabla 5.** Ficha de Observación de la revista científica Nova Sinergia

**Fuente:(**Amanda Quinzo 2018)

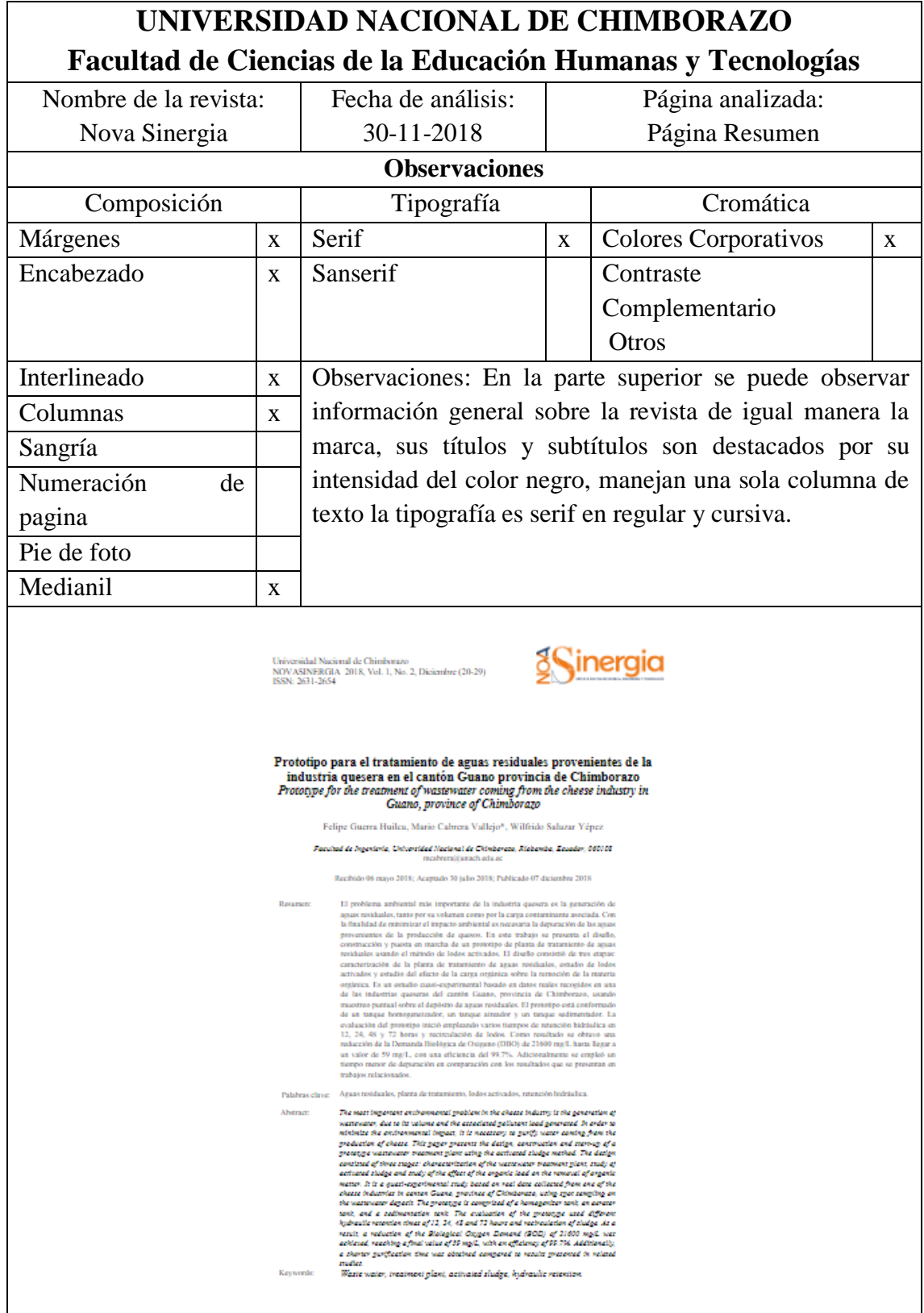

**Tabla 6.** Ficha de Observación de la revista científica Nova Sinergia

**Fuente:(**Amanda Quinzo 2018)

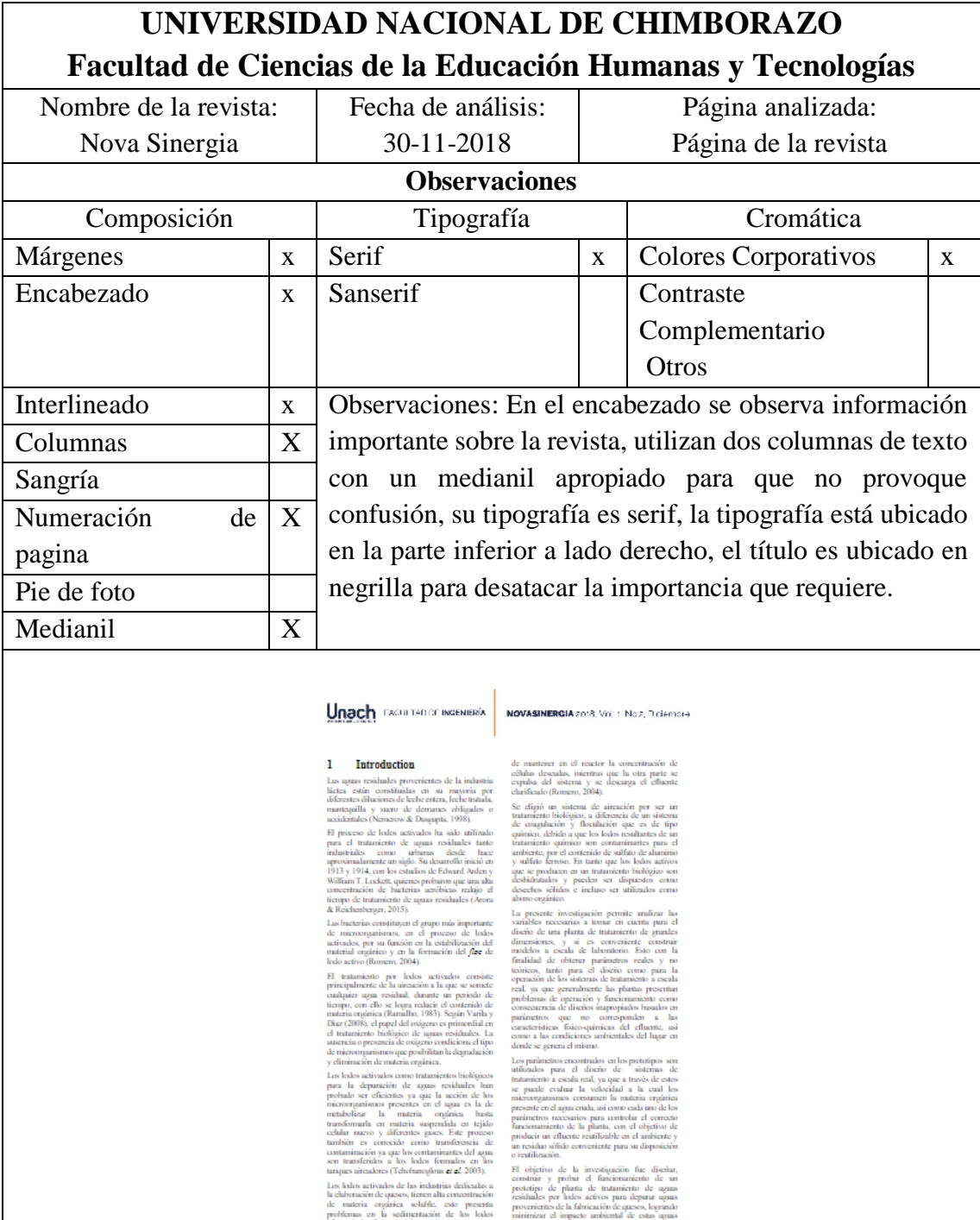

**Tabla 7.** Ficha de Observación de la revista científica Nova Sinergia

**Fuente:(**Amanda Quinzo 2018)

Metodologia

n

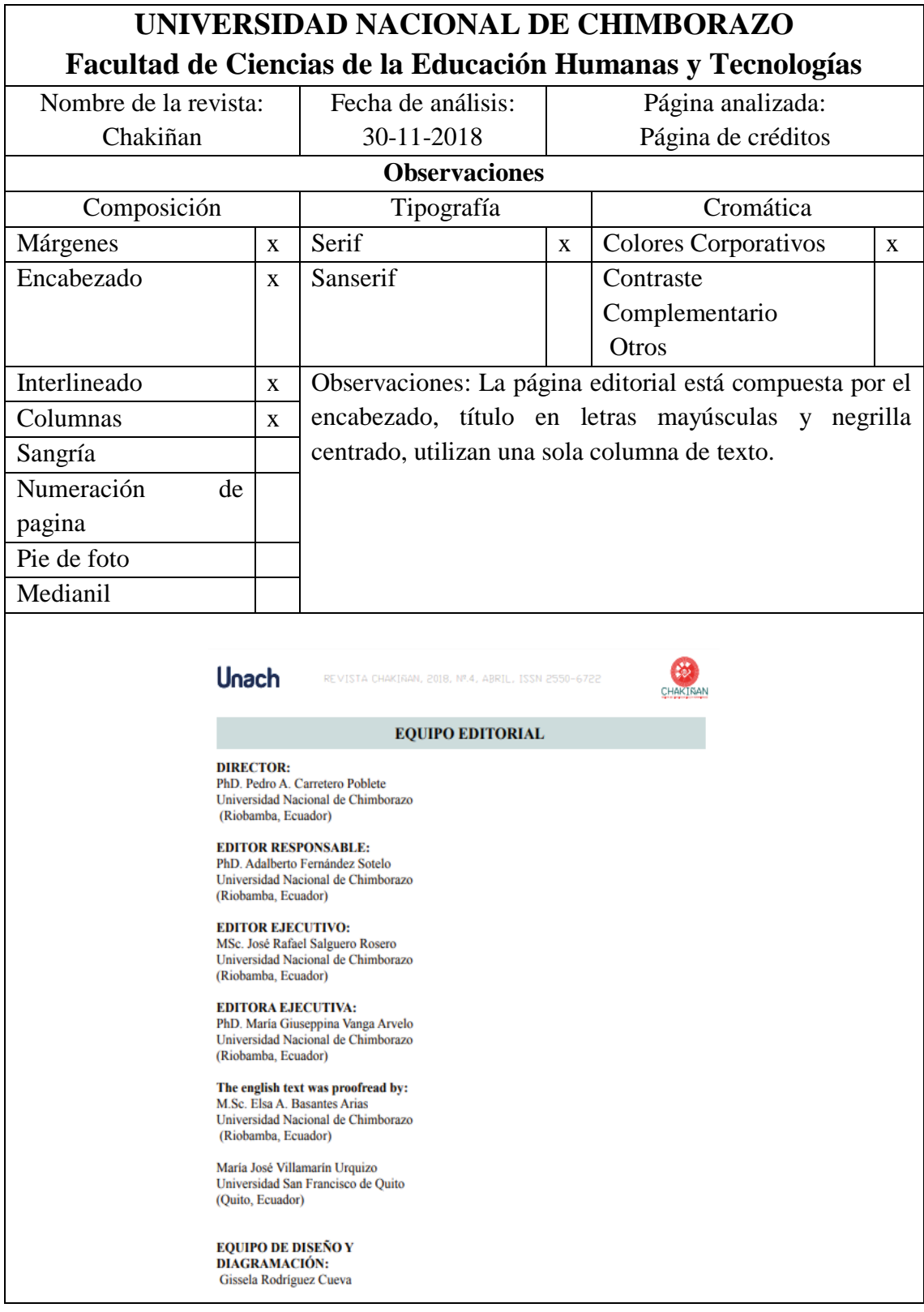

**Tabla 8.** Ficha de Observación de la revista científica Chakiñan

**Fuente:(**Amanda Quinzo 2018)

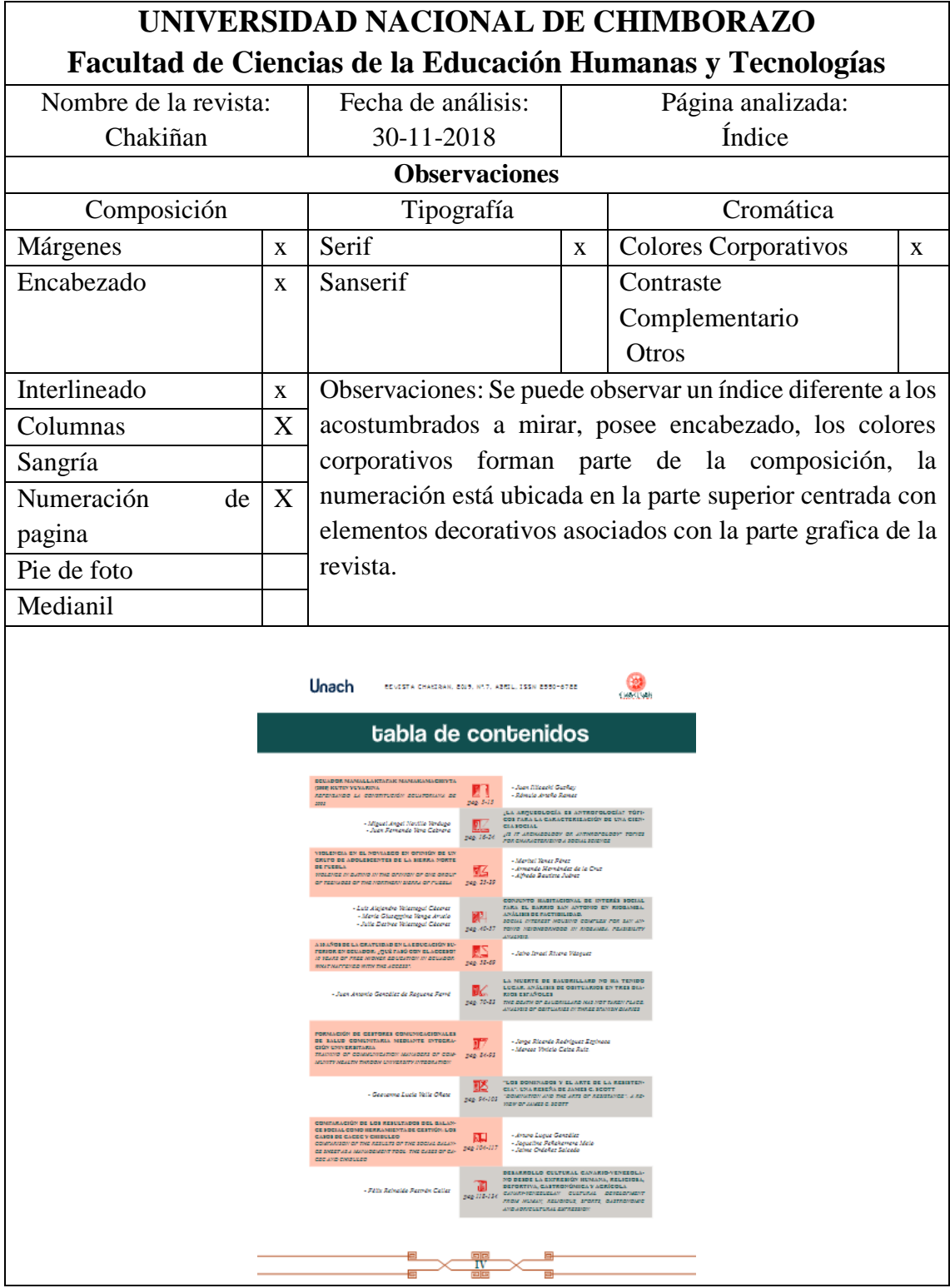

**Tabla 9.** Ficha de Observación de la revista científica Chakiñan

**Fuente:(**Amanda Quinzo 2018)

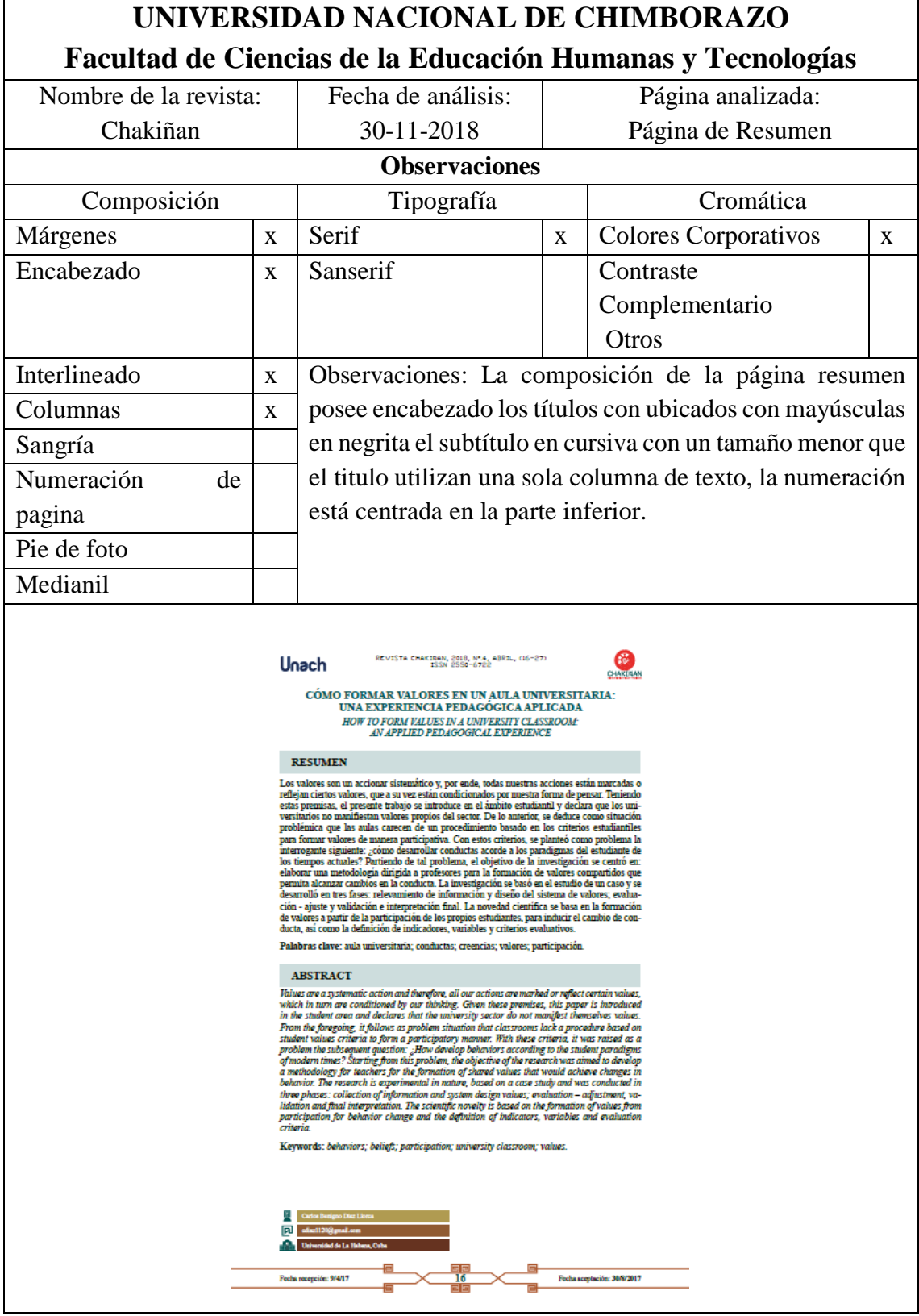

**Tabla 10.** Ficha de Observación de la revista científica Chakiñan

**(**Amanda Quinzo 2018)

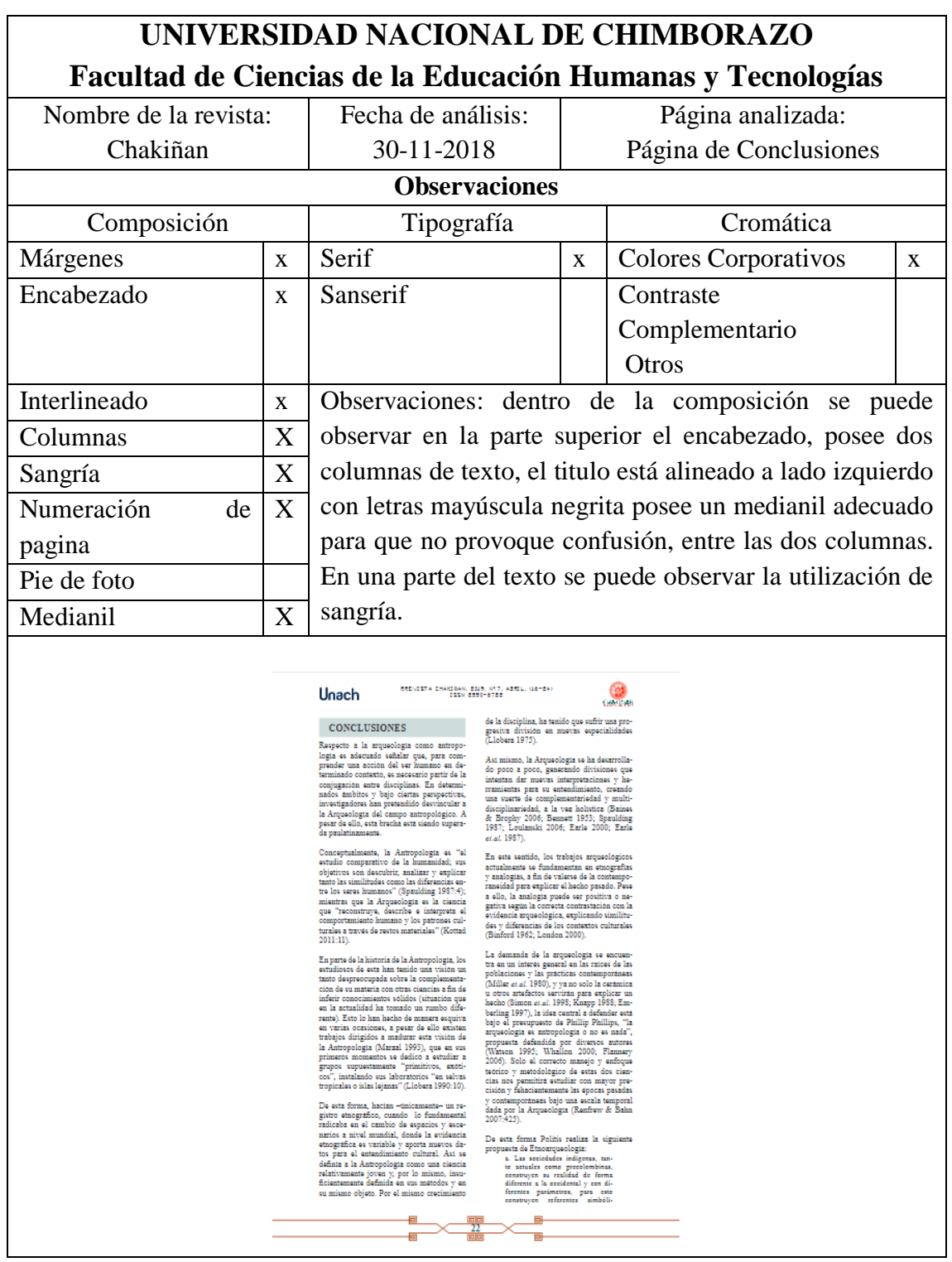

**Tabla 11.** Ficha de Observación de la revista científica Chakiñan

**Fuente:(**Amanda Quinzo 2018)

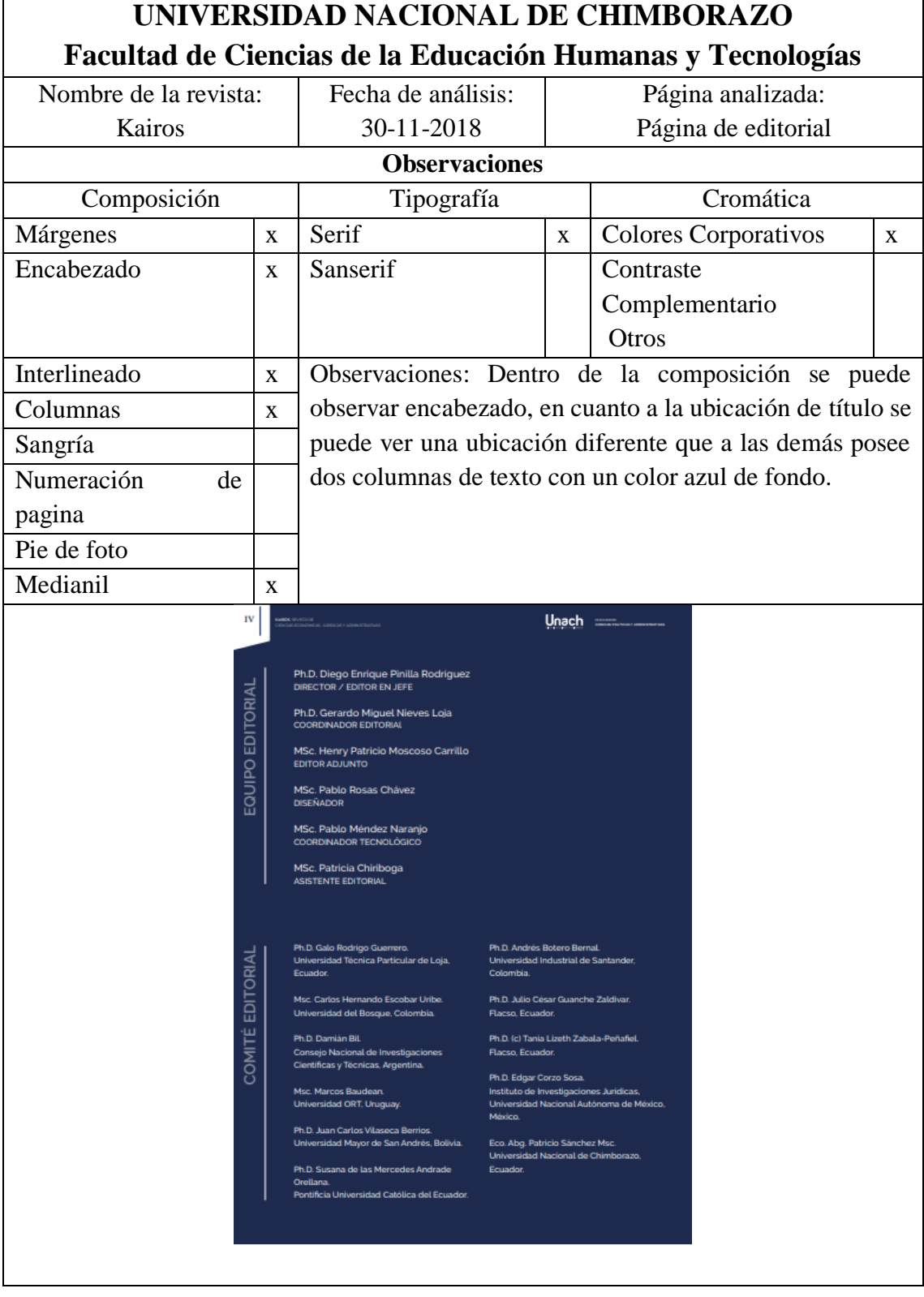

**Tabla 12.** Ficha de Observación de la revista científica Kairos

**Fuente:(**Amanda Quinzo 2018)

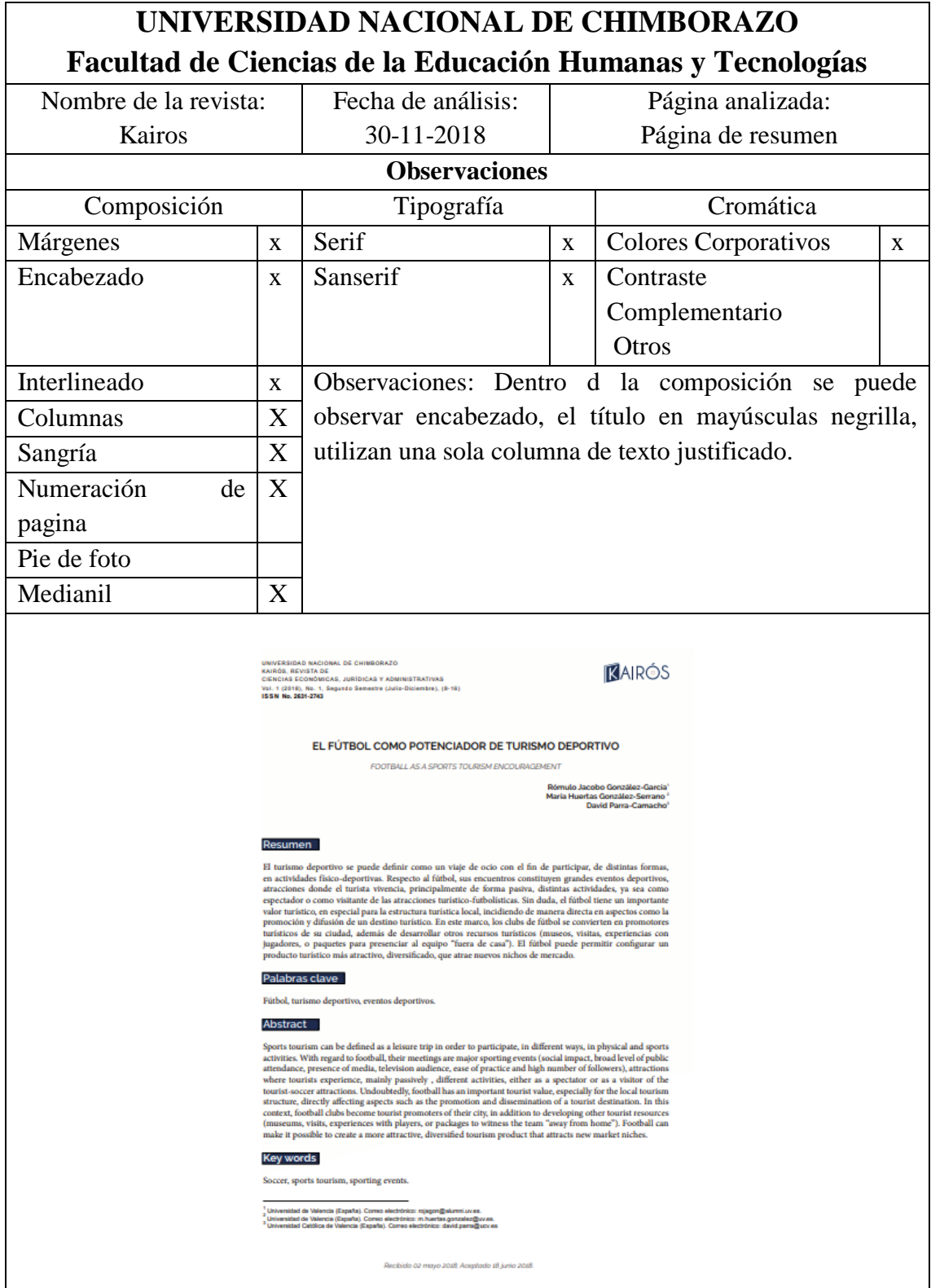

**Tabla 13.** Ficha de Observación de la revista científica Kairos

**Fuente:(**Amanda Quinzo 2018)

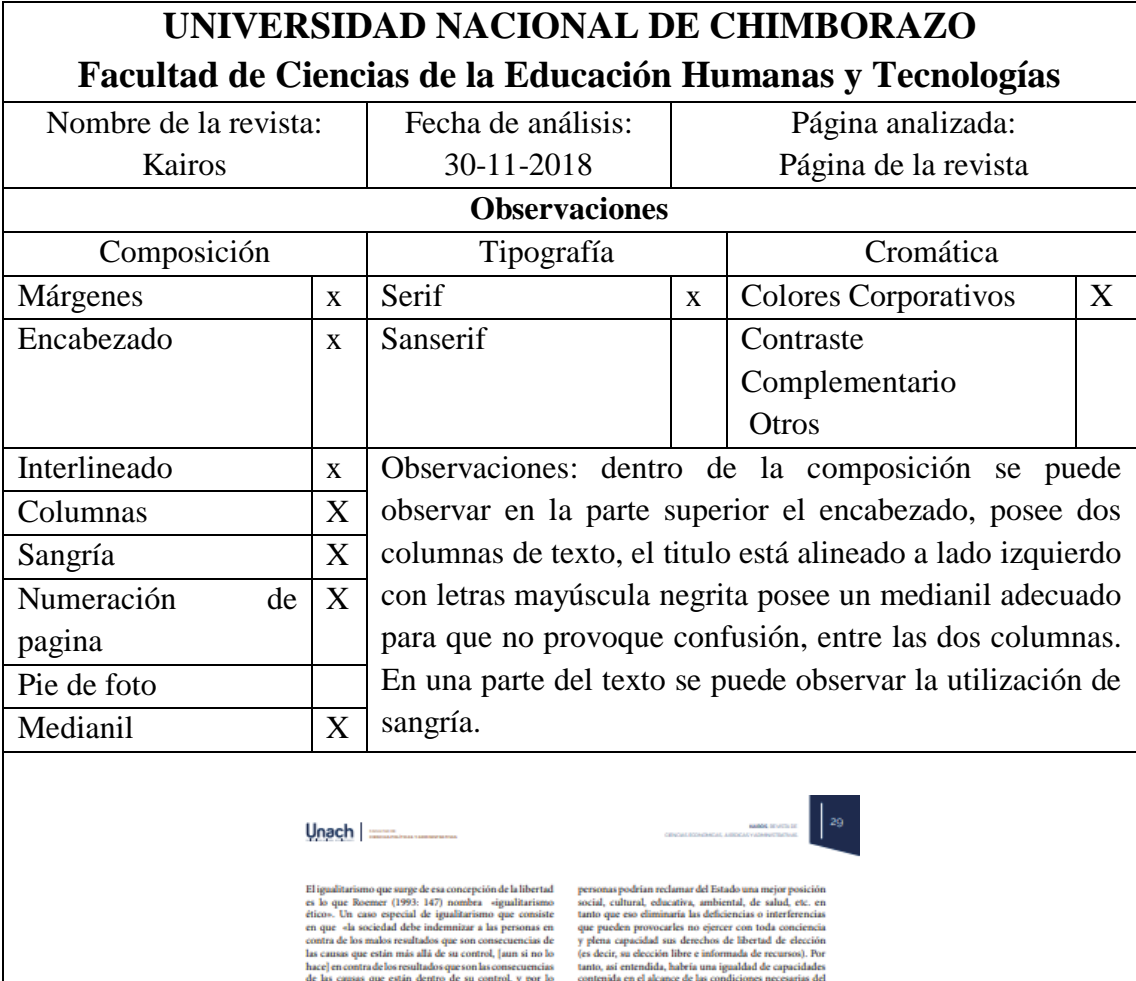

**Tabla 14.**Ficha de Observación de la revista científica Kairos

 $\overline{1}$ 

hace) encontractes<br>are estimated especial and the state of the constraints of the state<br>and the state of the state of the state of the state of the state<br>of the performance of the state of the state of the state of the st contenida en el alcance de las condi<br>esquema distributivo de la IR de Dw esquerna distributivo de la IR de Dreoskin.<br>Aleon bise<br/>a para estima distributivo de la IR de Dreoskin, o la virtud<br>Asobernan de D<br/>workin, est el principio regulativo de la IR, y que es este el que fig<br/>a de la quien esti potencialmente en conflictos."<br> e signe de esta la tesis que que i se para esta para esta para esta para esta para esta de libertad que protegia la Ric Drouchin. Una noción que se puede tradacir em el chempio d al aparato institucional del Estado para corregir<br/> la  $$\tt II$$  al R<sub>,</sub> como bien lo conduye Pereira (2004: 194), tiene definencia o instal<br/>recording que limitan o impident el La IR, como bien lo conduye Pereira (200  $\label{eq:main} The dimension of the 3D is a given measure. The solution is a given measure of the 3D is a given measure. The solution is a given measure of the 3D is a given value of the 3D is a given value of the 3D is a given$ Duode no est tenpos kipi de la teola de la gualdad de ospaldade de Mushaum (dt. Nushaum, 2006: 155), Dajo, ale enterpo, para oto monento el<br>49 estas (1963) porque en desigo, esta gualdaten dito de la R. No cadame, as propo Dwarkin (2008: 121) Reviste Keids, Vol. (1) No. 1, pp. 17-31, Julio-Diciembre 2018, Universidad Nacional de Chimborazo, Riobembe-Ecuedor - (139) No. 261-2743

**Fuente:**(Amanda Quinzo 2018)

## **CAPITULO IV**

## **4. DESARROLLO DE LA INVESTIGACIÓN & PROPUESTA**

#### **4.1 Importancia del proyecto**

### **4.1.1. Misión:**

Con la creación del portafolio editorial se pretende ayudar al diseñador a resolver los diferentes problemas de comunicación visual, al momento de diagramar medios impresos.

### **4.1.2. Visión:**

Ser una guía dentro del Diseño Editorial específicamente para publicaciones científicas, nuestra investigación está dirigido a diseñadores que no estén completamente involucrados en esta área, se describe cada uno de los elementos que conforman la composición.

#### **4.1.3. Presentación**

Con la indagación en libros, tesis y artículos recopilamos información suficiente con un contenido teórico lo cual nos ayuda a poner en práctica al momento de plasmar una publicación científica. Entre los temas a tratar se encuentran el uso de retícula, la diagramación, las tipografías, las características internas del libro o revista.

Con la elaboración del portafolio editorial, se tratará diversos puntos de suma importancia enfocándonos como prioridad que aporte a la creatividad, funcionalidad, y diseño. Para realizar una pieza editorial necesita de varios elementos siendo ellos tipográficos, técnicos y compositivos con el propósito de comunicar y trasmitir un mensaje directo al lector. Sin duda alguna, diseñar una pieza editorial no es un trabajo fácil peor aún sencillo, requiere disciplina para el uso de las herramientas y creatividad para realizar las propuestas.

Por lo tanto, aportaremos con parámetros necesarios los cuales deben ser utilizados en publicaciones científicas cabe recalcar que es una guía de ayuda a diseñadores editoriales.

# **4.1.4. Ocho Errores encontrados en el Diseño Editorial de publicaciones Científicas de Revistas de la UNACH.**

#### **Mala utilización de columnas en la Página Resumen**

La página resumen es importante dentro de un artículo científico de acuerdo a lo establecido en la normativa no necesita la utilización de 2 columnas, pero por falta de conocimiento sigue existiendo estos errores.
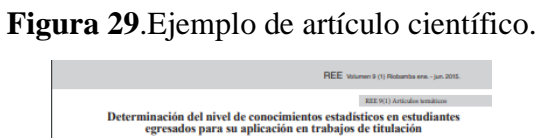

| Determining the level of knowledge of statistic of graduates student<br><b>Autores:</b><br><b>Paola Villalón Muñoz</b><br><b>Juan Sinchez Vimos</b><br>Escuela Superior Politéenica de Chimborazo, Ecuador<br>Galo Montenegro Córdova<br><b>Adriana Rincón Alarcón</b><br>Escuela Superior Politécnica de Chimbonato. Ecuador<br>Autor de correspondencia:<br>Paola Villalón Muñoz, email: paola villalon@espoch.edu.ec<br><b>RESUMEN</b><br>La aplicación de la estadística a la investiga-<br>ción científica constituye un eje transversal<br>en la formación profesional. La misma es una<br>ios de titulación.<br>herramienta indispensable para la realización<br>de los trabajos de titulación de grado y post-<br>grado y consecuentemente favorece el alcance<br>nivel de conocimientos.<br>de indicadores de calidad educativa en insti-<br>tuciones de educación superior. El estudio<br><b>ABSTRACT</b><br>realizado se centró en determinar el nivel de<br>conocimientos que sobre la estadística y su<br>aplicación, poseen los estudiantes del último<br>nivel y los egresados de la Escuela de Bioquí-<br>mica y Farmacia, pertenecientes a la Facultad<br>de Ciencias de la Escuela Superior Politécni-<br>ca de Chimborazo. Siguiendo un muestreo no<br>probabilístico, la muestra quedó conformada<br>por 30 individuos que participaron volunta-<br>riamente en el estudio, desarrollado durante<br>el periodo marzo-agosto de 2015. Se utilizó<br>como instrumento de medición un test elec-<br>trónico, compuesto por 15 preguntas, de las<br>cuales 14 permitieron cuantificar el nivel de<br>conocimientos que poseen los entrevistados y<br>una exploró el momento en que los estudian-<br>tes cursaron la asignatura de Estadística. Los<br>resultados reflejan que en 11 de las 14 inte-<br>rrogantes planteadas, los estudiantes obtienen<br>un porcentaje de acierto menor al 40%, para<br>un nivel de conocimientos considerado como<br>"Mal". Los investigados demostraron tener<br>insuficiente dominio de los conceptos básicos<br>de estadística descriptiva e inferencial, tales | Determinación del nivel de conocimientos estadísticos en estudiantes<br>egresados para su aplicación en trabajos de titulación |                                                                                                    |  |  |  |
|----------------------------------------------------------------------------------------------------|----------------------------------------------------------------------------------------------------|----------------------------------------------------------------------------------------------------|--|--|--|
|                                                                                                    | and the aplication of their knowledge in jobs that require a titling                                                           |                                                                                                    |  |  |  |
|                                                                                                    |                                                                                                    | Escuela Superior Politécnica de Chimborazo, Ecuador<br>Escuela Superior Politéenica de Chimborazo. Ecuador                                                                                                    |  |  |  |
|                                                                                                    |                                                                                                    | como población, universo, muestras, probabi-<br>lidades y aplicación de fórmulas, los que les<br>permitan realizar de forma correcta sus traba-                                                                                                    |  |  |  |
|                                                                                                    |                                                                                                    | Palabras clave: investigación, Estadística,                                                                                                    |  |  |  |
|                                                                                                    |                                                                                                    | The application of statistics to scientific re-<br>search is a crosscutting issue in vocational<br>training. It is an indispensable tool for carry-<br>ing out the work of undergraduate and gradu-<br>ate degree and consequently favors the scope<br>of indicators of educational quality in higher<br>education institutions. The study focused on<br>determining the level of knowledge on sta-<br>tistics and its implementation, have the final<br>level students and graduates of the School of<br>Biochemistry and Pharmacy, belonging to the<br>Faculty of the Polytechnic School of Chimbo-<br>razo. Following a non-probability sampling,<br>the sample was composed of 30 individuals<br>who voluntarily participated in the study,<br>which was developed during the period from<br>March to August 2015 was used as an elec-<br>tronic measuring instrument test, composed of<br>fifteen questions, the fourteen which allowed<br>quantify the level of knowledge possessed by<br>respondents and a question explored when<br>students were enrolled in the course of Sta-<br>tistics. The results show that in eleven of the<br>fourteen questions raised, the students get a |  |  |  |

**Fuente**: Revista científica Ingenius.

### **No analizar el diseño antes de crear las plantillas**

Antes de empezar a diagramar una revista científica se recomienda seleccionar la retícula para evitar desorden en la composición.

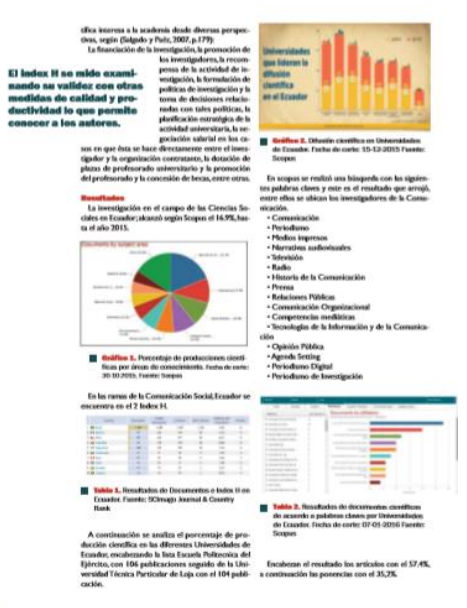

#### **Figura 30**. Artículo Científico de Revista

013 

**Fuente: Fuente:** <http://eugenioespejo.unach.edu.ec/index.php/EE/article/view/26/34>

#### **Información innecesaria en el encabezado**

El encabezado de una revista debe poseer información sumamente relevante, la falta de conocimiento sobre el tema ocasiona que aglomeremos de texto sin necesidad de hacerlo.

#### **Figura 31**. Ejemplo de artículo científico con encabezado

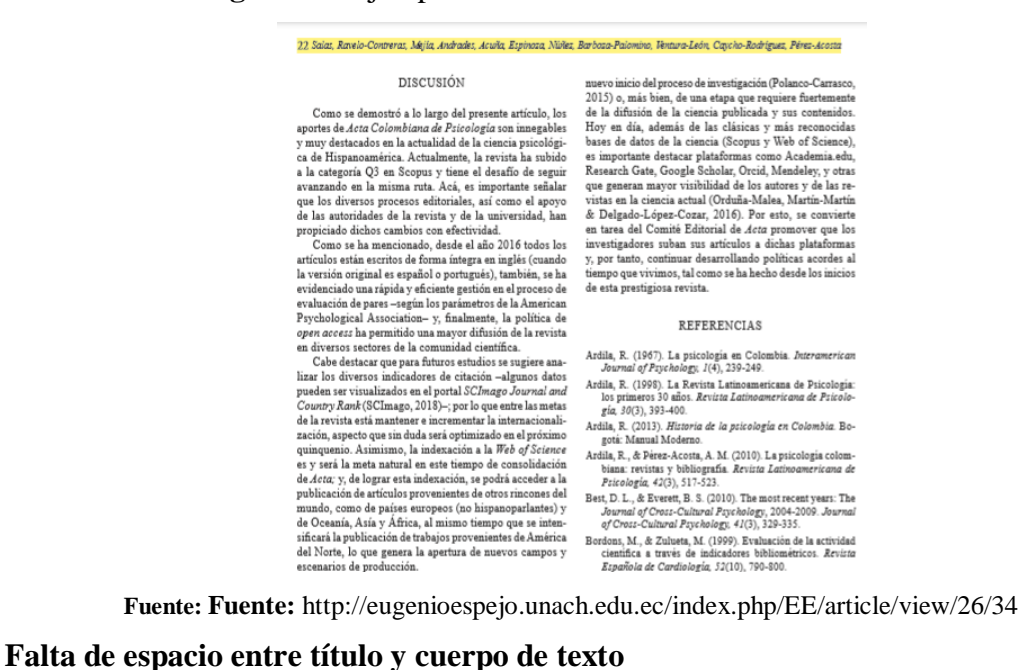

La distancia entre título y cuerpo de texto es muy importante por lo tanto debe poseer una distancia oportuna para diferenciar un texto del otro. En este artículo se observa la falta de espacio del título y cuerpo de texto.

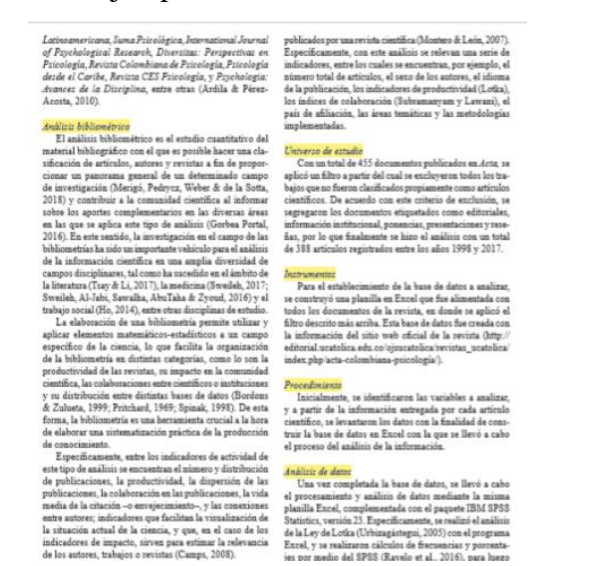

**Figura 32.** Ejemplo de artículo científico con título.

**Fuente**: **Fuente:** <http://eugenioespejo.unach.edu.ec/index.php/EE/article/view/26/34>

#### **Mala ubicación del número de pagina**

La numeración es muy importante dentro de la composición debe estar ubicada en el primer punto visual del lector. En algunos artículos científicos existe inconvenientes por su mala ubicación del número de página es por ello que se toma como error.

#### **Figura 33**. Ejemplo de mala numeración de página

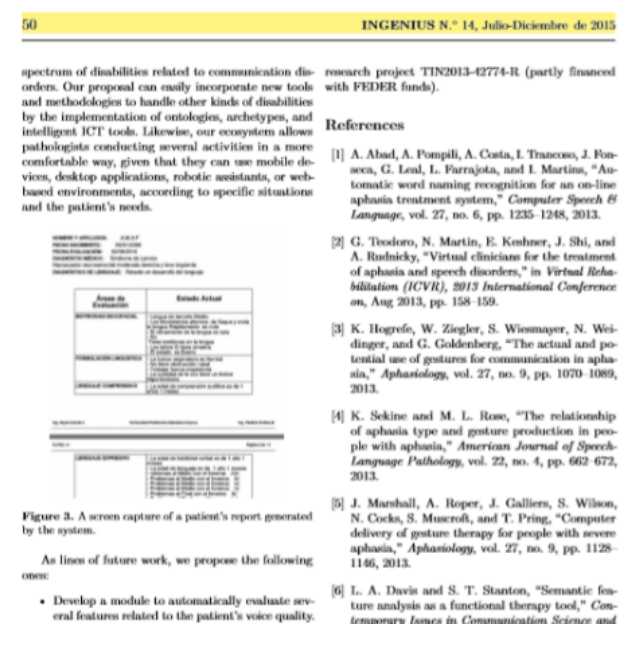

**Fuente:** Repositorios de revistas científicas (Ingenius)

#### **Figuras sin pie de página**

El pie de foto es importante para insertar información de donde fue sustraída la imagen o mapas esto es una normativa que se debe cumplir dentro los parámetros de las APA6.

#### **Figura 34.** Ejemplo de error editorial

En preguntas de importancia, al momento de realizar una investigación, como son el identificar claramente conceptos de población y muestra, se utilizó un ejercicio propuesto que requiere analizar el texto de la pregunta que resulta de fácil comprensión, y se ofreció a los estudiantes la oportunidad de que ingresen un comentario en sus respuestas. Se obtuvo que doce (12) estudiantes no saben o no contestan la interrogante, cinco (5) contestan correctamente y trece (13) contestan de manera incorrecta, lo cual se observa en la figura 1.

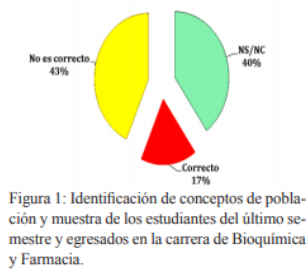

los estudiantes en cuanto a la utilidad de las mismas, consultándoles su percepción sobre las de tipo de sectores o pastel, la pregunta formulada como opción múltiple ofreció al encuestado siete formas de respuestas que incluían no conozco, no lo recuerdo. El 20% de los encuestados contestó de forma correcta a la interrogante, un 73,4% se equivocó escogiendo opciones incorrectas, el 3,3% admitió no recordar el concepto y un 3,3% no contestó la interrogante. Resulta importante que el estudiante selec-

REE Volumen 9 (1) Riobamba ene. - jun. 2015

cione adecuadamente un gráfico de otro,<sup>(12)</sup> puesto que los mismos no deben considerarse simplemente como representaciones equivalentes de un concepto subyacente (la distribución de datos obtenida) sino como configuraciones diferenciadas de obietos relacionados que interactúan con dicha distribución. Un estudio realizado por Arteaga y Batar

ro<sup>(6)</sup> evidencia falencias en la elaboración y aplicación de gráficos estadísticos, al encontrar gráficos mal seleccionados, los que no permiten visualizar la variabilidad de los datos, entre ellos, diagramas de sectores, gráficos adosados o anilados de barras. En estr

**Fuente**: Revista Científica Ingenius

#### **Titular**

Es un elemento primordial dentro de la composición es necesario encontrar una tipografía legible donde el lector pueda captar el mensaje inmediatamente. En el ejemplo se puede observar que no cumple la normativa tipográfica establecida en normas APA6 posee una tipografía Sans Serif.

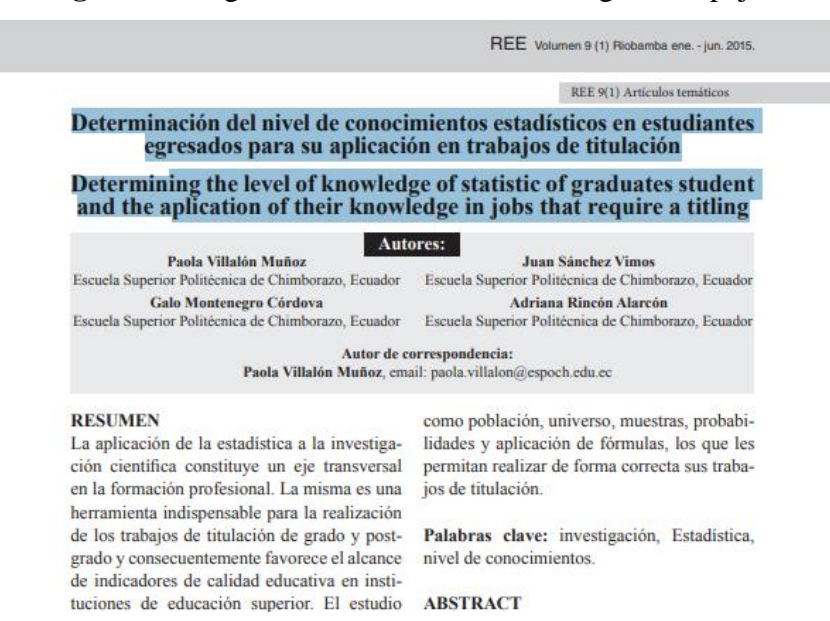

#### **Figura 35**. Página de Revista Científica Eugenio Espejo

**Fuente:** <http://eugenioespejo.unach.edu.ec/index.php/EE/article/view/26/34>

#### **Mala elección tipográfica**

En un trabajo editorial la elección tipográfica es amplia y el objetivo del diseñador es cumplir las normativas planteadas en la normativa APA6, en la imagen se puede observar la utilización de tipografía Sans Serif.

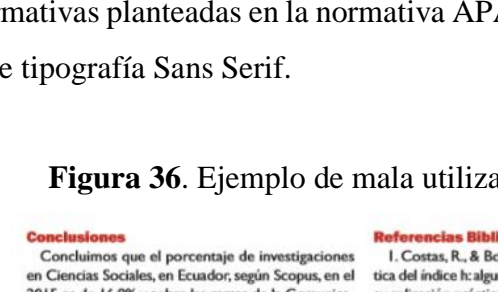

#### **Figura 36**. Ejemplo de mala utilización tipográfica

2015 es de 16.9% y sobre las ramas de la Comunicación Social para SCImago Journal & Country Rank, Fruador alcanzó basta el año 2014 un total de 9 do. cumentos y 2 en el Index H, considerándose un nivel medio en investigación en relación a otros países. Por lo tanto, es importante fomentar la investigación en docentes y alumnos para fortalecer la academia.

Son 20 las escuelas y facultades de Comunicación Social y Periodismo en Ecuador, según las categorias A. B. C: quienes se especializan en: Periodismo, Comunicación Social, Relaciones Públicas, Marketing, Comunicación Organizacional, Comunicación Audiovisual, Comunicación Corporativa, Publicidad, quienes deberían impulsar entre sus docentes la actividad científica.

De acuerdo a la búsqueda por palabras claves realizada en Scopus, se concluye que en el año 2015 existieron 53 documentos científicos publicados en temas afines a la Comunicación

I. Costas, R., & Bordons, M. (2007). Una visión critica del índice h: algunas consideracio

.<br>nes derivadas de su aplicación práctica. El profesional de la información,  $16(5), 427-432$ 2 Punin M L (2012). Los estudios de comunica-

ción social/periodismo en el Ecuador. Una visión critica al rol de la Universidad y la Academia. Razón y palabra, (79), 63-23.

3. Punin, M. I. & Martínez, A. (2013). La profesionalización periodística en Ecuador: ¿la experiencia en las calles o el conocimiento de las aulas? Estudios sobre el Mensaje Periodístico, 19(1), 505-517.

4. Quindós, G. (2009). Confundiendo al confu flexiones sobre el factor de impacto, el índice h (irsch), el valor Q y otros cofactores que influyen en la felicidad del investigador. Revista Iberoamericana de Mi-<br>cología, 26(2), 97-102.

5. Sala, R. (2007). Introducción a la historia de los medios. Barcelona, España: Servei de Publicacions 6. Salgado, J. & Páez, D. (2007). La productividad cien-

tifica y el índice h de Hirchs de la psicología social española: convergencia entre indicadores de productividad y comparación con otras áreas. Psicothema, 19(2), 179-189.

7. Yaguache, J. (2015). Investigar la comunicación en Loja-Ecuador. Chasqui, Revista Latinoamericana de Comunicación, (128), 308-313.

**Fuente:** <http://eugenioespejo.unach.edu.ec/index.php/EE/article/view/26/34>

#### **4.2.Elementos internos de maquetación de publicaciones científicas (revistas)**

#### **4.2.1. Formato editorial para revistas científicas**

Como punto inicial se nos presenta la elección del Formato por lo tanto se recomienda el tamaño A4 210 X 297 milímetros para revista digital he impresa, dentro de los requisitos para publicar artículos es cumplir con este parámetro porque se encuentra estandarizado en las normas editoriales.

#### **4.2.2. Retícula:**

Antes de seleccionar la retícula se recomienda analizar el tipo de contenido que vamos a diagramar, como el tema de investigamos es para publicaciones científicas se recomienda utilizar la retícula modular por su aporte de flexibilidad y movilidad para estructurar los contenidos.

#### **4.2.3. Columnas:**

La utilización de columnas es otro abanico que se presenta al momento de la diagramación todo dependerá del tipo de información a incluir y del tamaño de la página, como ya se estableció el formato y el tema es para artículos científicos es recomendable utilizar 2 columnas la misma proporciona simetría a la composición además Brockmann "sugiere que «una columna para texto e imágenes ofrece pocas posibilidades de mostrar las figuras grandes, pequeñas o de tamaño medio. Dos columnas para texto e imágenes ofrecen más posibilidades: en la primera columna pueden ubicar textos, en la segunda las imágenes."

#### **4.2.4. Márgenes:**

El margen para artículos científicos digitales se encuentra estandarizado en 2,5 a cada extremo esto ayuda a tener una mejor coordinación en el diseño.

Para artículos impresos se recomienda en 2,5cm, superior e inferior y 3cm izquierdo y derecho esto ayuda a no presenciar dificultades al momento de su impresión.

#### **4.2.5. Encabezado:**

El encabezado debe contener información indispensable, por ejemplo: Nombre de la revista, fecha de publicación, y para finalizar código ISSN. Es recomendable utilizar la tipografía Time New Román tamaño de 12 pts.

#### **4.2.6. Tablas y Figuras:**

El título que acompaña a la tabla tiene que ser breve, claro y explicativo, debe poseer la palabra Tabla (con la inicial en mayúscula tipografía Time New Román 12pts Centrado a la imagen o cuadro) y acompañado del número con que la designa. Ej.: **Tabla 1:** "Tabla de contenidos". En la parte inferior de la tabla debe ir la cita de la fuente que se extrae la información tipográfica Time New Román 10 pts centrado de la tabla o figura.

## **4.2.7. Número de página:**

En revistas digitales se recomienda ubicar la numeración en el margen inferior derecho de la página debido a que posee una gran atracción y es la primera visión que realiza el lector.

En revistas impresa a doble cara se recomienda empezar la numeración por la página derecha parte inferior alineado a la misma, luego continuar con la página izquierda en el parte inferior alineado a la misma.

## **4.2.8. Título:**

El título debe ser una frase que contenga los conceptos e ideas esenciales del artículo; deber ser significativo y conciso, con un máximo de 15 palabras.

En mayúsculas alineación centrada en negrilla tipografía Time New Román 14 pts, con esto captaremos la atención, del lector transmitiendo un mensaje rápido y claro.

## **4.2.9. Subtítulo:**

No existe inconveniente en incluir todos los subtítulos que requiera la investigación deben estar, en mayúscula tipografía Time New Román 12 pts negrita, alineación a la izquierda. Es una normativa ya definida para este tipo de publicaciones.

## **4.2.10. Cuerpo de texto:**

El cuerpo de texto es fundamental dentro de la composición por lo tanto la tipografía Serif Time New Román en tamaño 12 pts permite agilizar ritmos de lectura por la alta legibilidad y también la sensación de seriedad que transmite en la composición.

## **4.2.11. Citas de texto:**

Una cita es un método para informar al lector el recurso de una idea en su estudio o investigación. El formato para las citas que excedan más de 40 palabras son sangradas a doble espacio. No llevan comillas alrededor del texto. La referencia se pone después del punto final cerrado en paréntesis. La tipografía utilizada Time New Román en tamaño 12 pts.

## **4.2.12. Pie de foto**

El pie de foto es fundamental en la composición porque transmite información relevante de la imagen, ilustración, gráficos etc. Es recomendable que al pie de foto se utilice alineado al centro con la tipografía Time New Román en tamaño 10 pts.

### **4.2.13. Interlineado**

Para lograr una composición armónica es importante el correcto uso del interlineado debemos elegir un tamaño que permita una lectura ágil en el que las líneas no estén muy pegadas porque ocasiona confusión, dando dificultad para seguir el ritmo de la lectura tras haber hecho analizado todo este aspecto se recomienda que el interlineado sea de 17pts por la excelente visualización que posee de una a línea a otra.

Otro aspecto importante es que luego del título o subtitulo, se recomienda dar doble espaciado para luego continuar con el cuerpo de texto, esto permita que no exista confusión ni saturación de texto.

### **4.2.14. Alineación**

Se recomienda justificar el texto es útil cuando tengan varias columnas, para generar un efecto de unidad, de bloque, y ayudar al ojo a separar una de la otra, dentro de los parámetros recomendados esta la utilización de dos columnas de texto es por ellos que se aplica la alineación justificada para generar estética en la composición.

### **4.2.15. Medianil**

Cada columna va dividida con un medianil de 10 mm por la excelente distancia que proporciona para no provocar confusión al lector.

## **4.3. Cromática**

El color es una de las herramientas más importantes que utiliza el diseñador para dar forma y sentido a los mensajes que construye. Además, el color es un gran portador de expresión y significados simbólicos; es capaz de sensibilizar, atraer, iluminar, alegrar e identificar.

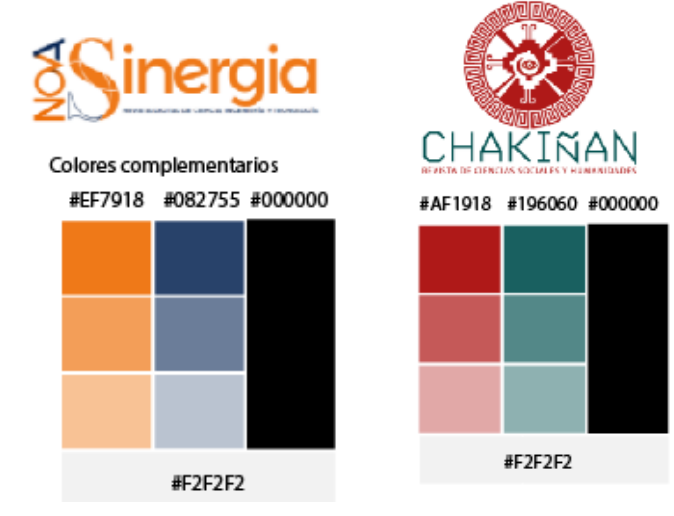

**Figura 37.** Ejemplo de paleta cromática

**Fuente:** (Amanda Quinzo 2019)

## **Figura 38.** Ejemplo de paleta cromática

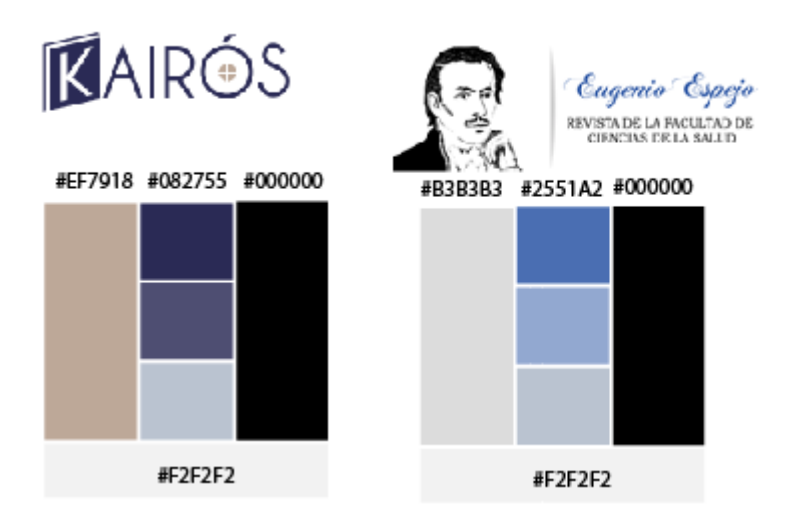

**Fuente:** (Amanda Quinzo 2019)

Durante la indagación en busca de información se ha resuelto que no se recomienda abusar de demasiados colores en una composición: dos o tres es suficiente y siempre es bueno que haya un color predominante.

Se recomienda utilizar los colores corporativos de cada facultad esto ayudara a manejar una misma paleta cromática.

## **4.4. Diseño del Portafolio**

## **PORTADA**

**Figure 39.** Pieza final del portafolio editorial (Portada)

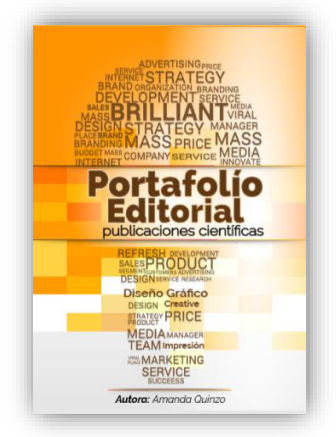

**Fuente:** (Amanda Quinzo 2019)

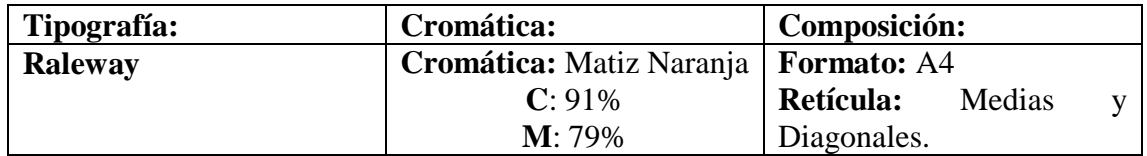

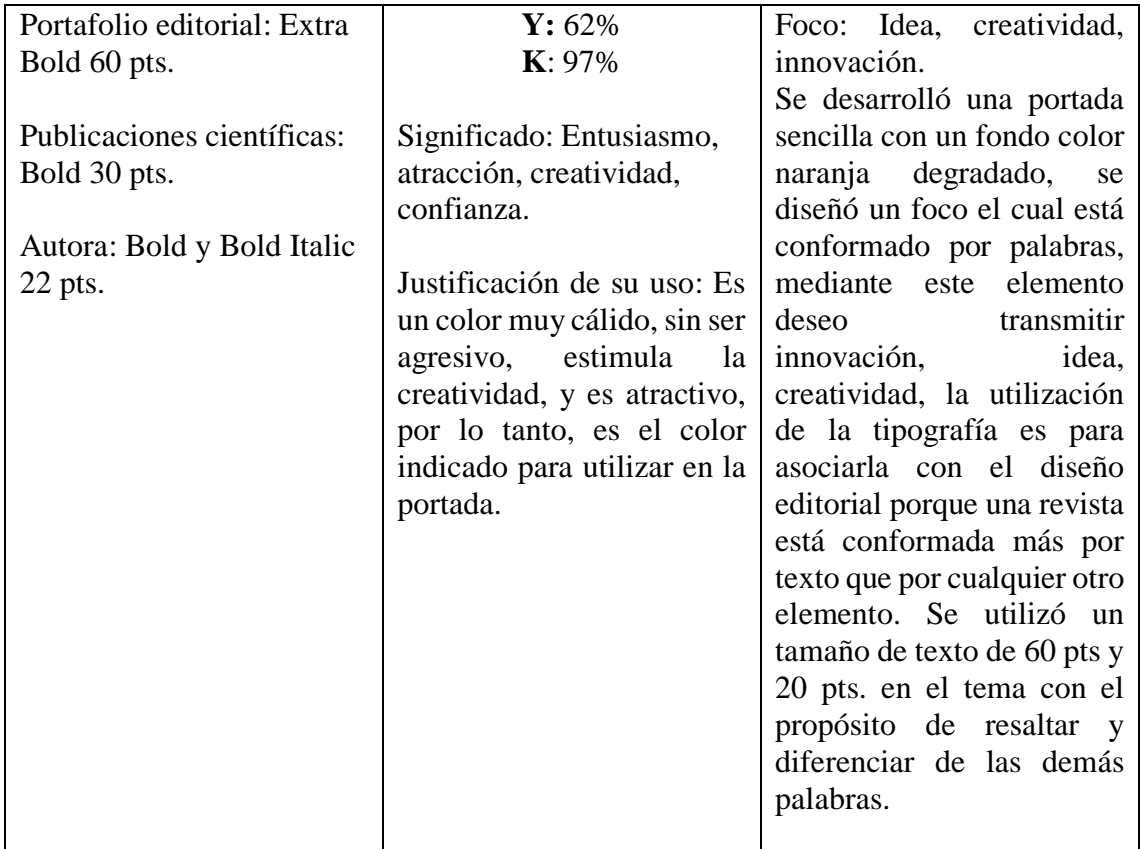

## **PAGINA**

| 2. CARACTERÍSTICAS<br><b>EXTERNAS DE UNA</b>                                      |  |  |
|-----------------------------------------------------------------------------------|--|--|
| <b>REVISTA</b>                                                                    |  |  |
| 2.1 Portada                                                                       |  |  |
| Una cortada no sólo daba ser atrac-<br>ti a son tamhán daha comunicar da          |  |  |
| manera breve y clara el contenido de                                              |  |  |
| la revista. Debe contener información                                             |  |  |
| relevante como el nombre o logo de                                                |  |  |
| la revista, número de volumen, obdico.                                            |  |  |
| ISSN institución a la que pertenece y<br>facha de cublicación.                    |  |  |
|                                                                                   |  |  |
| 2.2. Contraportada                                                                |  |  |
| Sa recomienda hanaria en combina-                                                 |  |  |
| ción de la portada por elemplo utilizar                                           |  |  |
| los mismos elementos y cromática con                                              |  |  |
| el fin de maneiar una misma linea crâf-                                           |  |  |
| ca Es importante realizar un diseño im-<br>pactante debido a que son las primeras |  |  |
| oácinas que tene contacto el lactor.                                              |  |  |
| antes de tratar su contenido.                                                     |  |  |
| 23 Lomo                                                                           |  |  |
| Ins alarmantns dal inmo son sannilins                                             |  |  |
| antra alins nonsta al combra da la ra-                                            |  |  |
| vista, la fecha, el número de edición.                                            |  |  |
| 3. SECCIONES DE LA<br><b>REVISTA</b>                                              |  |  |
| 3.1 Indice                                                                        |  |  |
| Remite detailer todos los temas sobre                                             |  |  |
| el contenido peneral de la revista Den-                                           |  |  |
| tro del indice se les asiona un número                                            |  |  |
| de página ifolici, que ayuda con facil-                                           |  |  |

**Figure 40.** Página interior del portafolio editorial

**Fuente:** (Amanda Quinzo 2019)

| Tipografía:            | Cromática:               | Composición:               |
|------------------------|--------------------------|----------------------------|
| Título: Raleway Bol 16 | Color Naranja degradado. | La página se distribuyó en |
| pts. mayúscula matiz   | $C: 91\%$                | dos columnas, una parte    |
| Naranja.               | $M: 79\%$                | fue utilizada para la      |

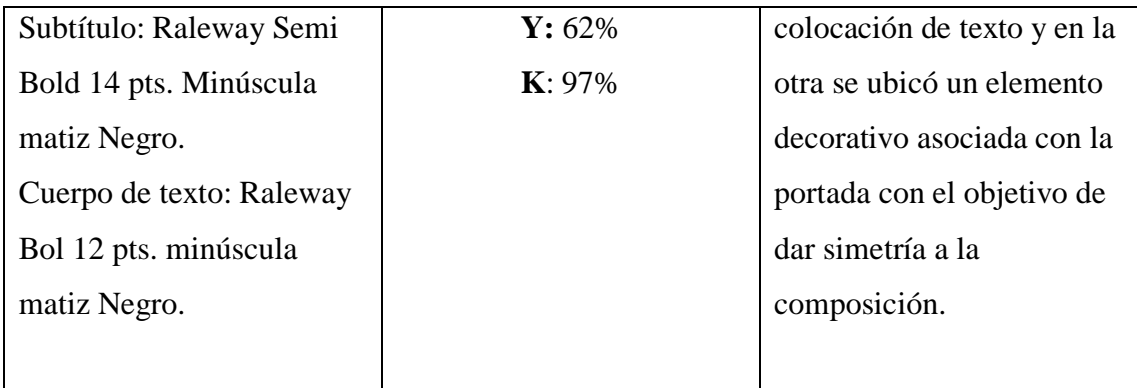

## **CONTRAPORTADA**

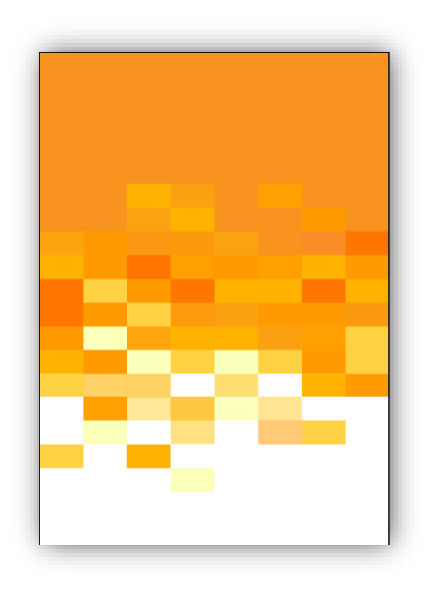

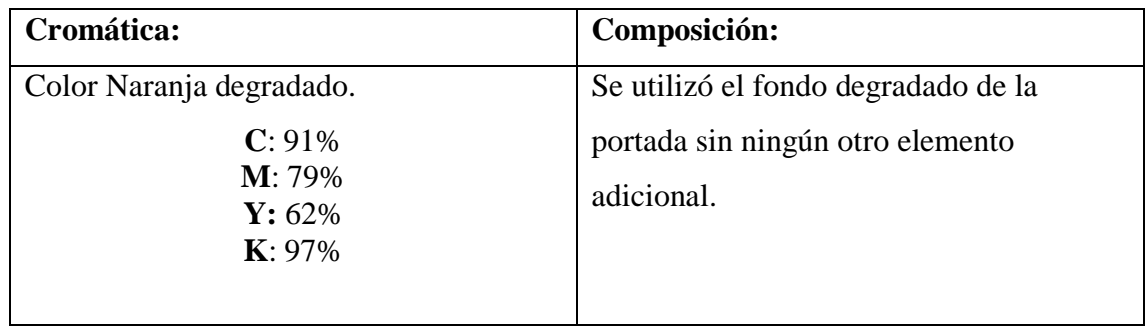

## **CAPÍTULO V**

#### **5. CONCLUSIONES Y RECOMENDACIONES**

#### **5.1. Conclusiones**

- Se evidenció que en la Revista Chakiñan y Novasinergia la diagramación está bajo la responsabilidad de una diseñadora, donde se refleja los buenos resultados en la elección tipográfica, cromática y compositiva, mientras tanto que en la revista Eugenio Espejo, se detectó muchas falencias en cuanto a maquetación, debido a que la persona encargada no está familiarizada con el diseño editorial, es por ello que se evidencio problemas compositivos que se ve necesario mejorar.

- Se elaboró un portafolio Editorial con línea gráfica para publicaciones científicas con el fin de corregir los aspectos de tipo compositivos encontrados en los artículos analizados, los parámetros que contiene el portafolio transmitirá la información suficiente para resolver los problemas que surjan al momento de la composición, el firme propósito de la investigación es generar interés de sus lectores, es necesario recalcar que la función principal no es decorativa si no una combinación de tres objetivos, comunicar, entretener, e informar.

- Se llegó a concluir que la ficha de observación fue una herramienta necesaria para el desarrollo de la investigación, por medio de ello se llegó a determinar si los artículos científicos, mantenían orden, equilibrio, armonía en la composición, también contribuyó a corregir los errores que mantenía la página con el propósito de otorgar al lector un artículo de calidad en composición y contenido.

#### **5.2. Recomendaciones**

- Es conveniente crear un departamento de diseño editorial, el cual este conformado por diseñadores expertos en diagramación de artículos científicos esto permitirá plantear los parámetros de composición, cromática y tipografía para evitar mala utilización y organización de los elementos.

- Se recomienda implementar conferencias, conversatorios, congresos entre docentes y estudiantes de diseño gráfico, sobre la utilización adecuada de parámetros editoriales, esto ayudara al estudiante a tener una mejor visión sobre cómo utilizar cada uno de los elementos en la composición de artículos científicos.

- Es importante utilizar el programa especializados en diagramación porque permite maquetar una revista o un libro destinado para impresión o crear un documento PDF listo para subirlo a la web, cuenta con todas las herramientas necesarias para facilitar nuestro trabajo.

-Se recomienda utilizar los colores corporativos de la facultad, esto permitirá manejar una sola paleta cromática en la elaboración de la portada, contraportada, y los elementos utilizados dentro de la composición.

- Se recomienda seleccionar una retícula antes de comenzar a diagramar una revista o libro esto permita colocar los elementos de forma simétrica entre texto e imagen.

- No es recomendable el exceso de elementos adicionales en artículos científicos, debido a que en este tipo de documentos lo principal es la calidad de información que posee, por lo tanto, se recomienda realizar un diseño sencillo con la utilización de los elementos sumamente necesario.

## **REFERENCIAS BIBLIOGRÁFICAS**

- Alexánder, S. (2016). *El género artículo científico.* Universitaria Católica del Norte, Medellín.
- Alexánder, S. (2016). Universitaria Católica del Norte, Medellín.
- Ambrose, G. &. (2007). *Fundamentos de la tipografia.* Barcelona: Norma de America Latina.
- Ambrose, H. (2008). En H. Ambrose. Barcelona: Begoña Saludes y Parramón Ediciones.
- Ambrose, H. (2008). *reticulas.* barcelona: parramon.
- Ambrose, H. (2009). En H. Ambrose. Barcelona: Parramón.
- Association, A. P. (2010). Manual de Publicaciones de la American Psycholo. En A. P. Association, *Manual de Publicaciones de la American Psycholo* (pág. 2). Mexico D.F: Editorial El Manual Moderno.
- Bhaskara. (2006). Qué es el Diseño Editorial. En Bhaskara, *Qué es el Diseño Editorial* (pág. 74). Baecelona: Index Book.
- Bhaskara. (2006). Qué es el Diseño Editorial. En Bhaskara, *Qué es el Diseño Editorial* (pág. 80). Barcelona: Index Book.
- Bhaskaran, P. (2006). Que es el diseño editorial. En P. Bhaskara. Barcelona: Index Book.
- Bhaskaran. ( 2006). *Qué es el Diseño Editorial.* Barcelona: Index Book.
- Brockman. (2015). *Sistemas de Reticulas.* Barcelona: Gustavo Gili.
- Brockman, M. (2012). Sistema de retículas: un manual para diseñadores. En M. Brockman, *Sistema de retículas: un manual para diseñadores* (pág. 13). Sistemde retículas: un manual para diseñadores: Gustavo Gili.
- Casademont, E. (2003). *How to Uniderstand and use Desing and Layout.* Londres: Naturart S.A.
- Castillo, G. K. ( 2001 ). Entre el diseño y la edición. En G. K. Castillo, *Entre el diseño y la edición* (pág. 22). Distrito Federal, México: Universidad Autonoma Metropolitana.
- Castillo, G. K. (2001). Entre el diseño y la edición. En G. K. Castillo, *Entre el diseño y la edición* (pág. 59). Distrito Federal, México: Universidad Autonoma Metropolitana.
- Castillo, G. K. (2001). Entre el diseño y la edición. En G. K. Castillo, *Entre el diseño y la edición* (pág. 19). Distrito Federal, México: Universidad Autonoma Metropolitana.

Dabner, D. ( 2005). Diseño Gráfico, Fundamentos y prácticas. En D. Dabner, *Diseño Gráfico, Fundamentos y prácticas* (pág. 20). Editorial Blume.

Dabner, D. (2005). En D. Dabner. Blume editorial.

Dabner, D. (2005). *Diseño Gráfico, Fundamentos y prácticas.* Editorial Blume.

Domínguez, P. (2000). *El pòster: una forma de comunicació.* But Soc Cat.

Duque, J. ( 2019). *Diseño de un catálogo digital para la difusión de los proyectos de titulación más destacados de la carrera de diseño gráfico de la Universidad Tecnológica Israel entre febrero de 2017.* Universidad Tecnológica Israel, Quito.

Ghinaglia, D. (1999). Taller de diseño editoria. *Entre corondeles y tipos*, 5-6.

Ghinaglia, D. (2009). *Entre corondeles y Tipos .*

Glinagha, D. (2009). Taller de diseño editorial. *Entre corondeles y tipos*, 3.

Guerrero, L. (s.f.). El Diseño Editorial. Guía para la realización de libros y revistas . *El Diseño Editorial. Guía para la realización de libros y revistas.* Universidad Complutense de Madrid , Madrid.

Guerrero, R. L. (2016). *El Diseño Editorial.* Madrid.

- Harris, A. (2008). The layout Book. En A. Harris, *The layout Book* (pág. 90). Barcelona: Begoña Saludes y Parramon Ediciones.
- Harris, A. (2008). The Layout Book. En A. Harris, *The Layout Book* (pág. 100). Barcelona: Begoña Saludes y Parramón Ediciones.
- Harris, A. (2008). The Layout Book. En A. Harris, *The Layout Book* (pág. 102). Barcelona: Begoña Saludes y Parramón Ediciones.
- Harris, A. (2009). Fundamentos de la tipografía. En A. Harris, *Fundamentos de la tipografía* (pág. 102). Barcelona España: Parramón.
- Harvey, W. (2008). *Catálogos y folletos.* Barcelona: Gustavo Gil.
- Jury, D. (2007). qué es la tipografía. En D. Jury, *qué es la tipografía* (pág. 8). Barcelona: Gustavo Gili.
- Lahosa, N. V. (2014). Diseño editorial. *Propuesta de diseño para la revista de tendencias YOROKUBO.* Universidad Politecinca de Valencia, Valencia.
- Lopez, R. (2013). Artitas del Diseño. *Memorias del Segundo Coloquio Nacional.* Universidad Autónoma de Aguascalientes, México.
- M, C. (2014). *Las medidas en diseño gráfico.* Valencia: Campgràfic.
- Martin, G. (23 de Julio de 2014). *Conceptodefinición.de*. Recuperado el 25 de Julio de 2017, de Definicion de metodología: http://conceptodefinicion.de/metodologia/

Martínez, N. A. (2009). Propuesta de diseño editorial de un libro con ilustraciones infantiles sobre las tradiciones y leyendas del cantón pujilí para niños y niñas entre los 8 a 12 años de edad. en n. a. martínez, *propuesta de diseño editorial de un libro con ilustraciones infantiles sobre las tradiciones y leyendas del cantón pujilí para niños y niñas entre los 8 a 12 años de edad* (pág. 20). Latacunga.

Mayos, G. (2007). *La Ilustración.* Barcelona: Editorial UOC.

- Melfi, J. (26 de septiembre de 2013). *Periódico: Diseño y diagramación.* Recuperado el 31 de Mayo de 2018, de Periódico: Diseño y diagramación: http://www.catedracosgaya.com.ar/tipoblog/2013/periodico-diseno-ydiagramacion-2/
- Morquecho, V. G. (2005). Diseño e ilustración para la segunda edición de la revista literaria "Arma Blanca". *Licenciado en Diseño Grafico.* Universidad de Cuenca, Cuenca.
- Morquecho, V. G. (2005). Diseño e ilustración para la segunda edición de la revista literaria "Arma Blanca". *Liecnciatura en Diseño Grafico.* Universidad de cuenca, Cuenca.
- Morquecho, V. G. (2005). Diseño e ilustración para la segunda edición de la revista literaria "Arma Blanca". *Licenciado en Diseño Grafico.* Universidad de Cuenca, Cuenca.
- Morquecho, V. G. (2005). Diseño e ilustración para la segunda edición de la revista literaria "Arma Blanca". *Licenciatura en Diseño Grafico.* Universidad Dde cuenca, Cuenca.
- Pinto, M. G. (2010). *Manual de Estilo y Procedimientos Gráficos para la edición de libros en trama de ediciones.* Universidad Israel, Quito.
- Pire, R. (2015). La importancia de las revistas científicas universitarias y la necesidad de su financiamiento. En R. Pire, *La importancia de las revistas científicas universitarias y la necesidad de su financiamiento* (págs. 2-3). Venezuela: Compendium.
- Publishers, R. (2008). The best of Brochure Desing. En R. Publishers, *The best of Brochure Desing* (pág. 27). Barcelona: Gustavo Gilli.
- Reyes, L. (2016). Guia de Diseño editorial. *Guia para la realizacion de libro y revista*, 43.
- Reyes, L. G. (2016). En L. G. Reyes. Madrid: Mudi.
- Reyes, L. G. (2016 ). *El Diseño Editorial.* Madrid: Máster Universitario en Diseño.
- Reyes, L. G. (2016). El Diseño Editorial. *Guía para la realización de libros y revistas*, 43.
- Rodriguez, E. (2005). *La creatividad, el rigor del estudio y la integridad son factores que trnsforman al estudiante en un profesionista de existo.* Universidad Juarez Autonoma de tabasco, Mexico.
- Rosas, S. (2012). *Diseño editorial.*
- Sanchez, A. (2016). El género artículo científico. *El género artículo científico.* Universitaria Católica del Norte, Medellín.
- Sánchez, A. (2016). El género artículo científico:. *El género artículo científico:.* Universitaria Católica del Norte, Medellin.
- STUDIO, M. A. (11 de Noviembre de 2017). *Mas comunicación visual* . Recuperado el 02 de Junio de 2018, de Mas comunicación visual : http://www.minimalartstudio.com/diseno-grafico-el-cartel-publicitario-y-sufuncion/
- Sue, T. (2009). *Escrbir e ilustrar libros.* España: Desdemora.
- T, W. (2001). *Manual de Fotografía.* Madrid: Akal.
- *The new basics.* (2008). Barceona: Gustavo Gili.
- Vigil, J. M. ( 2008). *Catálogos editoriales: características.* Madrid .
- Vivas, J. (1990). *How to Desing Grids and use them effectively.* Barcelona: Gustavo Gili.
- Wong, W. (1991). Fundamentos del diseño. En W. Wong, *Fundamentos del diseño* (págs. 24-25). Barcelona : Gustavo Gili.
- Wright, L. (2001). *Manual de fotografia .* Madrid: Akal.
- Zapaterra, C. (2014). Diseño Editorial: periódicos y revistas. En C. Zappaterra, *Diseño Editorial: periódicos y revistas* (págs. 86-87). Barcelona: Gustavo Gili.
- Zapaterra, C. (2014). Diseño Editorial: periódicos y revistas. En C. Zapaterra, *Diseño Editorial: periódicos y revistas* (págs. 104 - 72). Barcelona: Gustavo Gili.

#### **ANEXOS**

### **Anexo 1: Guión estructurado para entrevistas**

## **Universidad Nacional de Chimborazo**

Facultad Ciencias de la Educación Humanas y Tecnologías

## Carrera de Diseño Grafico

## **Proyectos de Investigación**

### **Entrevista Semiestructurada**

**Objetivo:** Determinar el grado de importancia que posee la elaboración del portafolio editorial como guía para la producción de publicaciones científicas.

#### **Datos informativos**

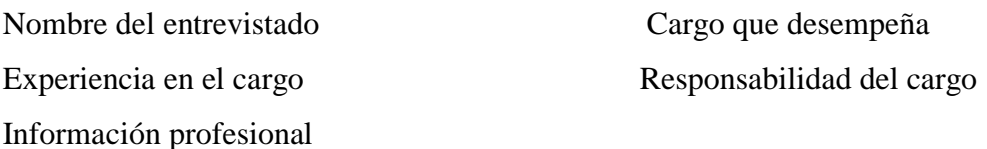

1.-¿Cómo está estructurado el comité editorial de la revista?

7.-¿Cómo seleccionan los artículos para cada edición de la revista?

2.¿-Cuáles son las responsabilidades directas que usted desempeña?

8.-¿ Cómo organizan el lanzamiento y difusión de la revista tanto en su versión física, como digital?

3.-¿Existe un protocolo para la edición de textos académicos?

4.-¿Cuánto se reúne el comité editorial cual es la estrategia de maquetación que manejan?

5.-¿Usted como presidente del comité da algunas pautas en cuanto a la diagramación de textos académicos?

6.-¿Cuándo tiene la responsabilidad de proyectar un libro suele dar recomendaciones para su maquetación?

9.-¿Cuáles son las parámetros que debe cumplir para publicar el articulo?

10.-¿Cuándo el libro cumple el proceso de edición, corrección y maquetación cual sería proceso para impresión o producción?

11.-¿Cuáles son los parámetros de calidad que debe cumplir una publicación Científica en la parte grafica?

12.-¿Existe un patrón de diseño para maquetación de diseño de los artículos científicos de la Universidad Nacional de Chimborazo?

#### **Anexo 2: Guión estructurado para encuestas**

## **Universidad Nacional de Chimborazo**

Facultad Ciencias de la Educación Humanas y Tecnologías

Carrera de Diseño Grafico

## **Proyectos de Investigación**

# **"DISEÑO DE UN PORTAFOLIO EDITORIAL CON LÍNEAS GRÁFICAS APLICADA A PUBLICACIONES CIENTIFICAS"**

**Objetivo:** Determinar el grado de importancia que posee la elaboración del portafolio editorial como guía para la producción de publicaciones científicas.

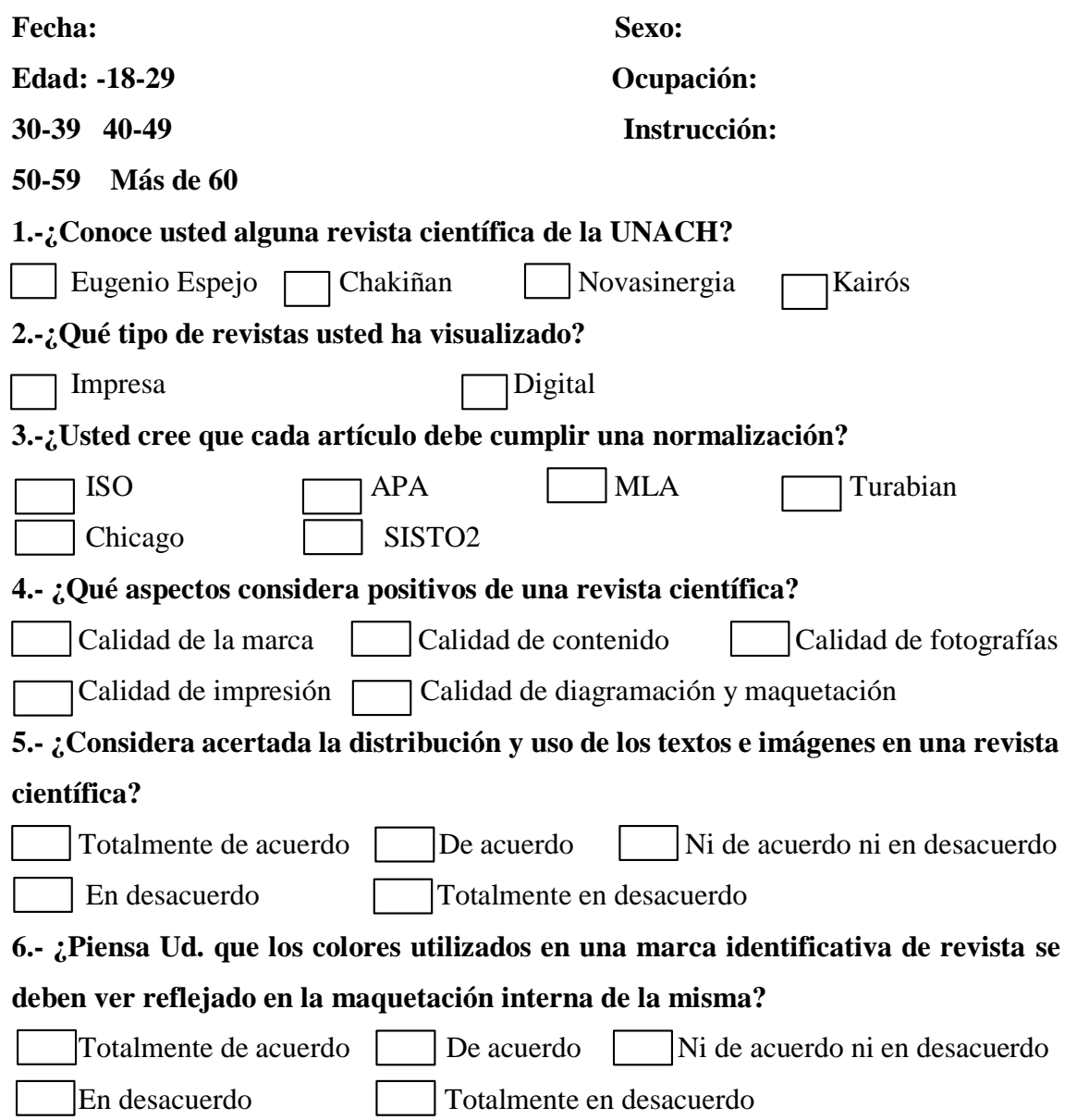

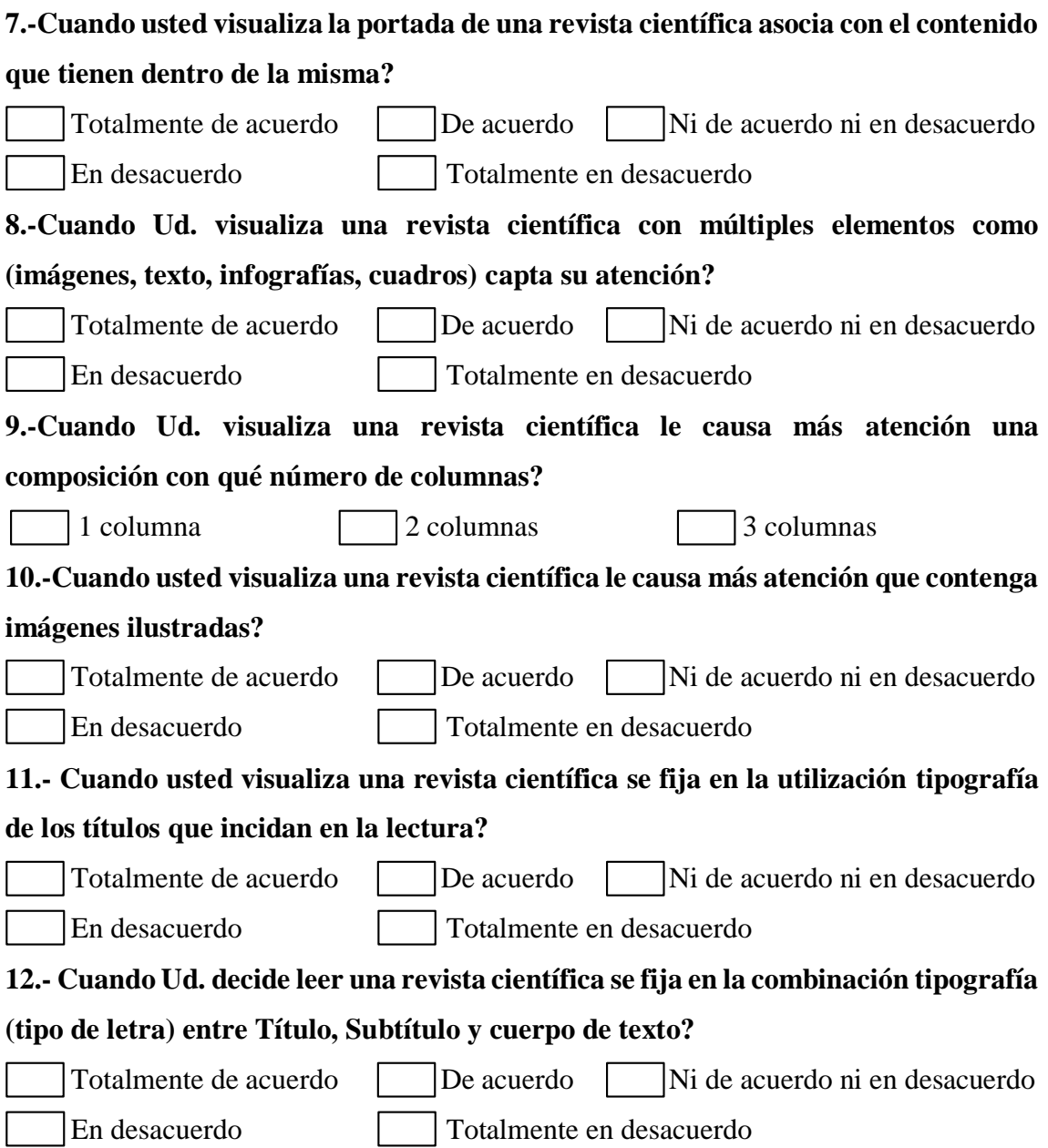

## **UNIVERSIDAD NACIONAL DE CHIMBORAZO**

## **Facultad de Ciencias de la Educación Humanas y Tecnologías**

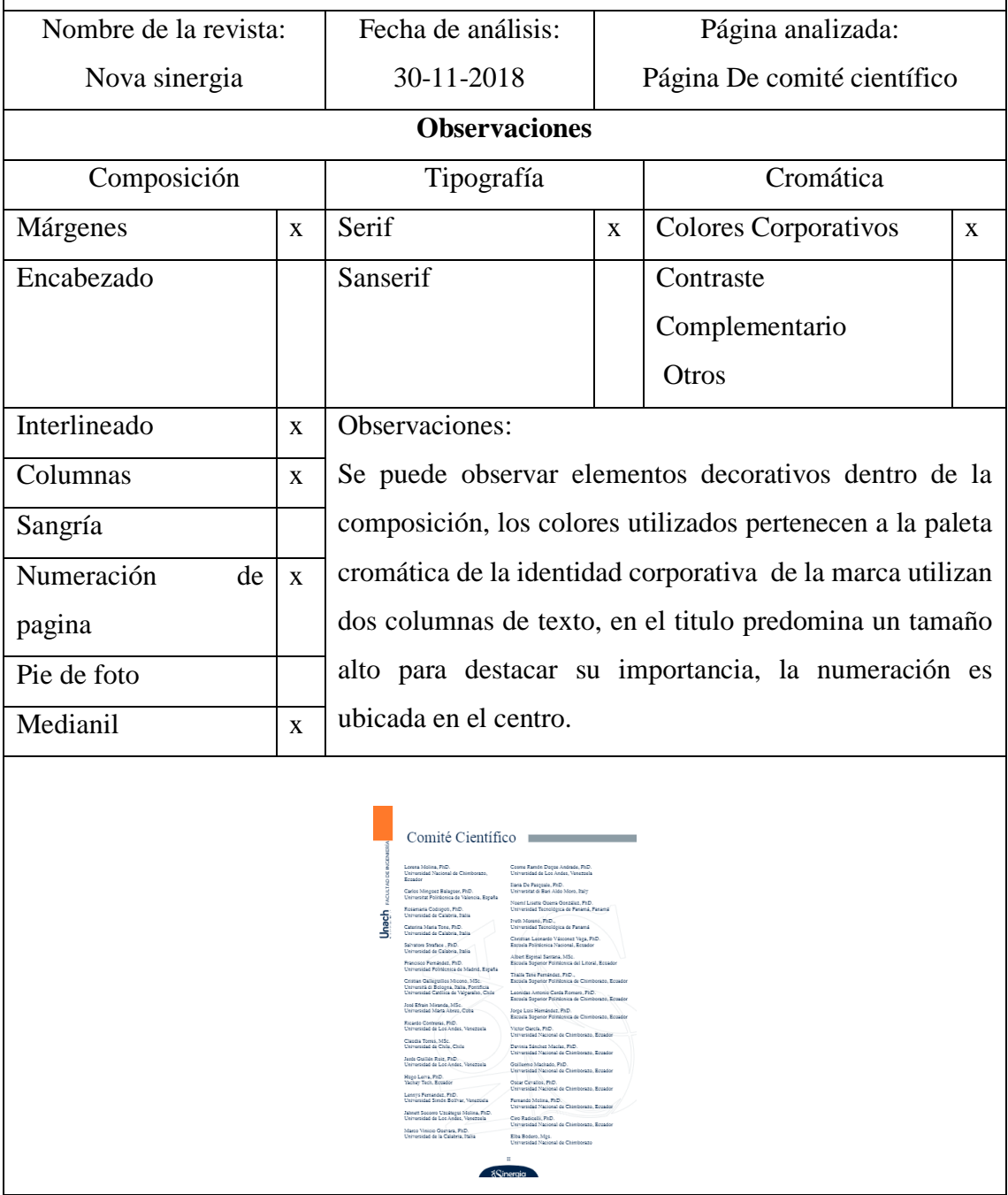

## **Anexo 4: Pieza grafica finalizada.**

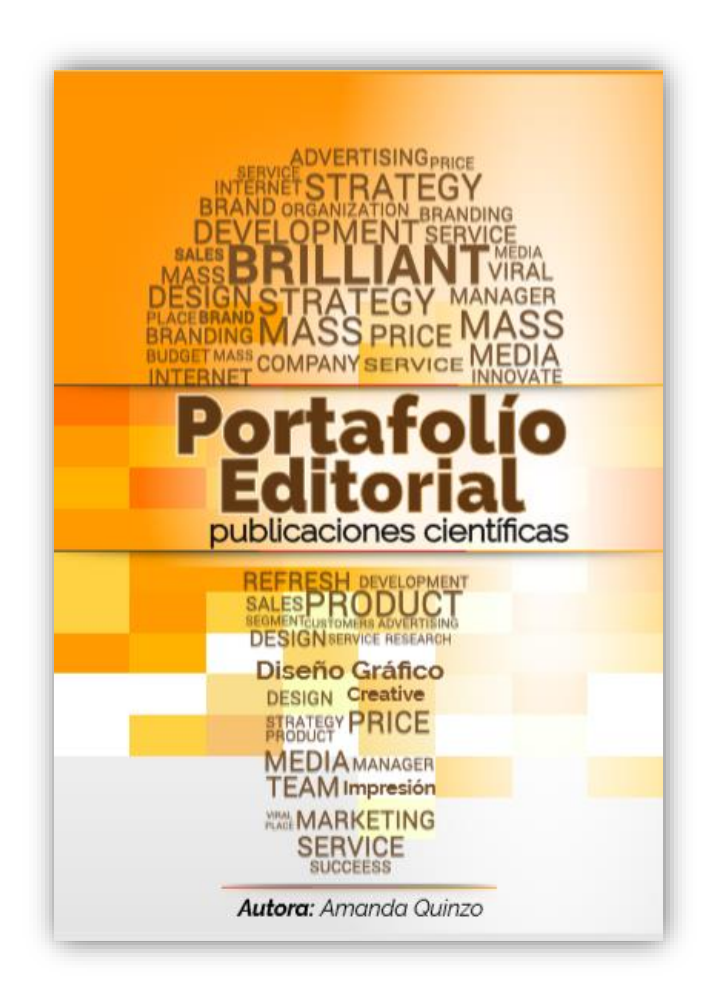